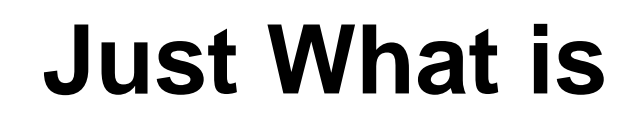

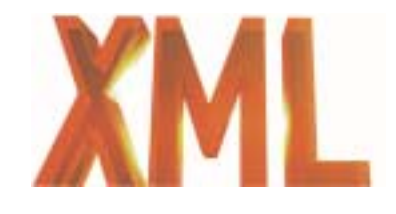

## **And How Is It Changing E-Business ?**

**Klaus Fittges Tom DonahueSoftware AG, Inc.**

## **Overview ....**

**.** 

#### **. Define Business and Electronic Business**

## **The history of XML**

! SGML -> HTML -> XML

**XML in more detail**

#### **. Where XML suits best**

- !Data Storage / Management
- Electronic Publishing
- **Electronic Data Exchange**

#### **. Summary**

## **Business - defined**

- ! **Business = Exchange of goods**
	- **Business = Exchange of Documents about goods**
	- **e-Business = Exchange of Electronic Documents**

### **Differentiator :**

**.** 

**.** 

- $\blacksquare$  **manage** the documents received fast & efficient
- ! **information availability immediate**
- $\blacksquare$  **reaction on information received immediate**

## **e-Business = e-Business =**

**Storing, Publishing & Exchanging Electronic Documents** 

## **Business World Today**

#### **. Many different data formats**

**.** 

- Orders, Order Confirmations, Information, Product Information via Phone, Fax, E-Mail, Letters ..
- **I.** Within enterprise and across enterprise boundaries

### **Waste of time due to media changes**

 Complicated I/O procedures for data coming from different existing IT-Systems

### **Cost intensive special solutions for data integration**

 Individual adaption of various applications & platforms for access to different types of data

## **Before: Big Ones Eat The Small Ones**

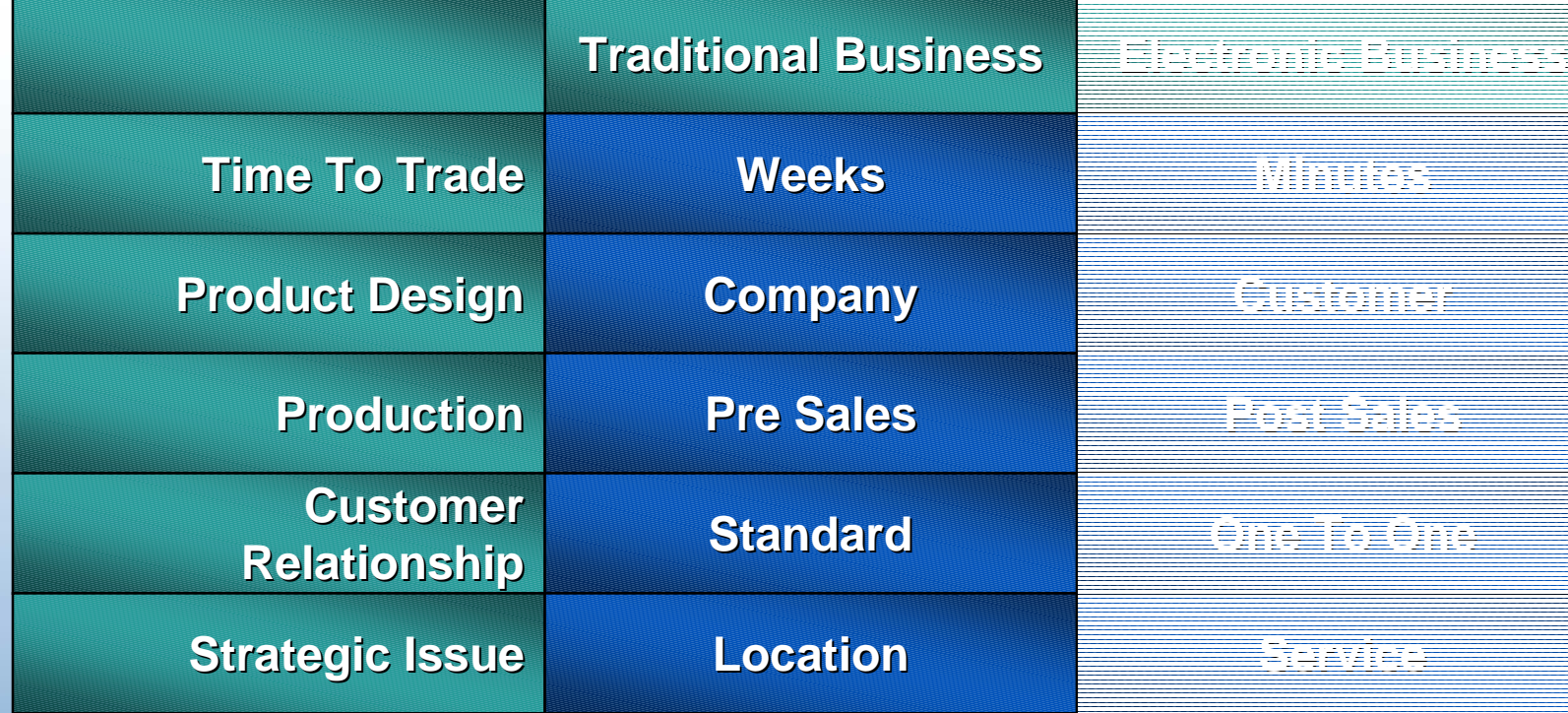

## **Today: Fast Ones Eat the Slow Ones**

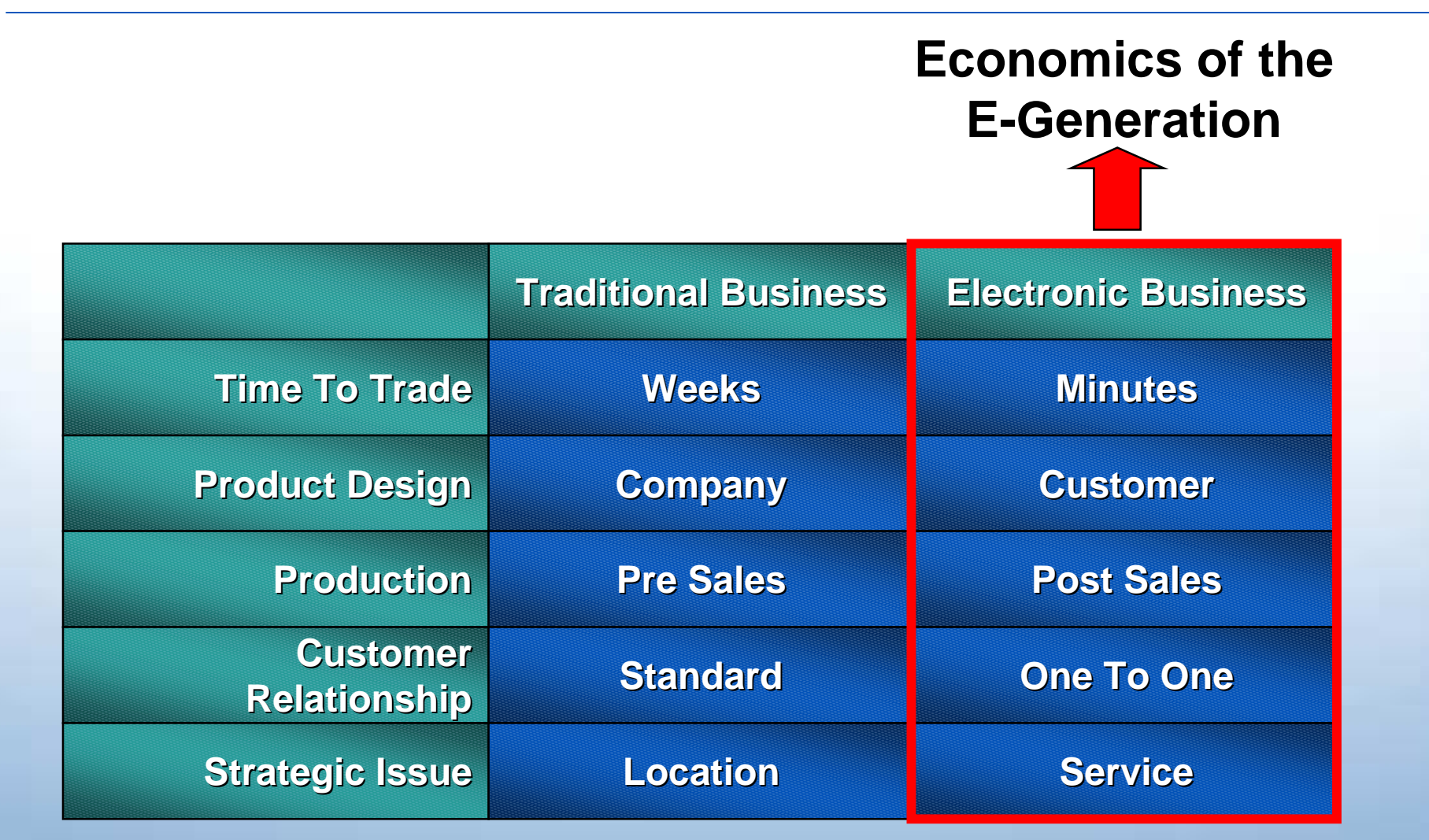

## **Business World Tomorrow**

**.** 

#### **. Automated business saves time and money**

- Standardised architecture for access to data in the enterprise and across enterprise boundaries
- **I** Highest efficiency due to a minimum of media changes

### **Exchange of platform- and application independent data**

- Simple integration of existing data via commonly accepted data format
- Data easily readable and usable / self-describing
- Long term data integrity and readability guaranteed
- **. We are prepared to MEET THAT CHALLENGE**

## **From the Internet to E-Business**

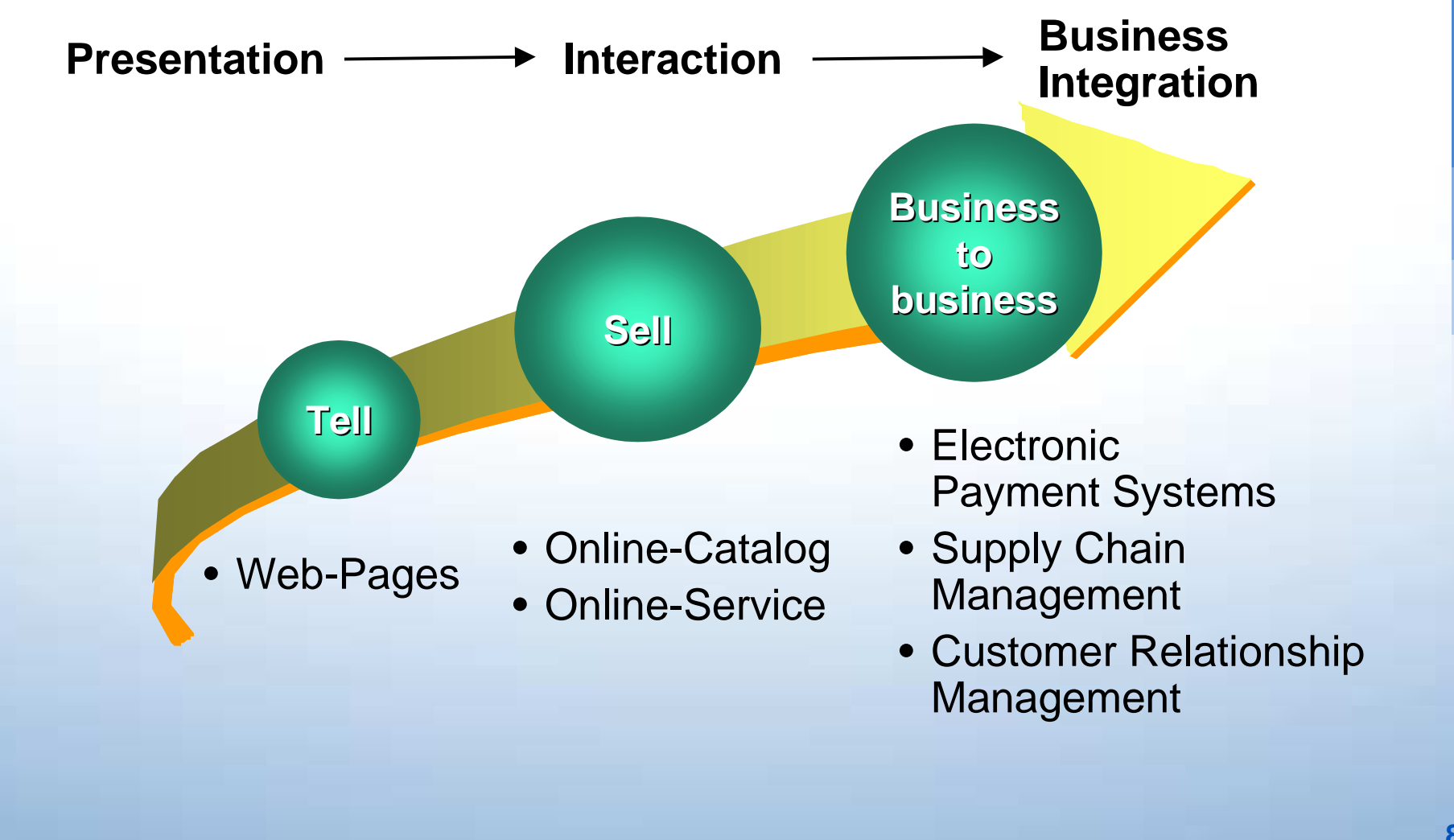

## **The future of computing architecture …** *Navigational Systems*

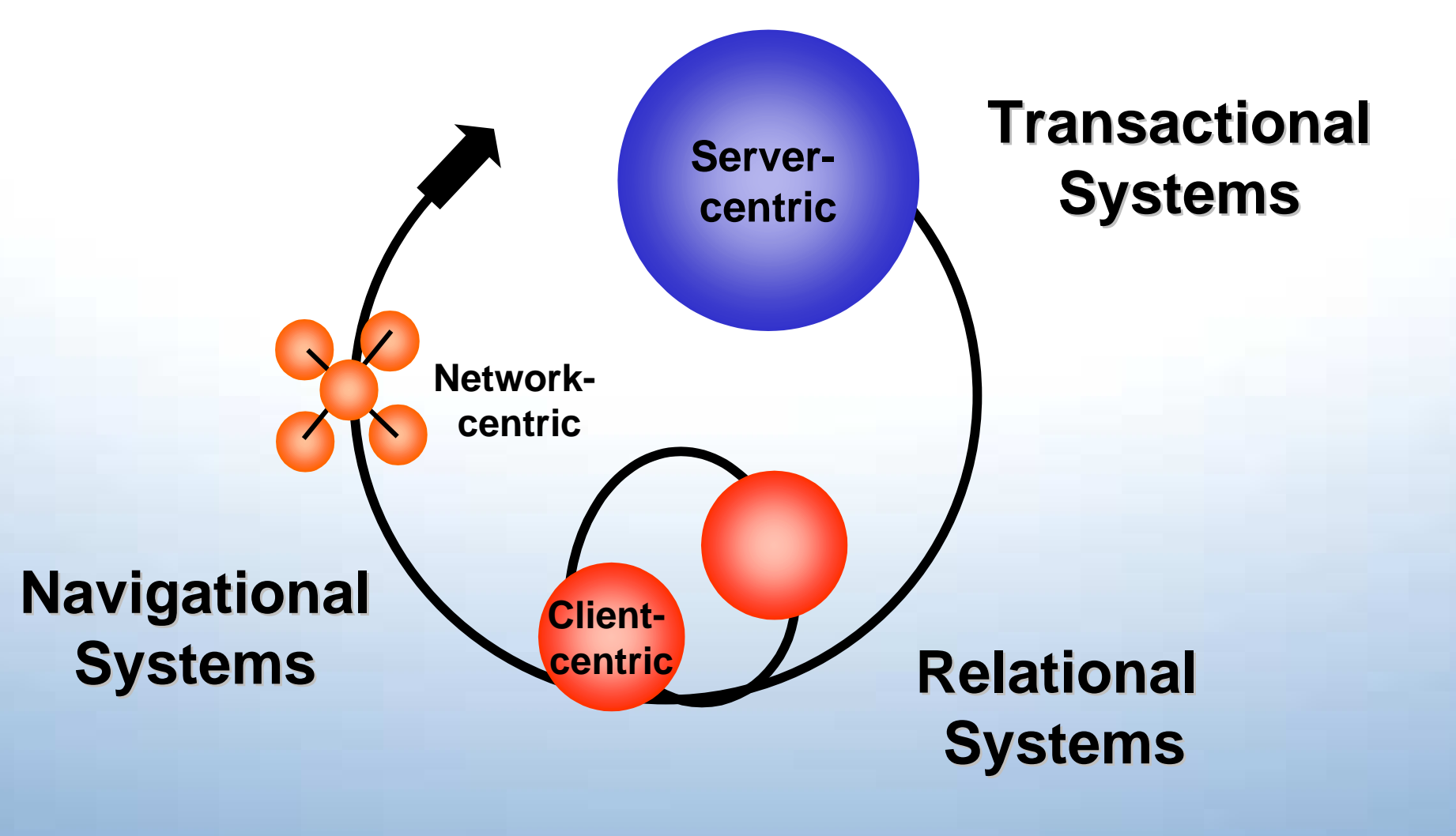

## **What is this?**

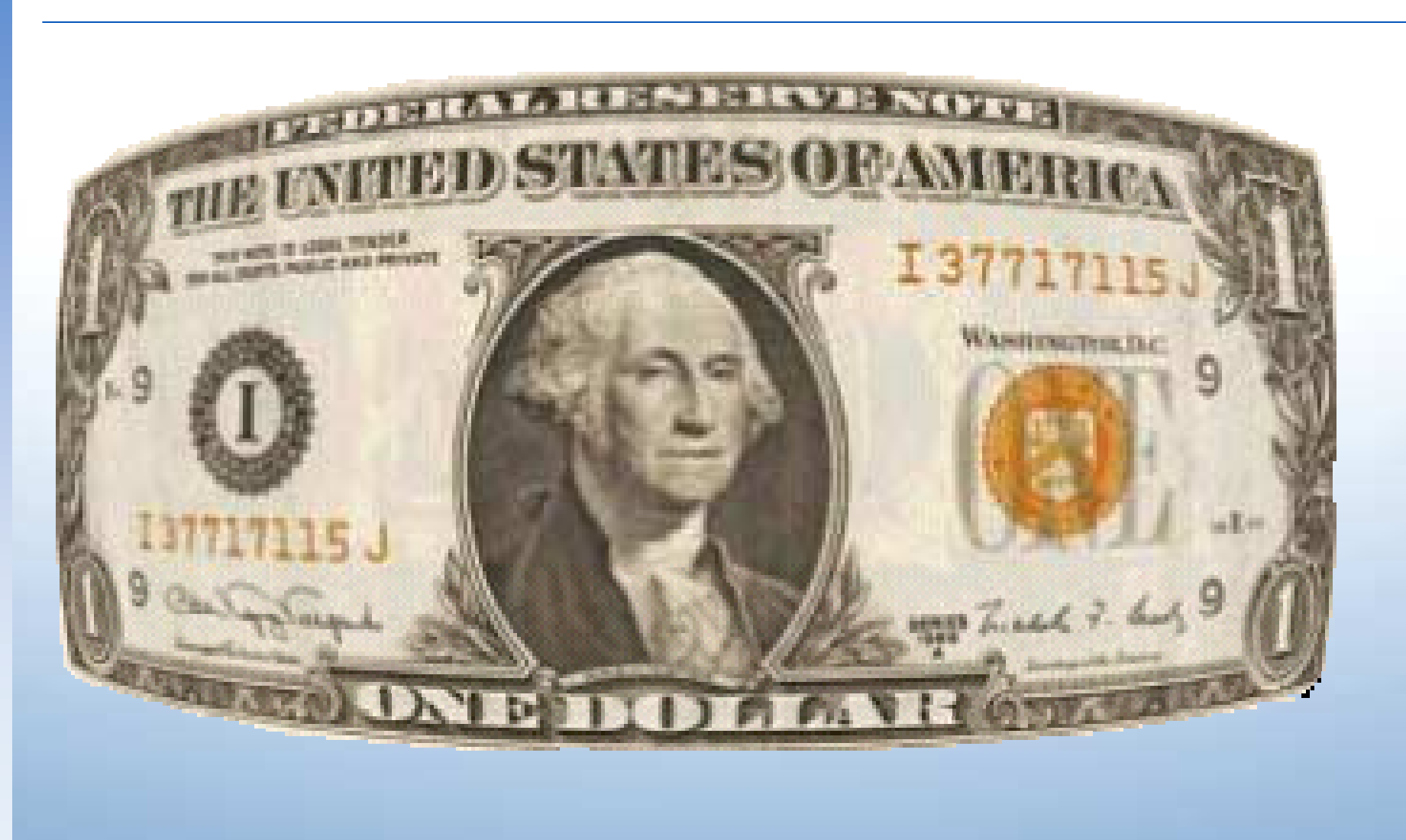

## **The most successful business document in the history of the planet**

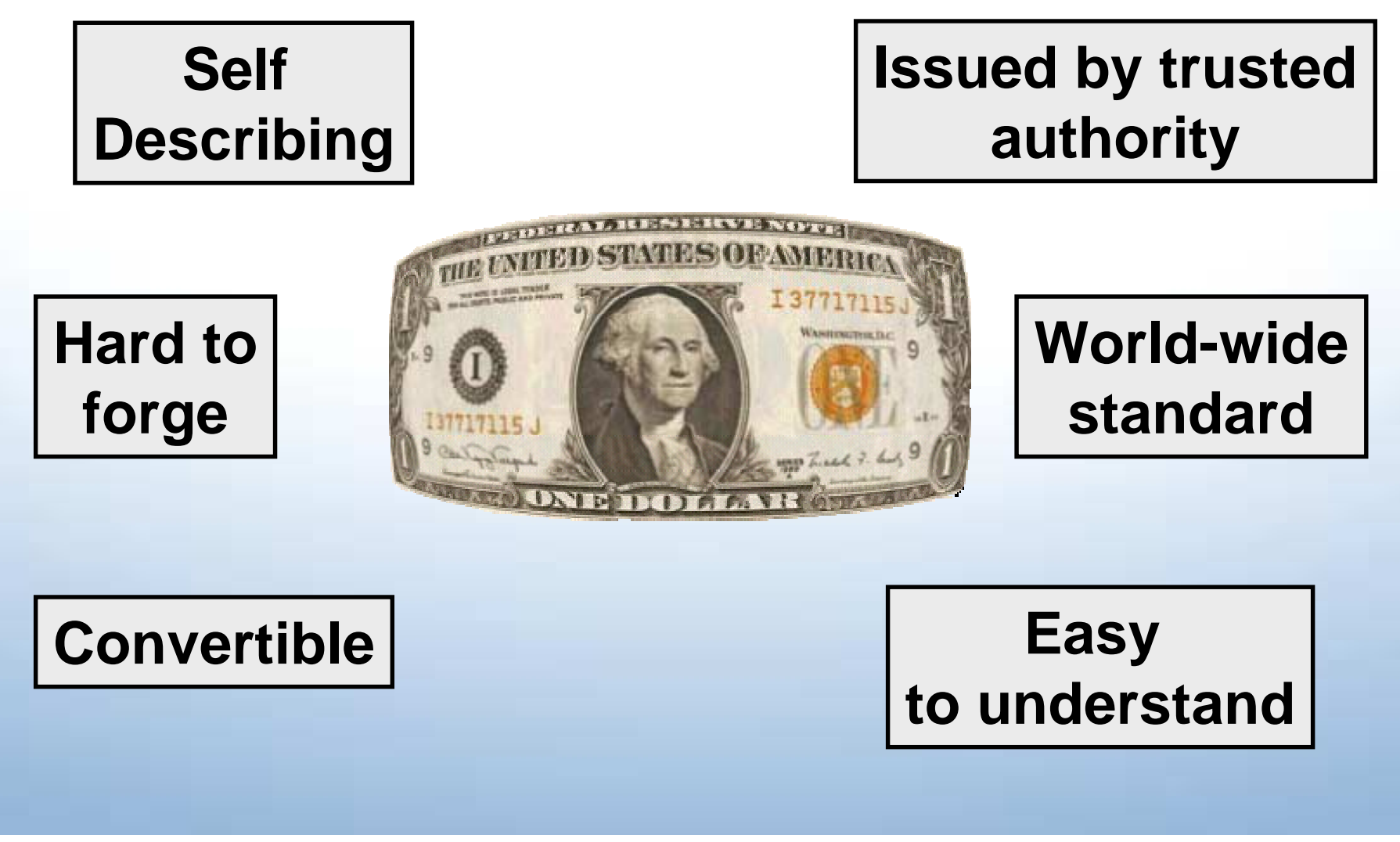

## **The most successful business document in the history of the planet**

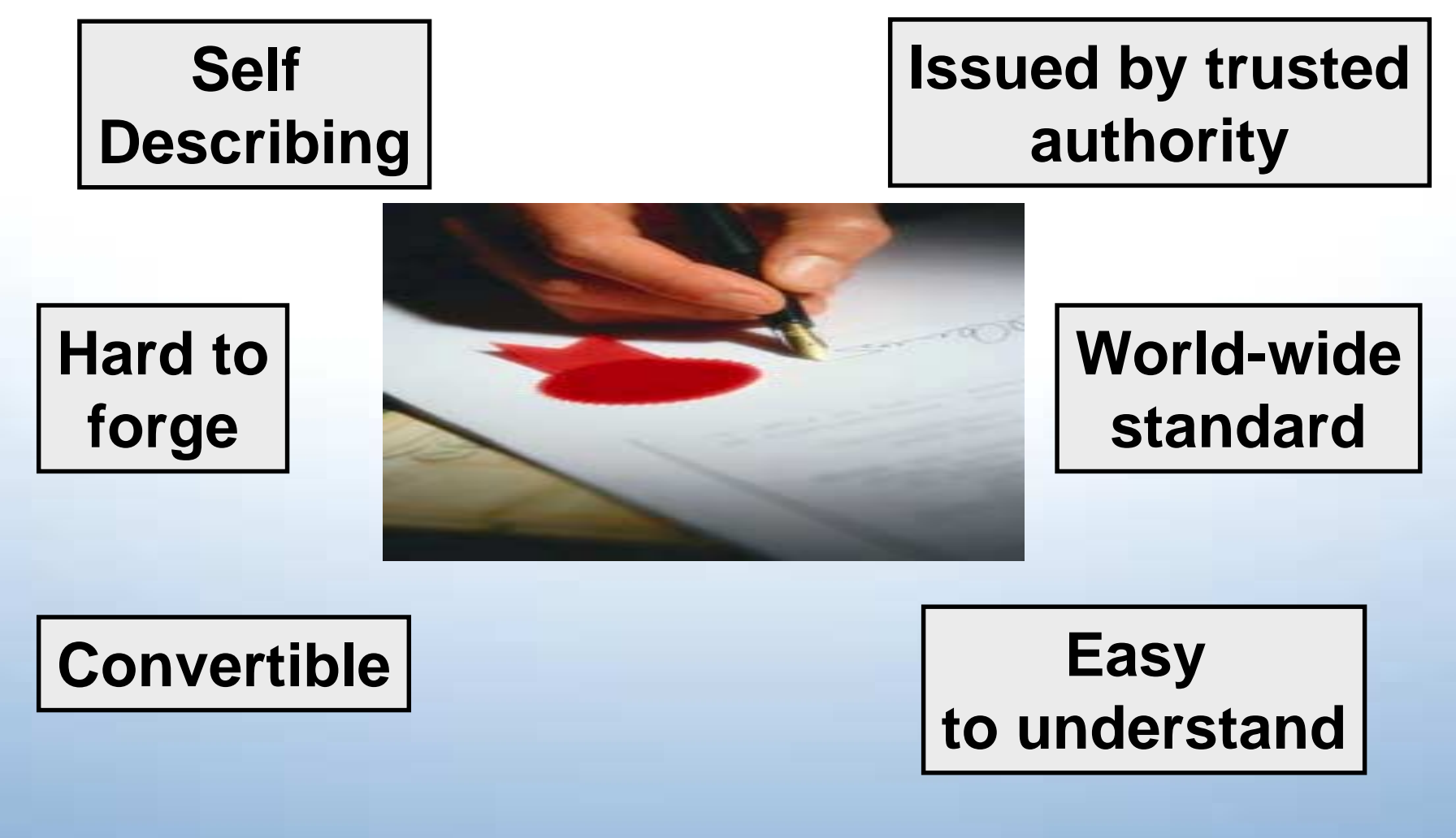

## **Document Types of a Transaction Workflow**

#### **Marketing**

Web Page Price ListData Sheets

#### **Bid**

Proposal Reference**Documents** 

#### **Sales**

Initial Proposal **Contract** Project Plan

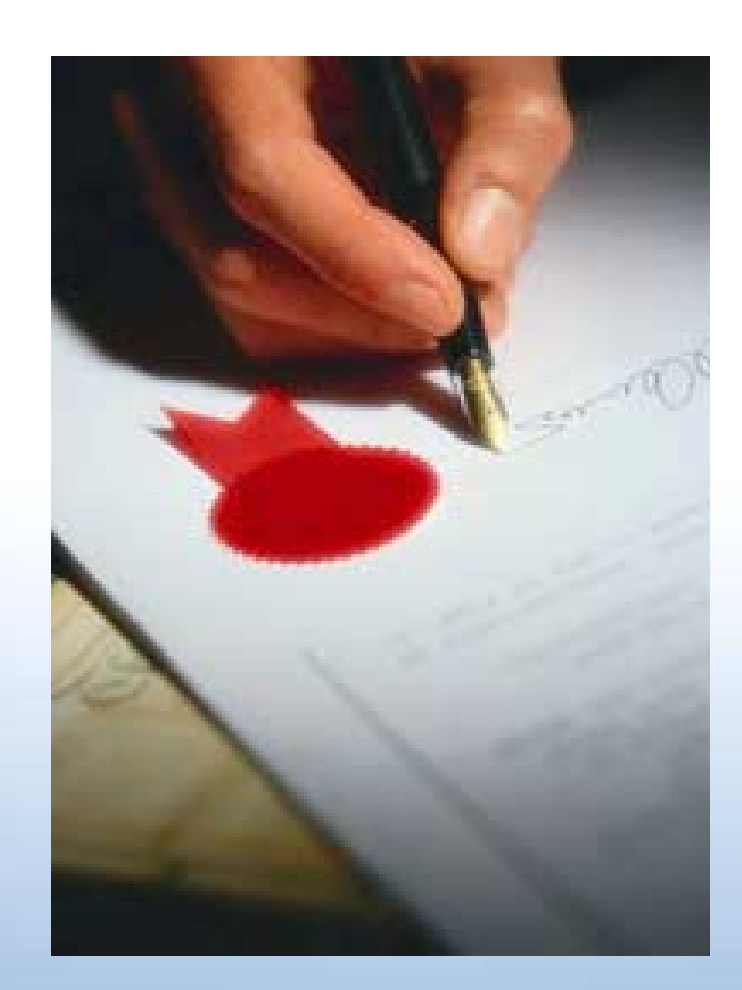

**Fulfillment** Shipment receipt Restocking Order Delivery Receipt **Customer Service**Warranty Information Product**Documentation Maintenance** Parts ListsRepair Manual

## **XML Documents are Hierarchical**

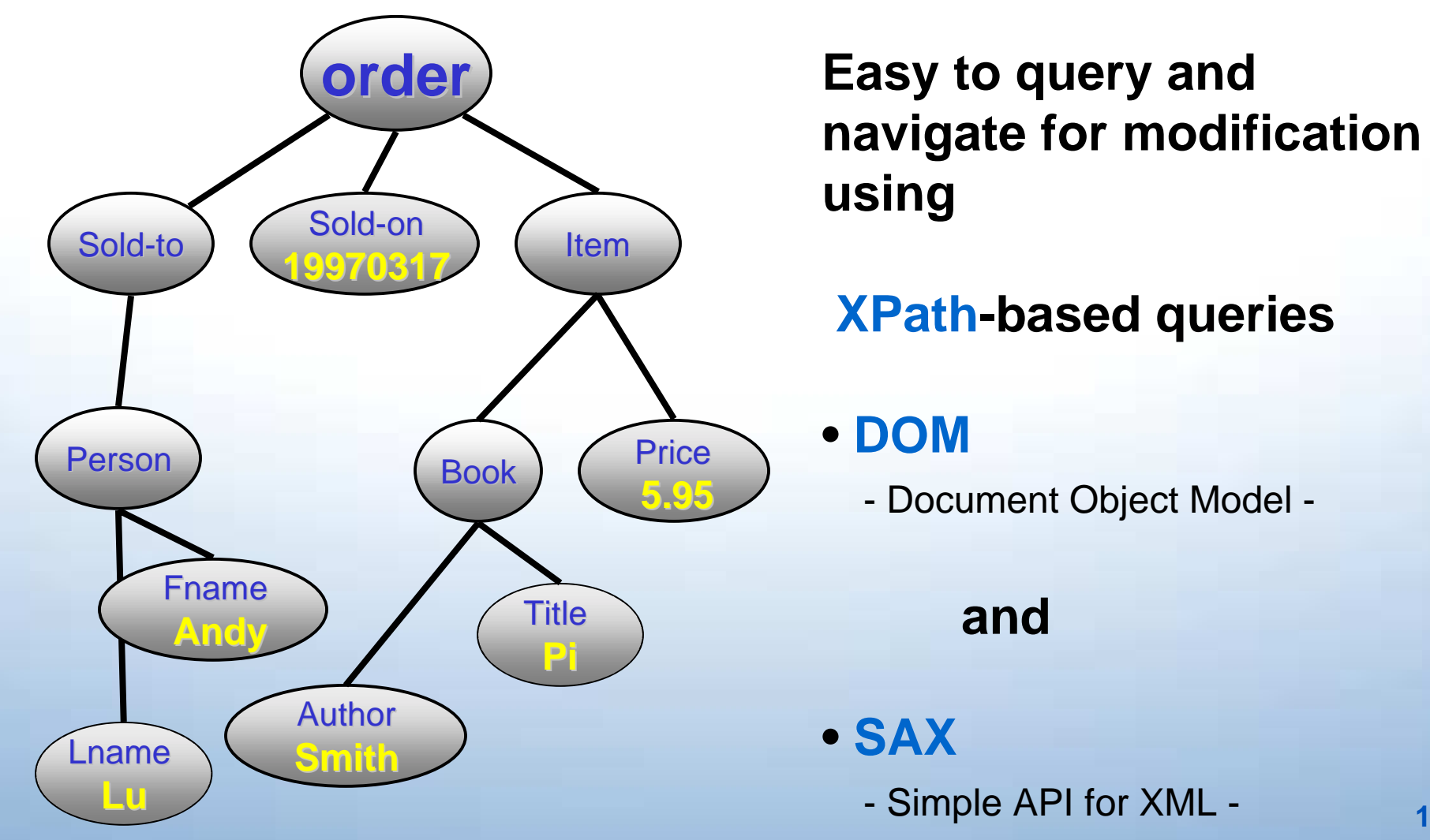

## **Interoperability - The Challenge**

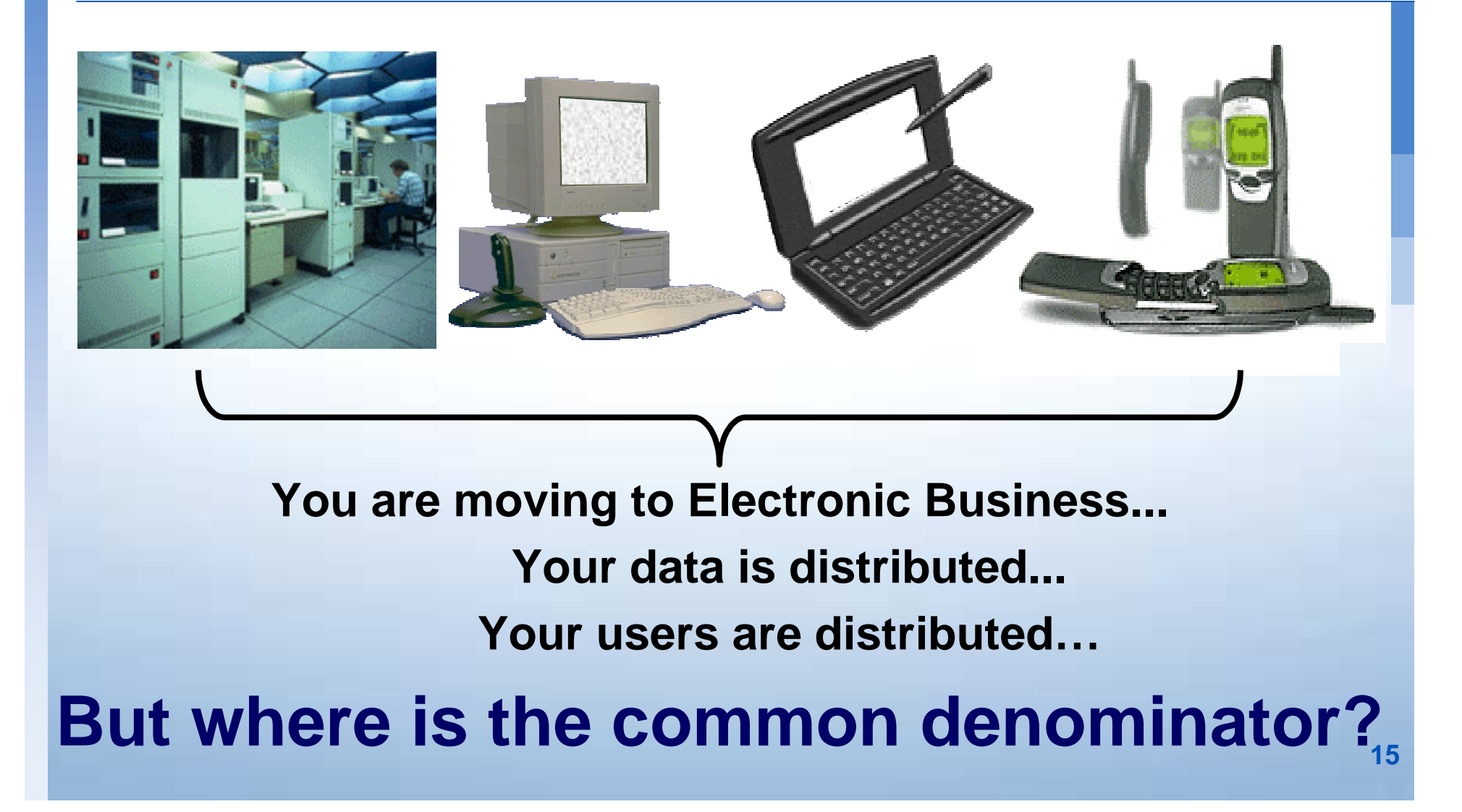

## **Interoperability - The Solution**

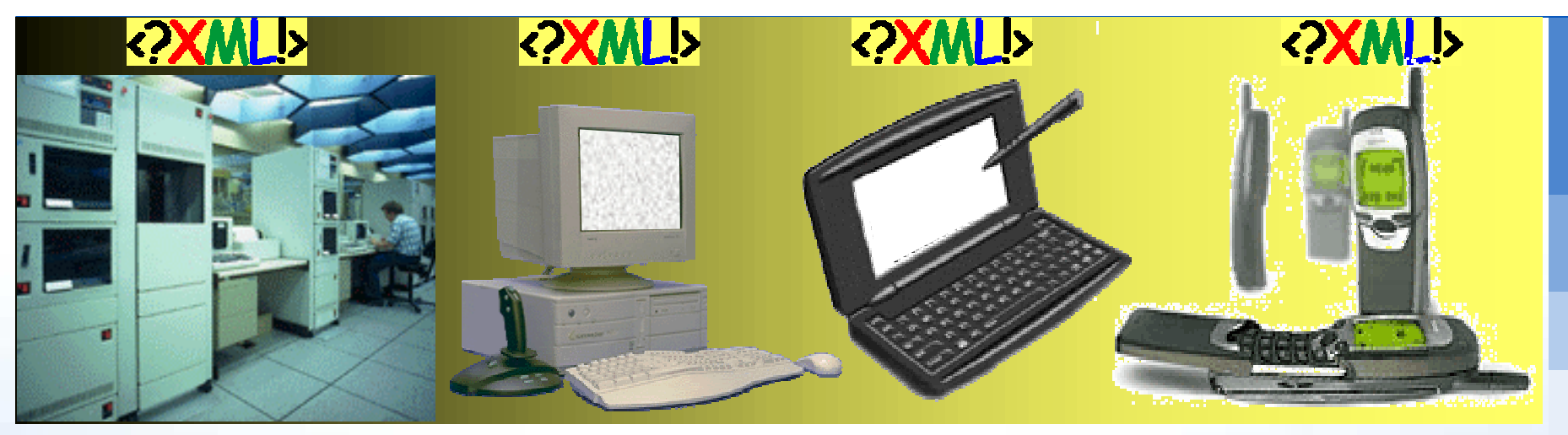

## **Extensible Markup Language**

**XML is the only viable option to manage the diversity of data, applications and devicesof Electronic Business Applications**

## **XML 1.0 - A Meta-Language!**

#### **. XML separates content from its presentation**

- **XML is simple** *(text based)*
	- easily readable

**.** 

- $\blacksquare$  easily understandable
- **XML is extensible**
- **. XML is verifiable**
	- **E** validate for correctness / integrity
- *DESCRIPTION AND PROPERTY ARRANGEMENT*  **XML is open**
	- **Depart platform & application independent**

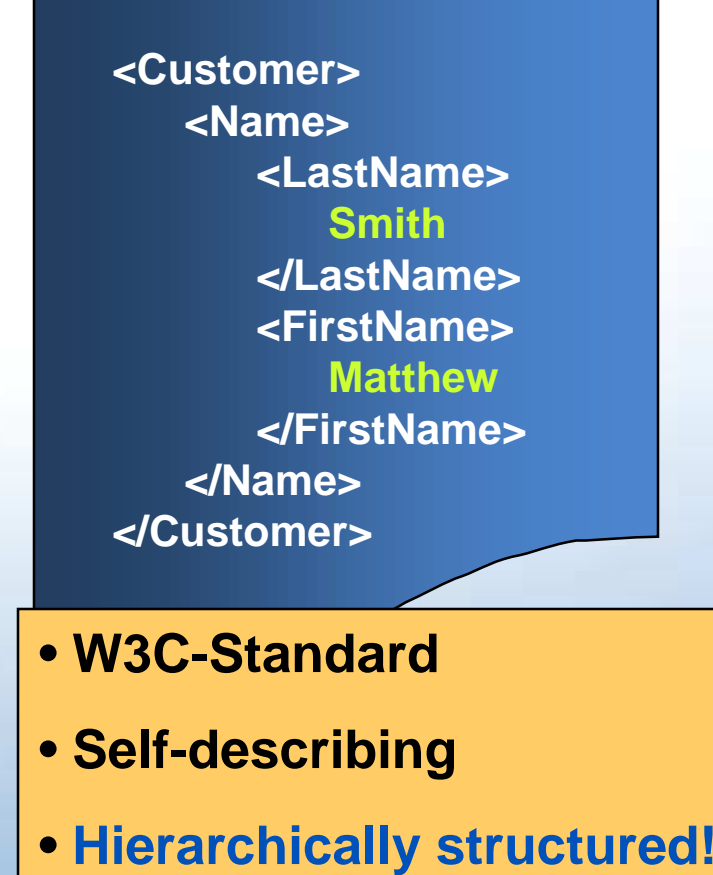

**17**

## **XML Document Structure**

*<?xml version="1.0"?><weather-report> <date>***August 15, 2000***</date> <time>***08:00***</time><area><city>***Darmstadt***</city> <region>***Hessen***</region> <country>***Germany***</country> </area><measurements><skies>***fine***</skies><temperature scale="C">***25***</temperature> <wind><direction>***SW***</direction><windspeed>* **6***</windspeed> </wind></measurements></weather-report>*

*Markup* **Content**

## **The Prolog**

*<?xml version="1.0"?>***<weather-report> <date>August 15, 2000</date> <time>08:00</time> <area> <city>Darmstadt</city> <region>Hessen</region> <country>Germany</country> </area> <measurements> <skies>fine</skies> <temperature scale="C">25</temperature> <wind> <direction>SW</direction> <windspeed>6</windspeed> </wind> </measurements></weather-report>**

*Prolog*

## **Encoding**

*<?xml version="1.0" encoding="UTF-8"?> Prolog* **<weather-report> <date>August 15, 2000</date> <time>08:00</time> <area> <city>Darmstadt</city> <region>Hessen</region> <country>Germany</country> </area> <measurements> <skies>fine</skies> <temperature scale="C">25</temperature> <wind> <direction>SW</direction> <windspeed>6</windspeed> </wind> </measurements></weather-report>**

## **Elements and Attributes**

**<?xml version="1.0"?><weather-report> <date>August 15, 2000</date> <time>08:00</time> <area> <city>Darmstadt</city> <region>Hessen</region> <country>Germany</country> </area> <measurements> <skies>fine</skies> <temperature** *scale="C"***>25</temperature> <wind><direction>SW</direction> <windspeed>6</windspeed> </wind> </measurements></weather-report>** *Attribute***ElementElement**

## **Well-Formedness**

**<?xml version="1.0"?><weather-report> <date>August 15, 2000</date> <time>08:00</time> <area> <city>Darmstadt</city> <region>Hessen</region> <country>Germany</country> </area> <measurements> <skies>fine</skies> <temperature scale="C">25</temperature> <wind> <direction>SW</direction> <windspeed> 6</windspeed> </wind> </measurements></weather-report>**

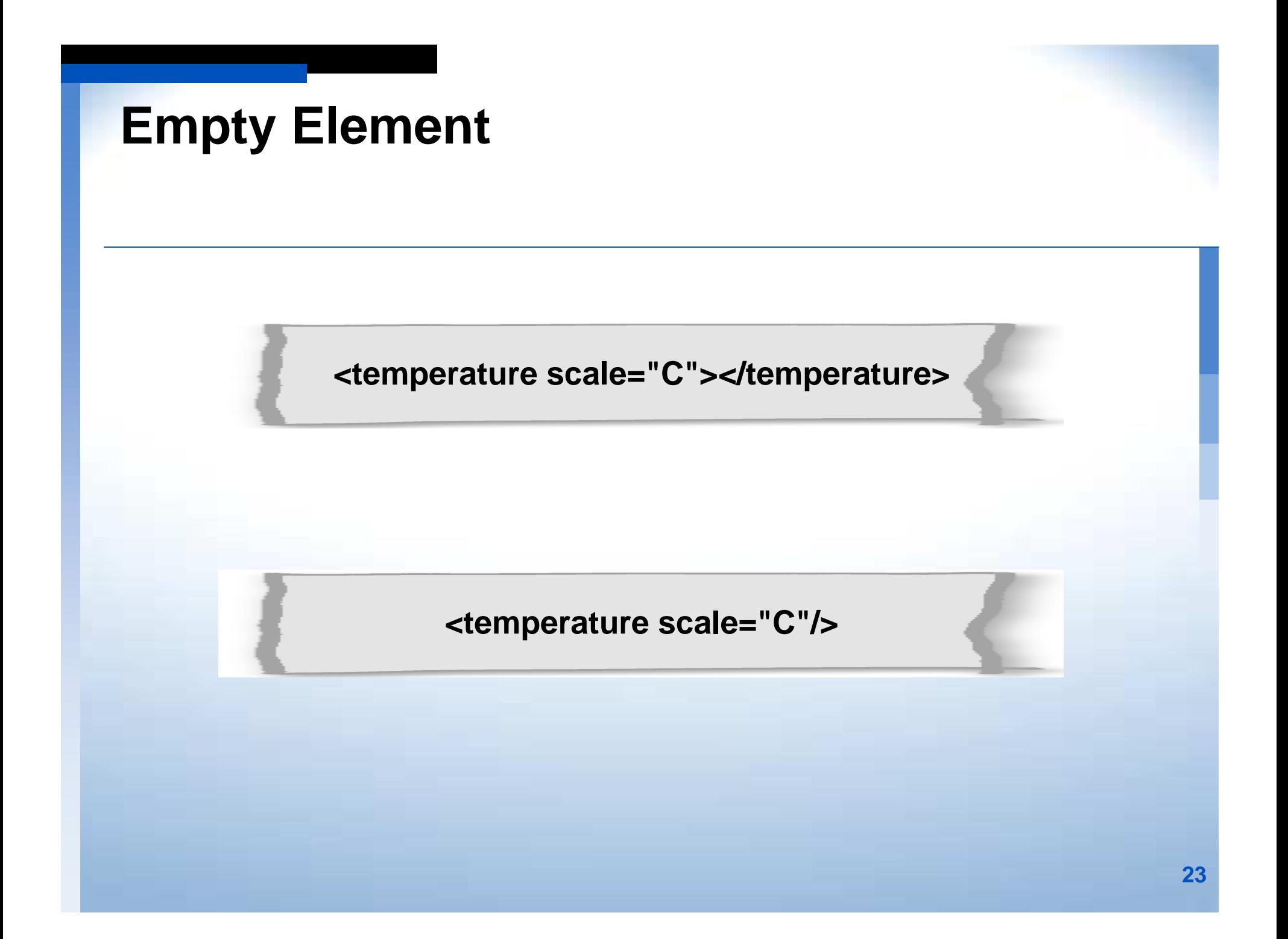

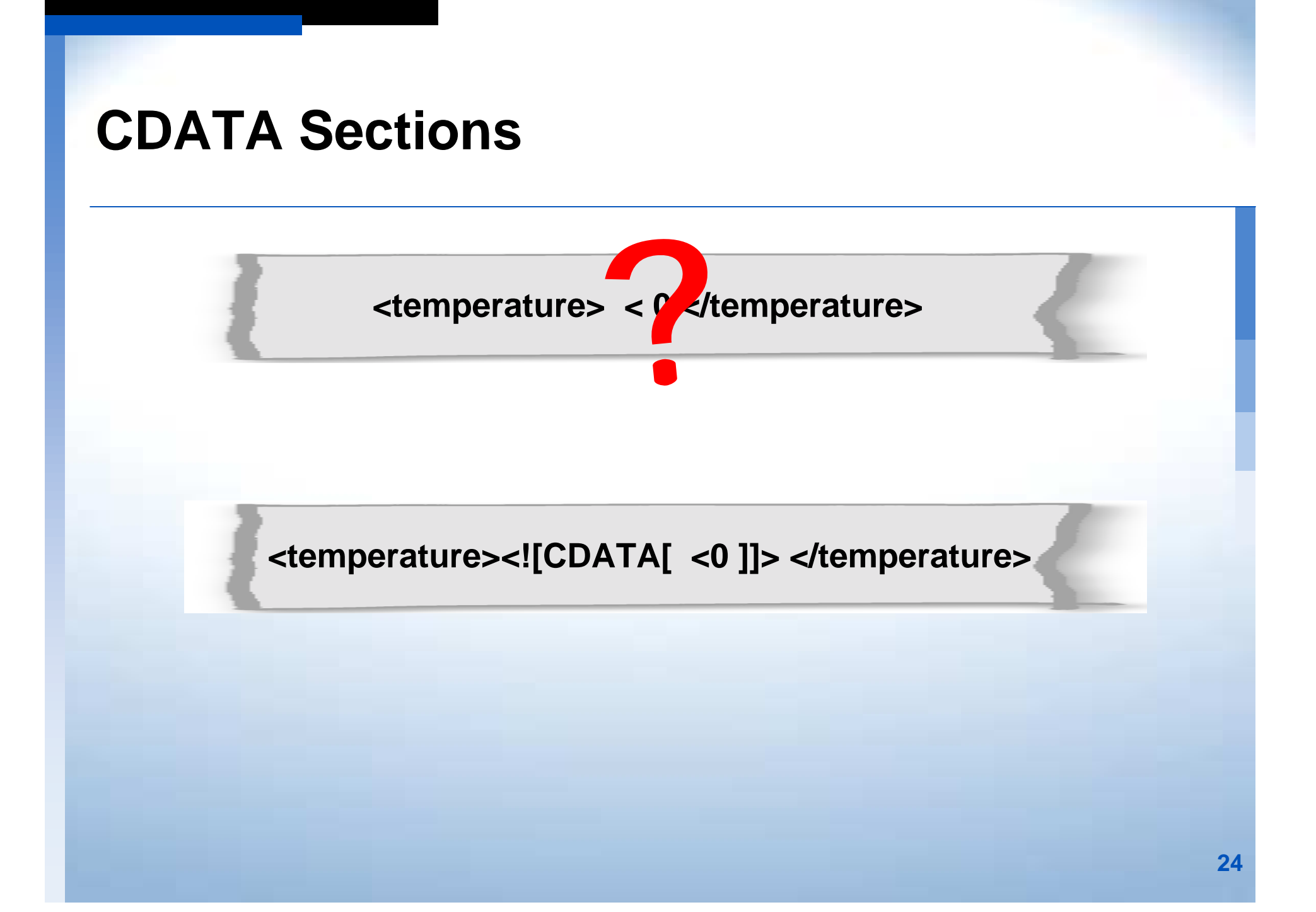

## **Reserved Characters**

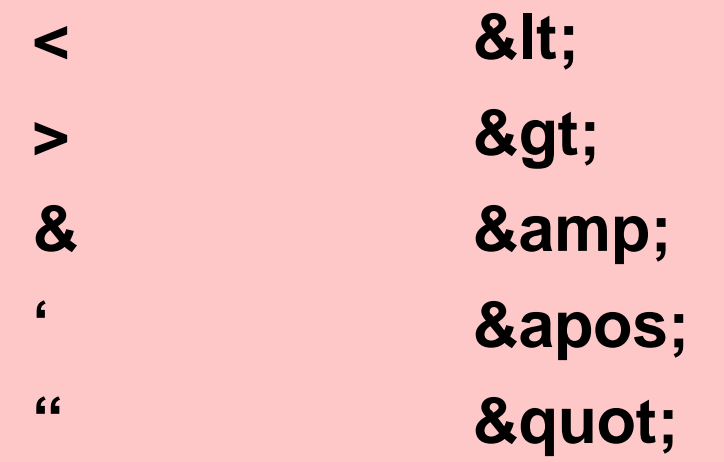

<temperature> &It; 0 </temperature>

## **Character Input**

**<example>**

**XML supports international character sets.**

**This example shows different notations for the number "1":**

**8#49;** (ASCII),  **(Devanagari), (Arabic) (Malayalam)**

**</example>**

## **Comments and Processing Instructions**

#### **Comment**

**<!-- This is a comment -->**

#### **Processing Instruction**

**<?app1 fromhere="ignore"?>**

## **The Logical Structure of XML Documents**

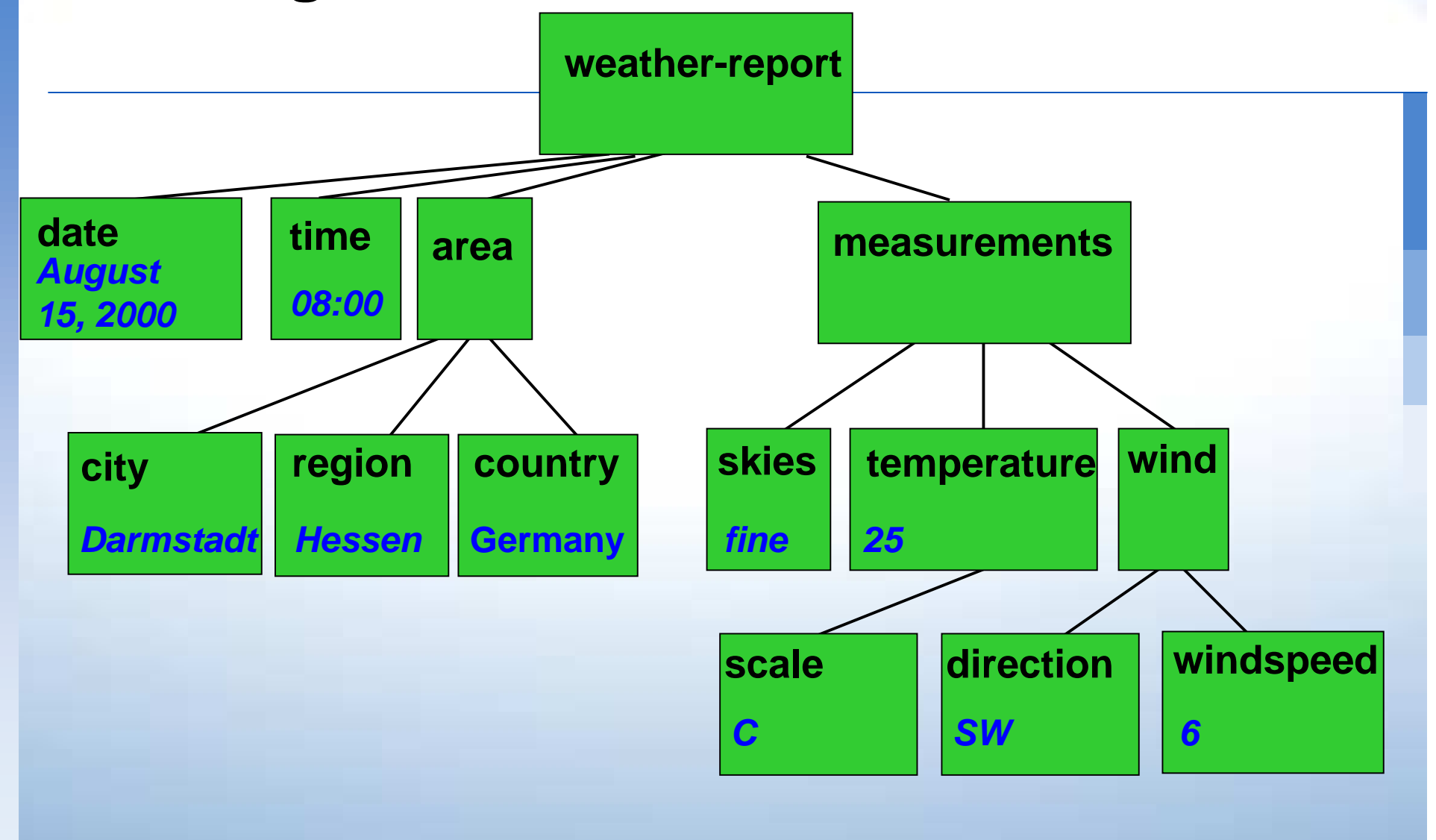

## **Valid XML Documents**

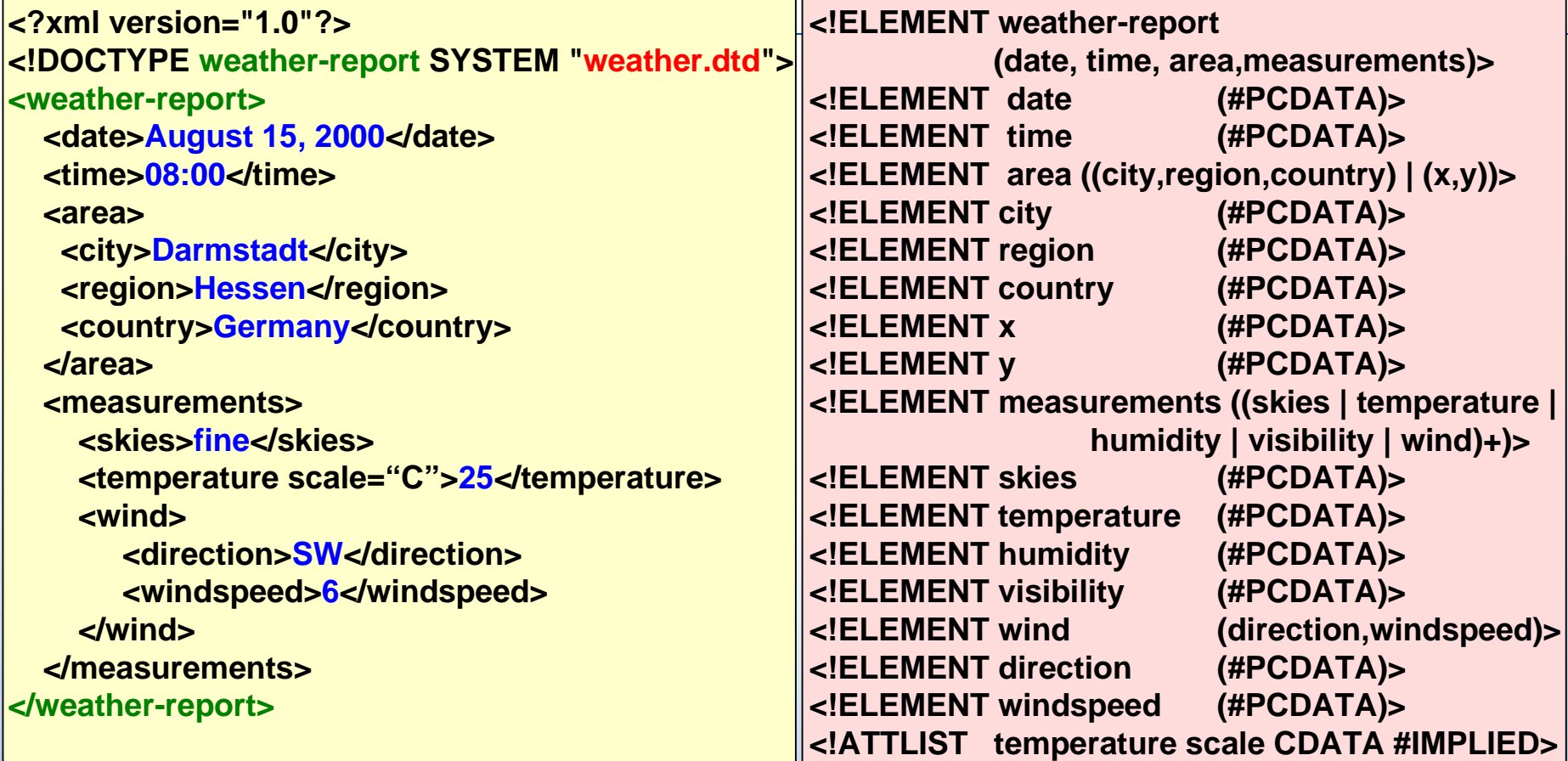

**weather.dtd**

# **Document Type Declaration**

**<?xml version="1.0"?><!DOCTYPE weather-report SYSTEM "weather.dtd">**

### **Inline DTD**

```
<?xml version="1.0"?><!DOCTYPE weather-report
[
<!ELEMENT weather-report
            (date,time,area,measurements)>
<!ELEMENT date (#PCDATA)> ....
]>
<weather-report>
  <date> ....
```
## **Processing XML Documents**

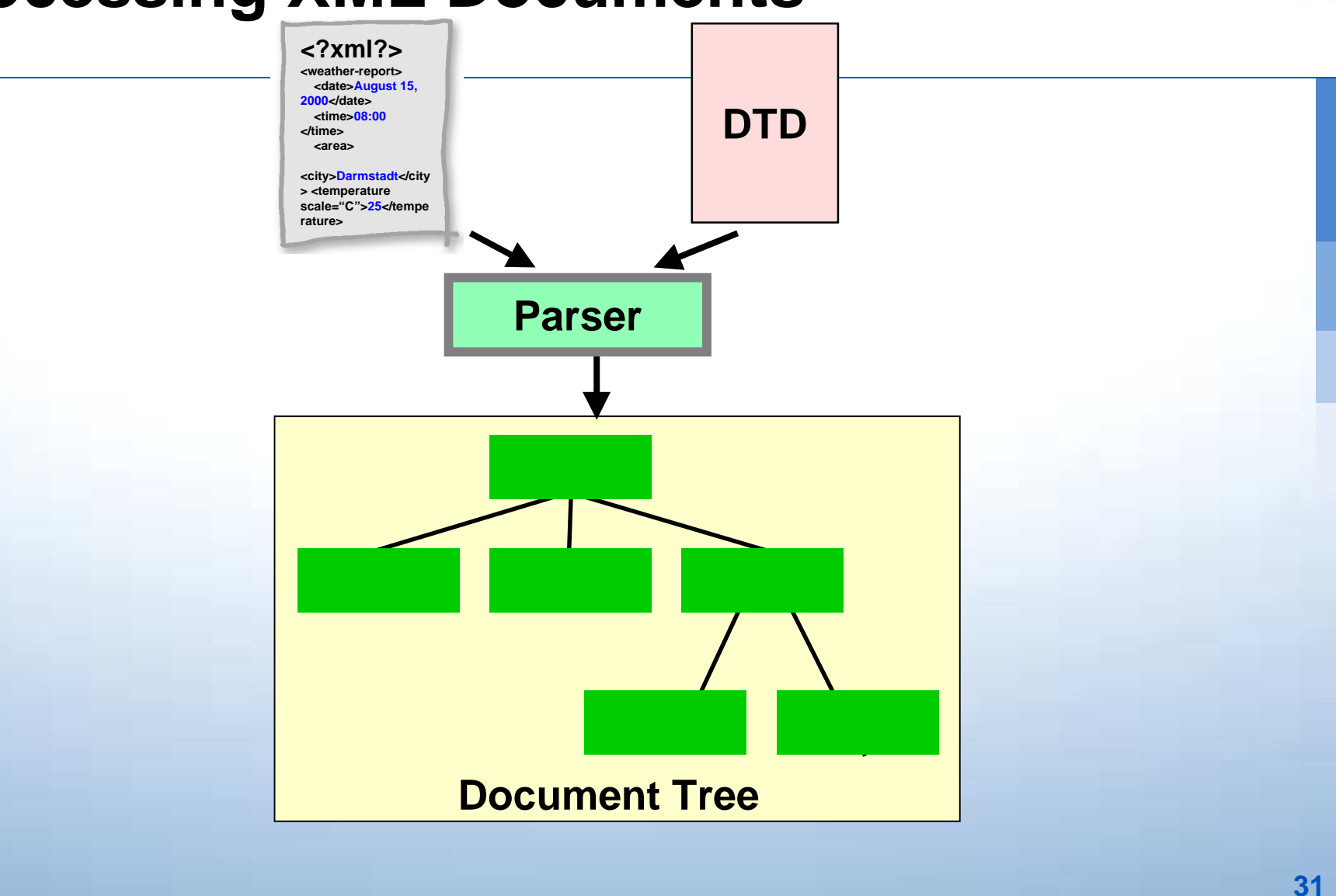

## **Element Type Declaration**

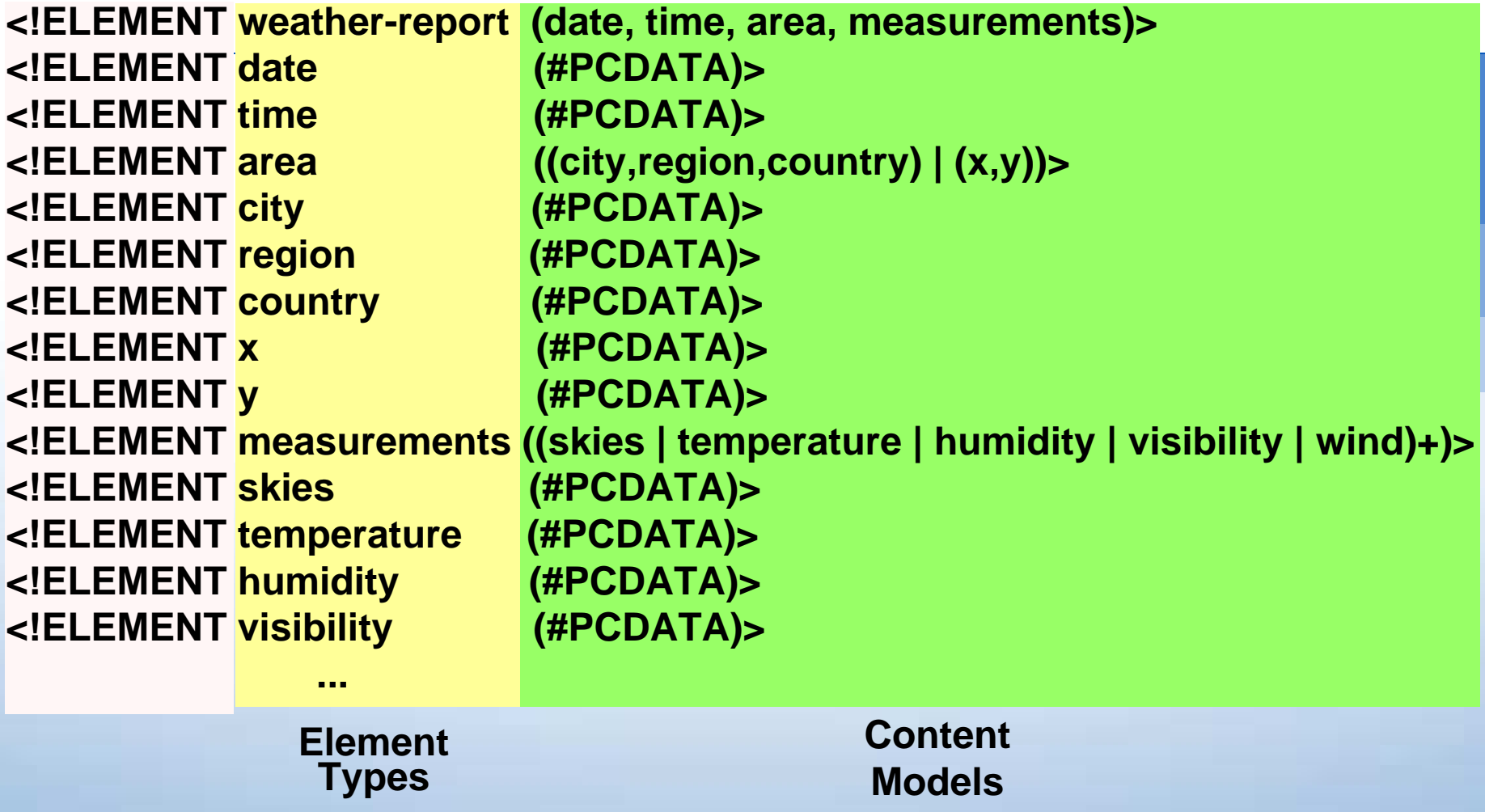

## **Element Content Models**

!!! *Cardinality* **+ one or more\***! **() grouping** ।<br>| स **(#PCDATA) characters** !

 **EMPTY no content ANY no constraints on content | choice list , sequence**

**exactly one ? zero or one zero or more**

 **(#PCDATA | ...) \* characters or elements ("mixed content")**

## **Attribute Declaration**

**<!ATTLIST temperature scale CDATA #IMPLIED> Element Type AttributeName AttributeType DefaultValue**

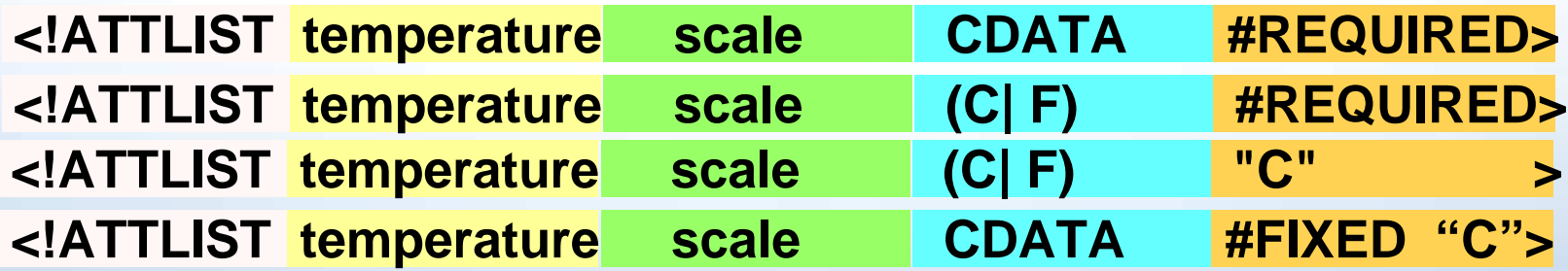

## **Attribute Type and Default Value**

### **Attribute Type**

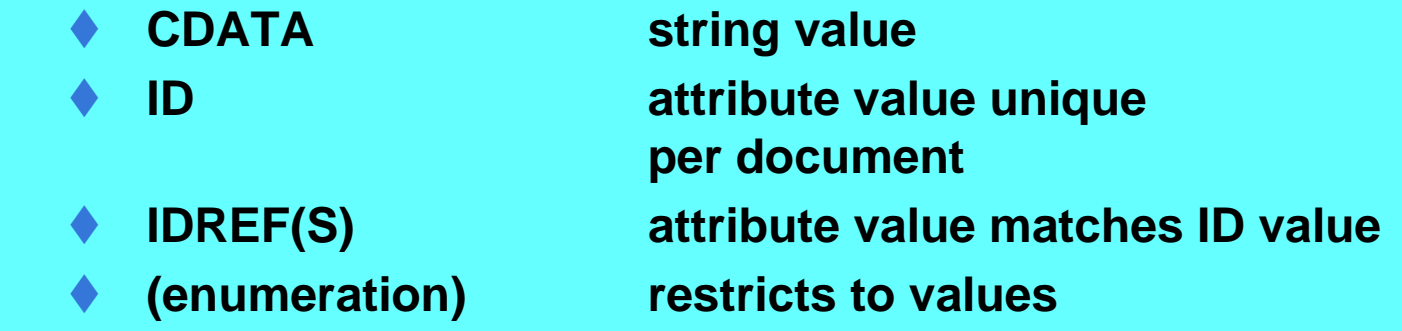

### **Default Value**

- #REQUIRED
- **I** #IMPLIED
- 
- $\blacksquare$  #FIXED
- value must be provided no constraints **I** "string" default value default is only value

## **Element or Attribute?**

**<measurements> <skies>fine</skies> <temperature scale=" C ">25</temperature>**

**</measurements**

 **....**

**<measurements> <skies>fine</skies> <temperature>25</temperature> <scale> C</scale>**

**</measurements**

 **....**
### **Entities and References**

```
Entity Declaration in the DTD
```

```
<!DOCTYPE text
[
<!ENTITY sag "Software AG">
<!ENTITY sagtext SYSTEM 
    "http://www.softwareag.com/std.txt">
]>
```
**Referencing in the document**

**<text>&sag; is proud to announce ... &sagtext;</text>**

```
Structuring Documents
<!DOCTYPE purchase-order
[
<!ENTITY Head SYSTEM "Headsection.xml">
<!ENTITY PositionsPC SYSTEM "Positions/PC1.xml">
<!ENTITY PositionsMonitor SYSTEM "http://monitors.de/m2.xml">
]>
<purchase-order>
  <customer-data> &Head; </customer-data>
  <order> <position> &PositionsPC; </position>
     <position> &PositionsMonitor; </position>
   </order></purchase-order>
```
### **Parameter Entities**

### **<!DOCTYPE example [ <!ENTITY % example-entity "<!ELEMENT example (#PCDATA)>"> %example-entity; ]> <example> </example>**

## **Entities and Notations**

**Integration of "Non-XML-data"**

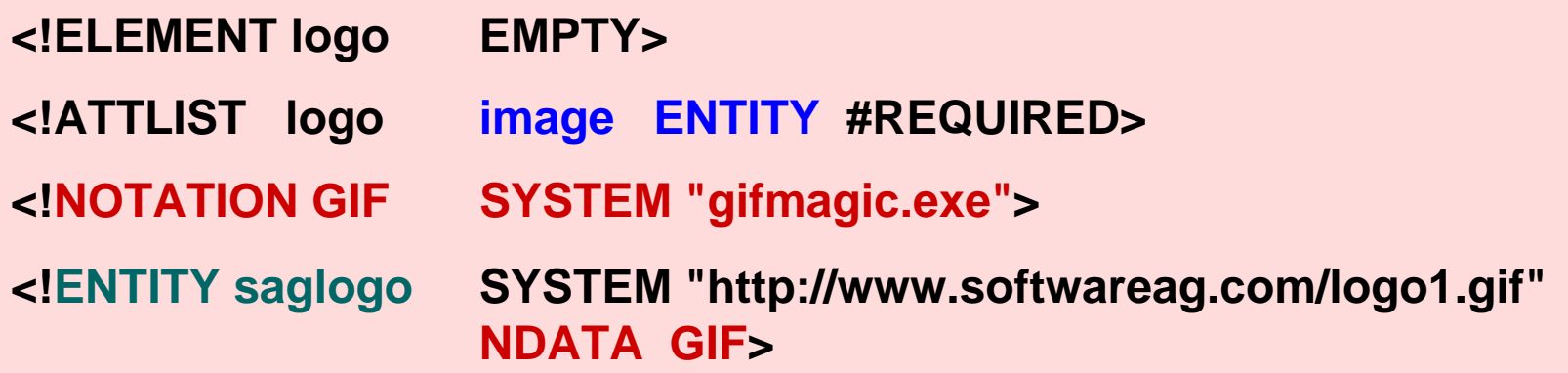

**<logo image = "saglogo "/>**

# **Summary**

- !**XML is a meta markup language standardized by the W3C.**
- *DESCRIPTION AND PROPERTY ARRANGEMENT* **XML documents contain self-descriptive structured data.**
- *DESCRIPTION AND PROPERTY ARRANGEMENT* **An XML document is** *well-formed* **if it meets a few formal criteria.**
- *DESCRIPTION AND PROPERTY ARRANGEMENT*  **An XML document is** *valid* **if it meets the structure rules of a Document Type Definition (DTD).**
- **. The DTD syntax contains grammatical rules for the definition of elements, attributes, and entities.**

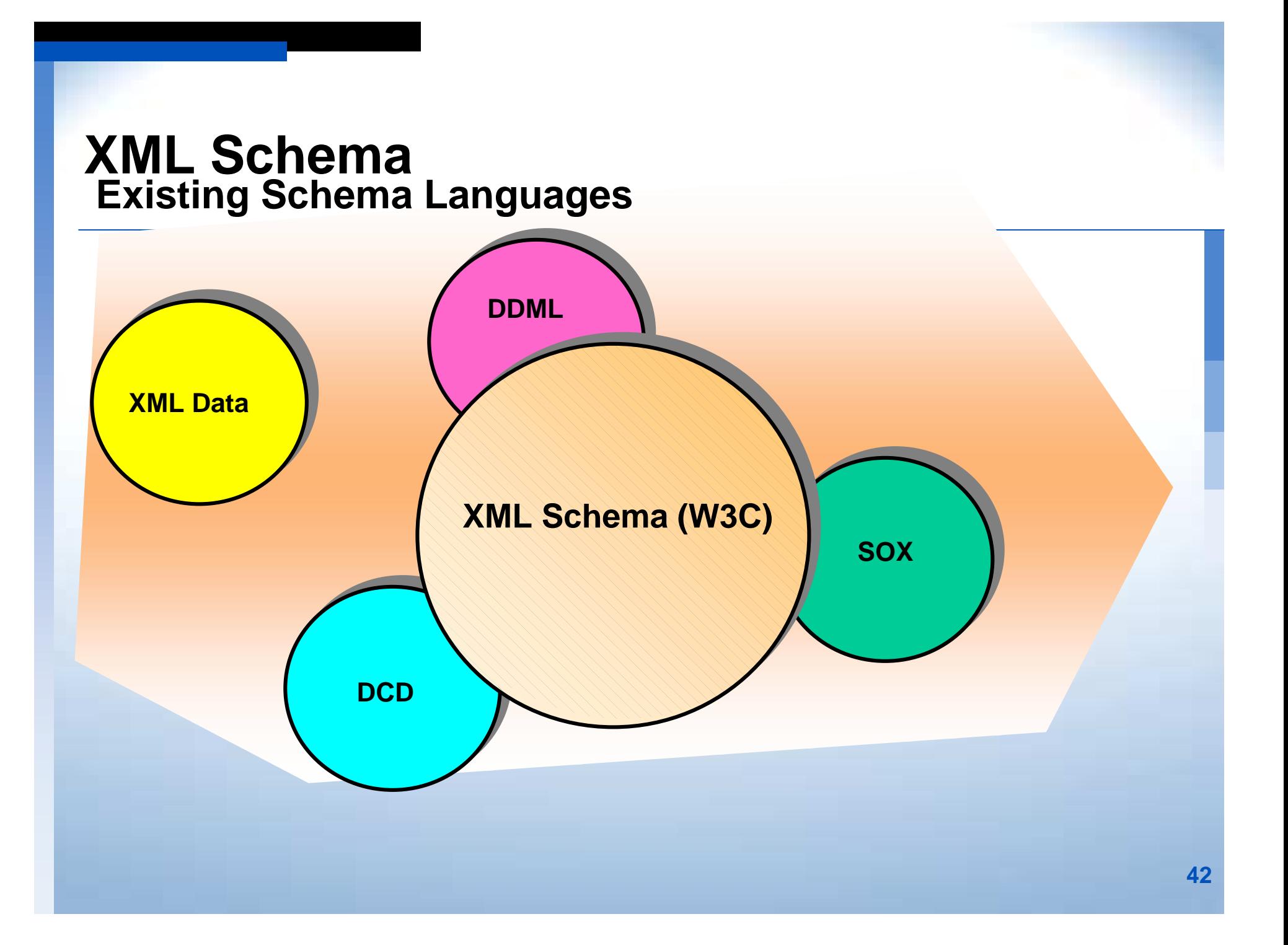

### **Types of XML Documents**

### **Data-oriented**

**<invoice> <orderDate>19990121</orderDate> <shipDate>19990125</shipDate> <billingAddress> <name>Ashok Malhotra</name> <street>123 IBM Ave.</street> <city>Hawthorne</city> <state>NY</state> <zip>10532-0000</zip> </billingAddress> <voice>555-1234</voice> <fax>555-4321</fax></invoice>**

### **Document-oriented**

**<memo importance="high" date="19990323"> <from>Paul V. Biron</from> <to>Ashok Malhotra</to> <subject>Latest draft</subject> <body>**

 **We need to discuss the latest draft <emph>immediately</emph>. Either email me at <email> mailto:paul.v.biron@kp.org</email> or call <phone>555-9876</phone> </body> </memo>**

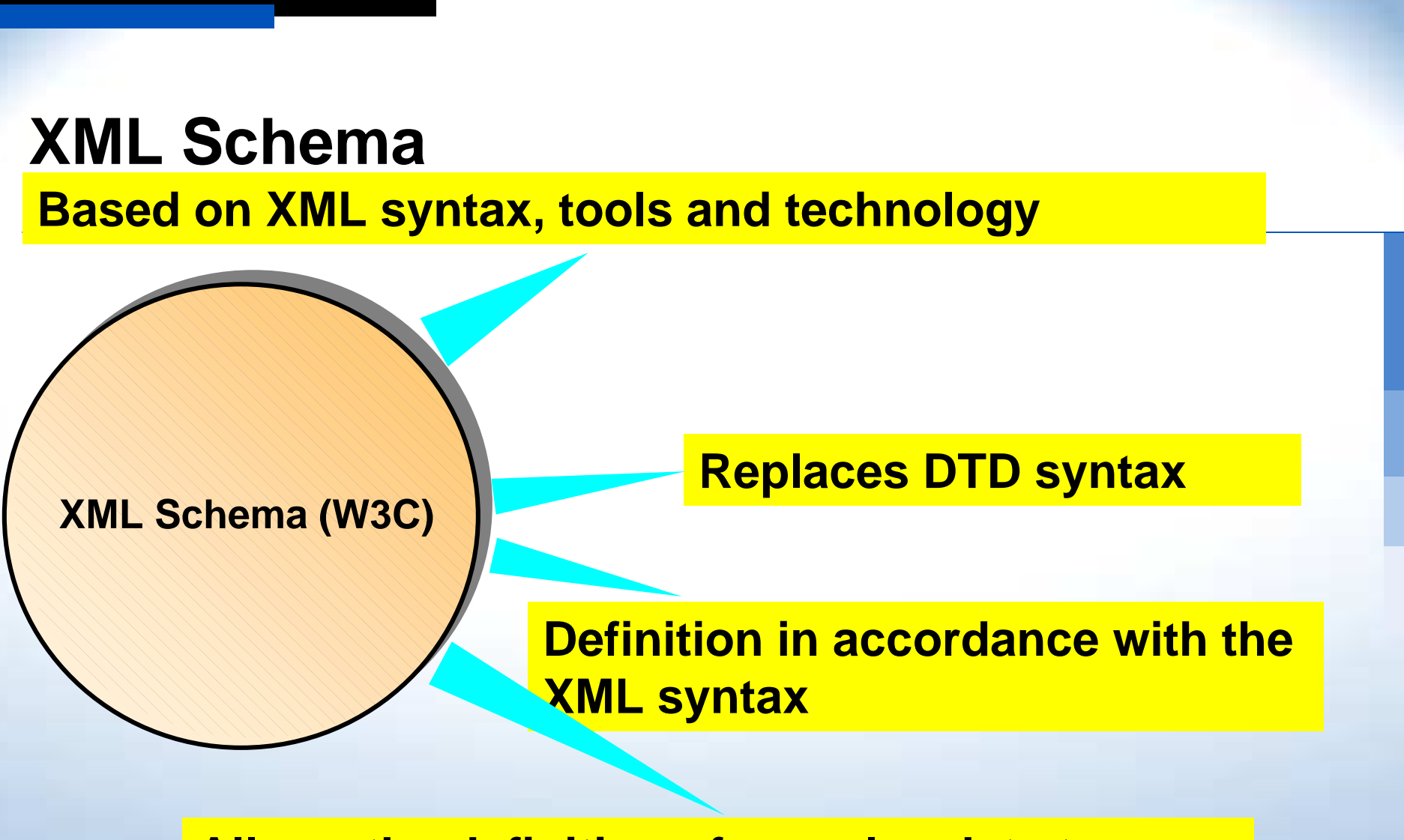

**Allows the definition of complex data types**

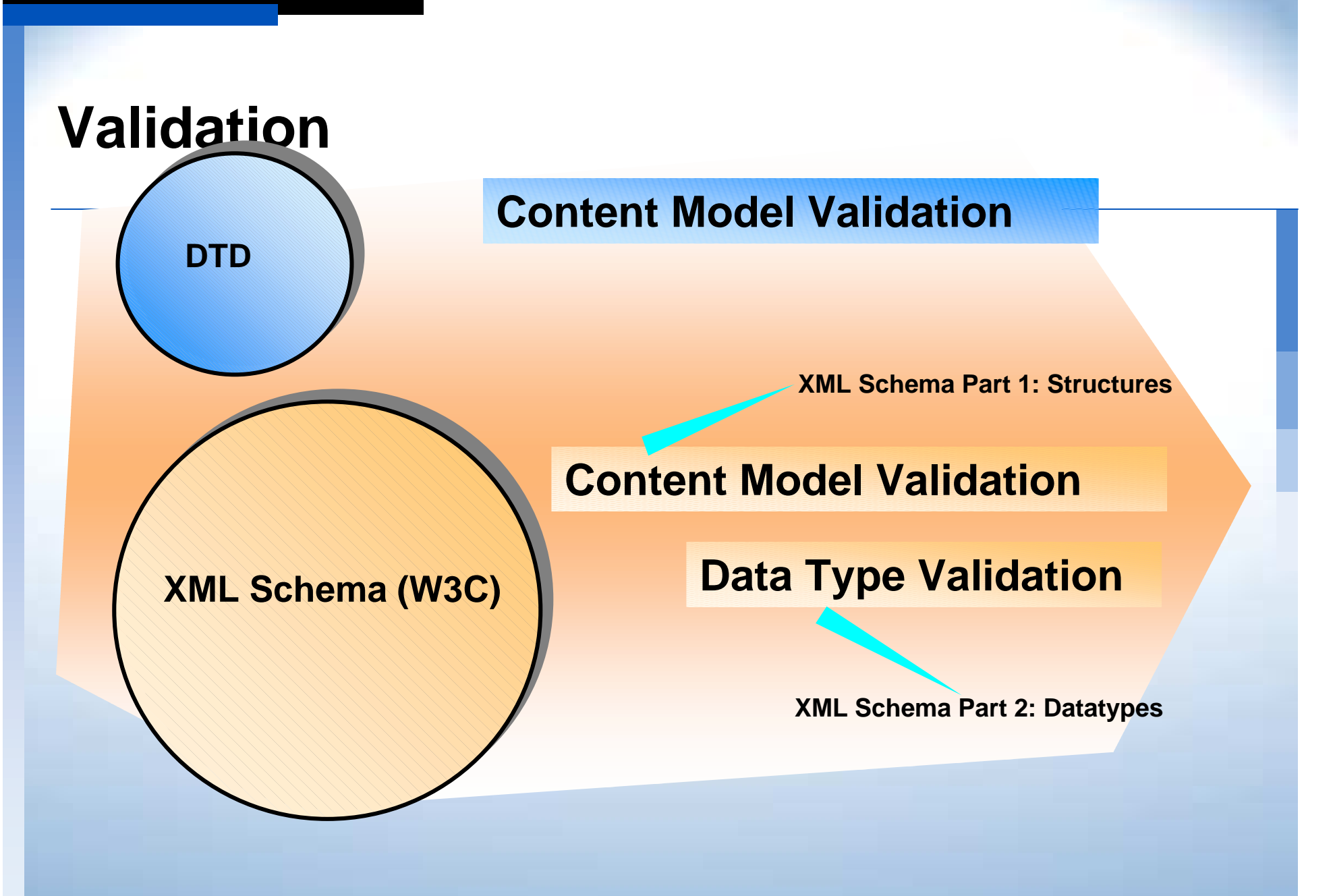

### **Features**

- !!<br>!!<br>!! **Complex data types**
- *DESCRIPTION AND PROPERTY ARRANGEMENT* **User-defined data types (archetypes)**
- !**Attribute grouping**
- !**Refinement of content models, inheritance**
- **Namespace support**

### **XML Schema vs. DTD DTD**

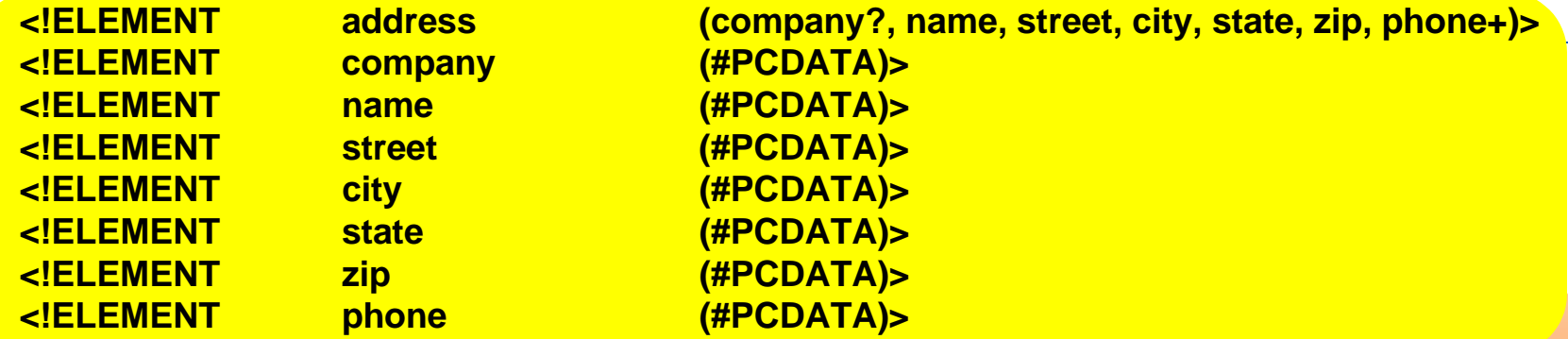

### **XML Schema**

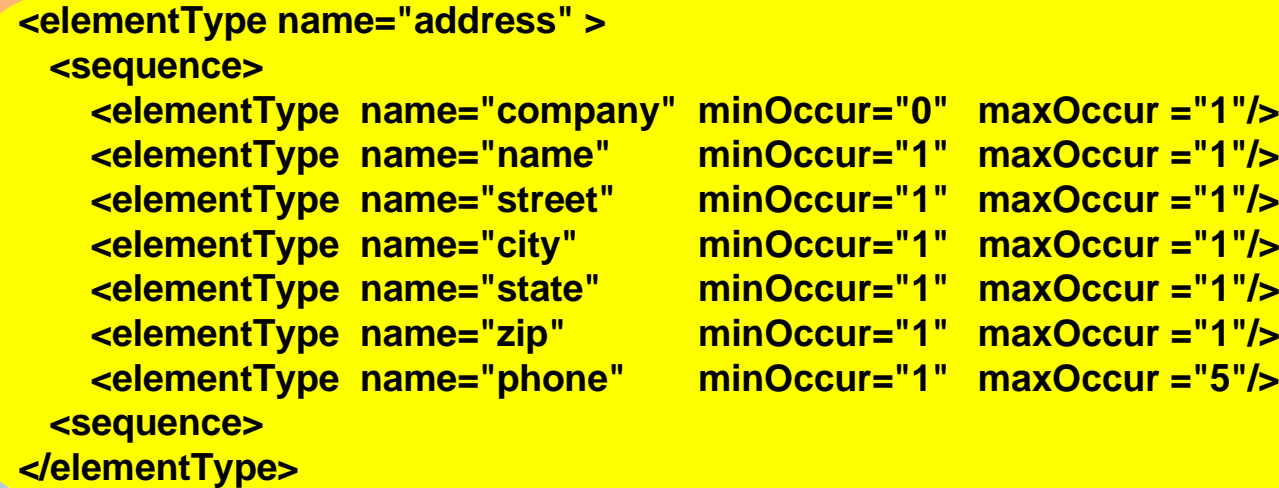

### **Data Type Definitions**

**<elementType name="zip"> <datatypeRef name="zipCode"/> </elementType>**

> **<datatype name="zipCode"> <basetype name="string"/> <lexicalRepresentation> <lexical>99999</lexical> <lexical>99999-9999</lexical> </lexicalRepresentation> </datatype>**

### **Data Type Definitions**

**<datatype name="ibmhex32"> <basetype name="real"/> <minAbsoluteValue> 5.2e-85 </minAbsoluteValue> <maxAbsoluteValue> 7.2e75 </maxAbsoluteValue></datatype>**

**<datatype name="currency"> <basetype name="decimal"/> </datatype>**

**<datatype name="holidays"> <basetype name="date"/> <enumeration> <literal> --0101 <!-- New Year --> </literal> <literal> --0501 <!-- May 1 --> </literal> <literal> --0704 <!-- July 4 --> </literal> <literal> --1225 <!-- Christmas --> </literal> </enumeration></datatype>**

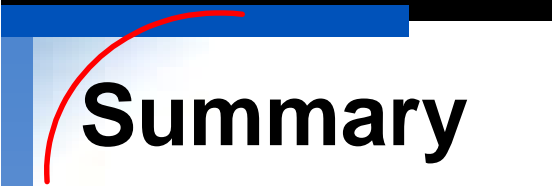

!

 **Schema languages apply and enhance the concepts of DTDs to a modern, consistent level.**

- ! **XML Schema is the W3C specification which, in the long run, will replace the DTD syntax.**
- *DESCRIPTION AND PROPERTY ARRANGEMENT*  **XML Schema can construct very complex** *content models.* **Moreover, it supports a complex datatyping concept.**

### **Processing XML - Overview**

### **Parsing XML documents**

- **.** Document Object Model (DOM)
- **E** Simple API for XML (SAX)

### **Class generation**

*DESCRIPTION AND PROPERTY ARRANGEMENT* 

*DESCRIPTION AND PROPERTY ARRANGEMENT* 

### **Processing XML - What's the Problem?**

**<?xml version="1.0"?><books>**

 **<book>**

 **<title>The XML Handbook</title> <author>Goldfarb</author> <author>Prescod</author> <publisher>Prentice Hall</publisher> <pages>688</pages> <isbn>0130811521</isbn>**

 **<price currency="USD">44.95</price>**

**</book>**

 **<book>**

 **<title>XML Design</title> <author>Spencer</author> <publisher>Wrox Press</publisher>**

**</book></books>**

**...**

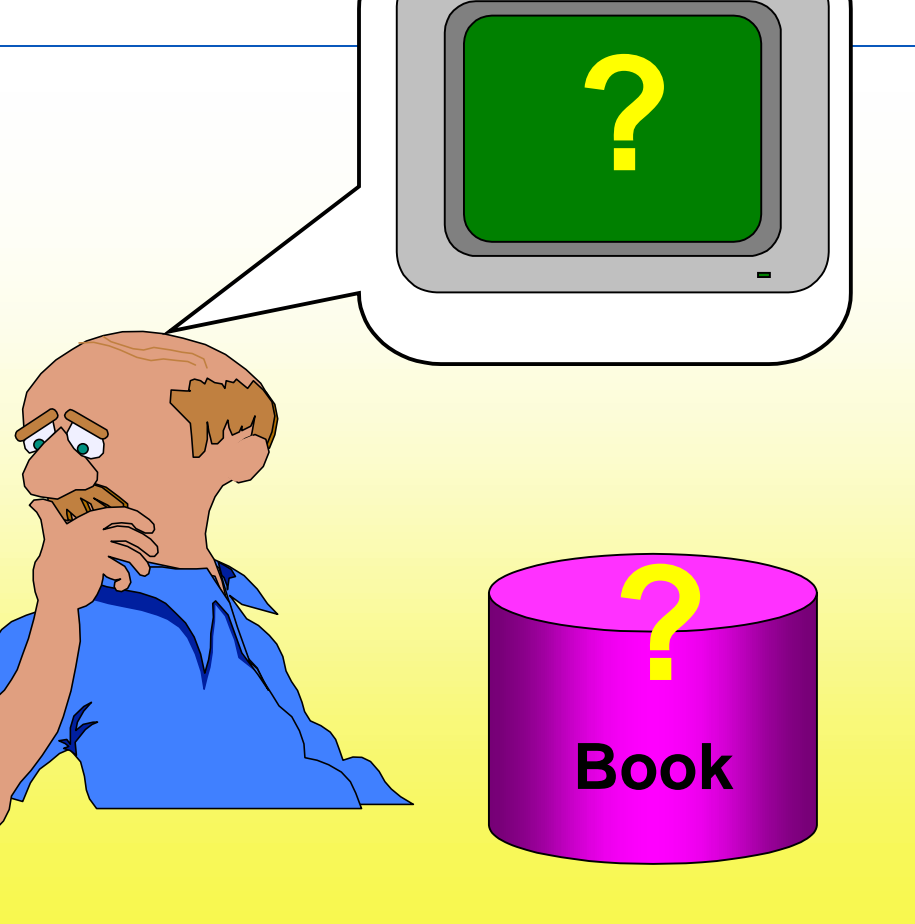

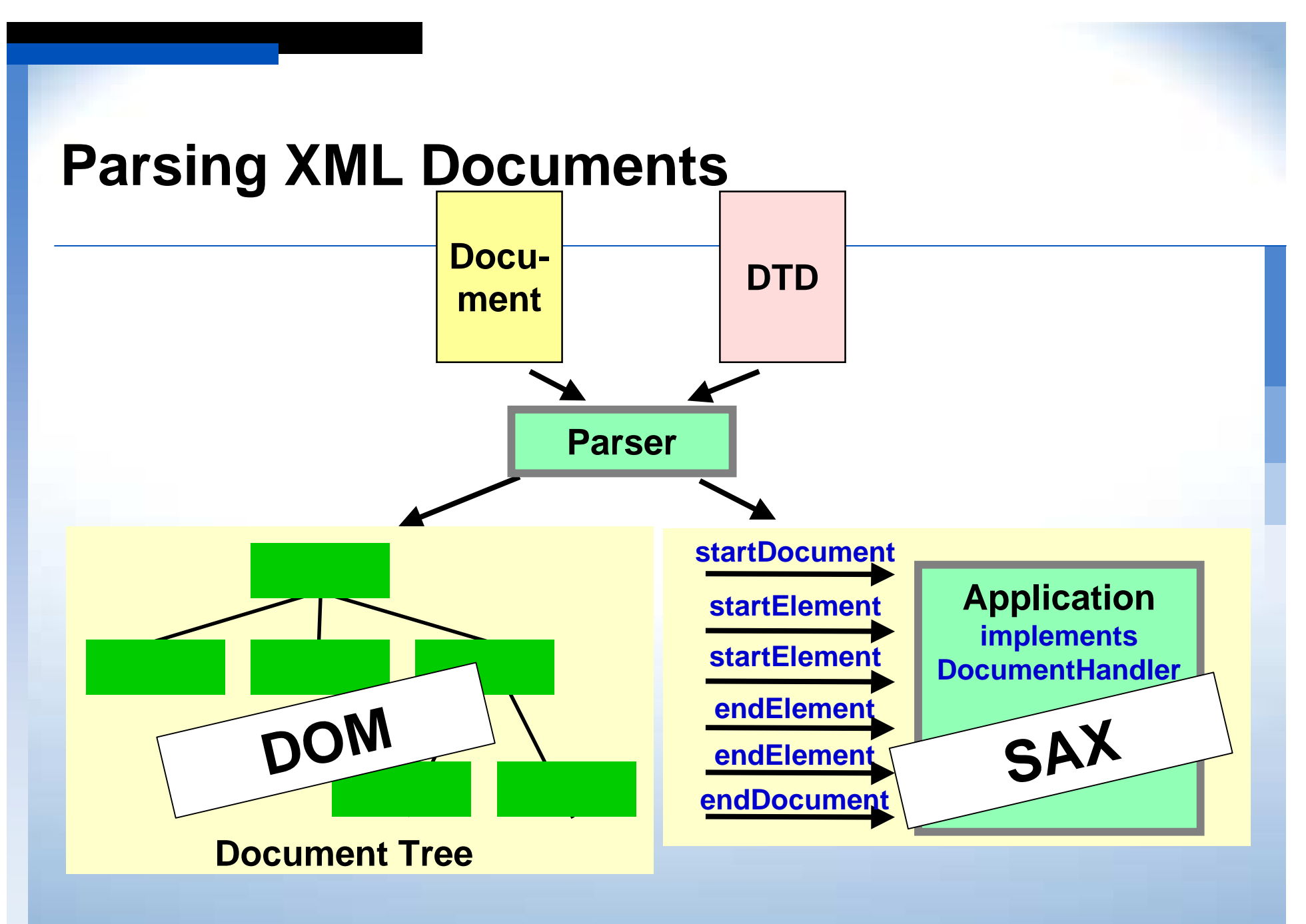

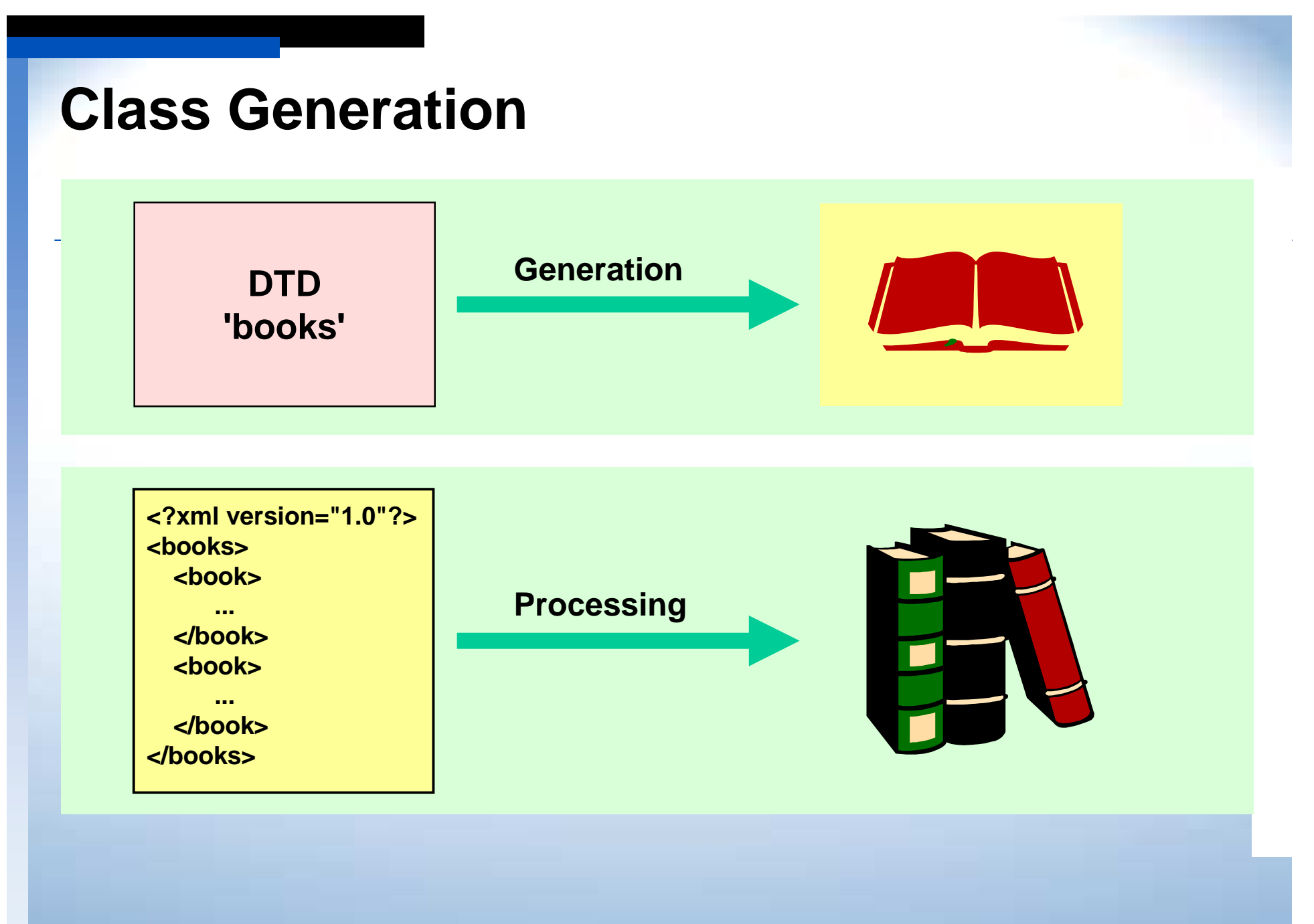

### **Parser**

- **E** Project X (Sun Microsystems)
- **. Ælfred (Microstar Software)**
- ! **XML4J (IBM)**
- **Lark (Tim Bray)**
- **MSXML (Microsoft)**
- **E** XJ (Data Channel)
- **E Xerces (Apache)**

**...**

### **The Document Object Model**

#### **XML DocumentStructure**

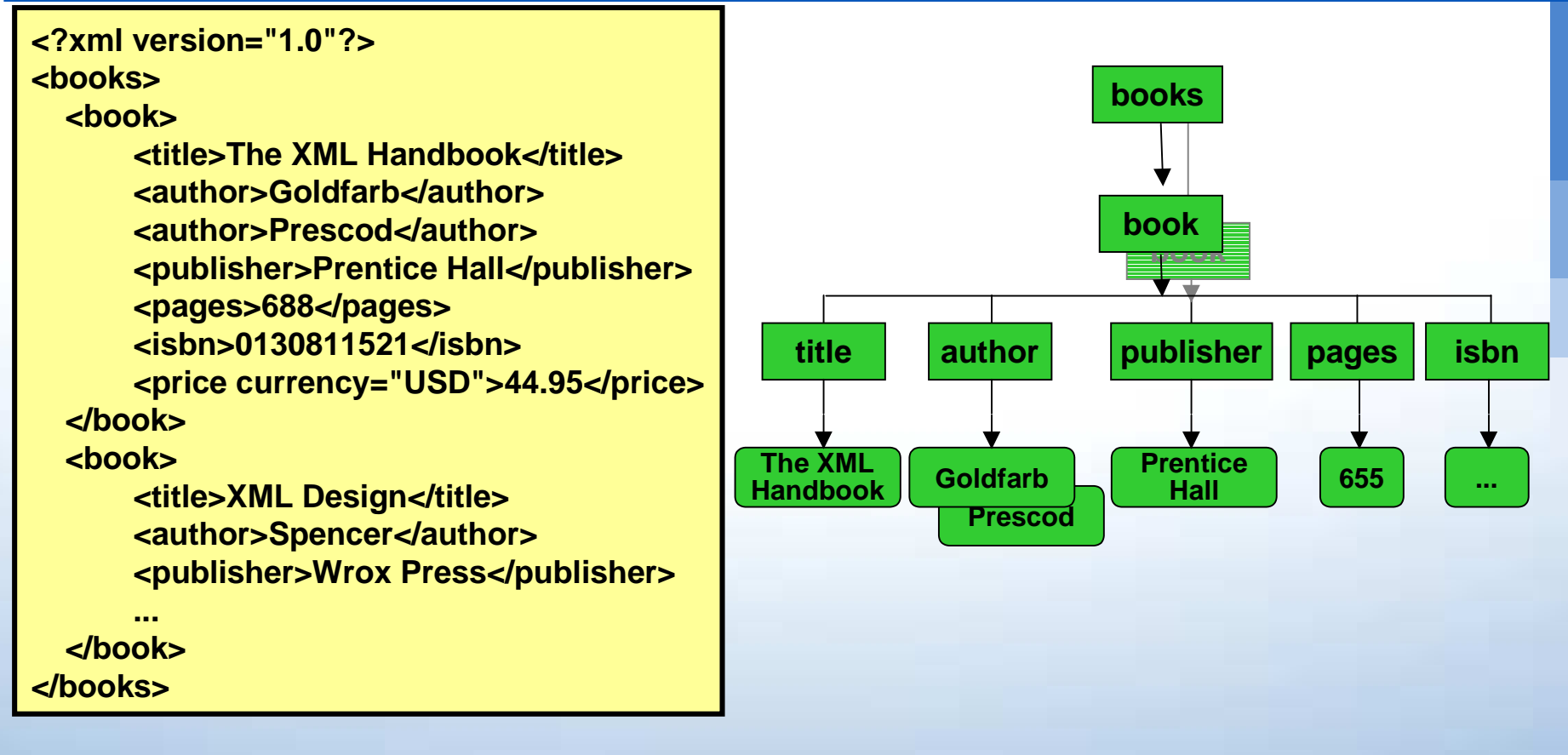

### **The Document Object Model**

- **. Provides a standard interface for access to and manipulation of XML structures.**
- !!<br>!!<br>!! **Represents documents in the form of a hierarchy of nodes.**
	- **Is platform- and programming-language-neutral**
	- **Is a recommendation of the W3C (October 1, 1998)**
	- **Is implemented by many parsers**

**.** 

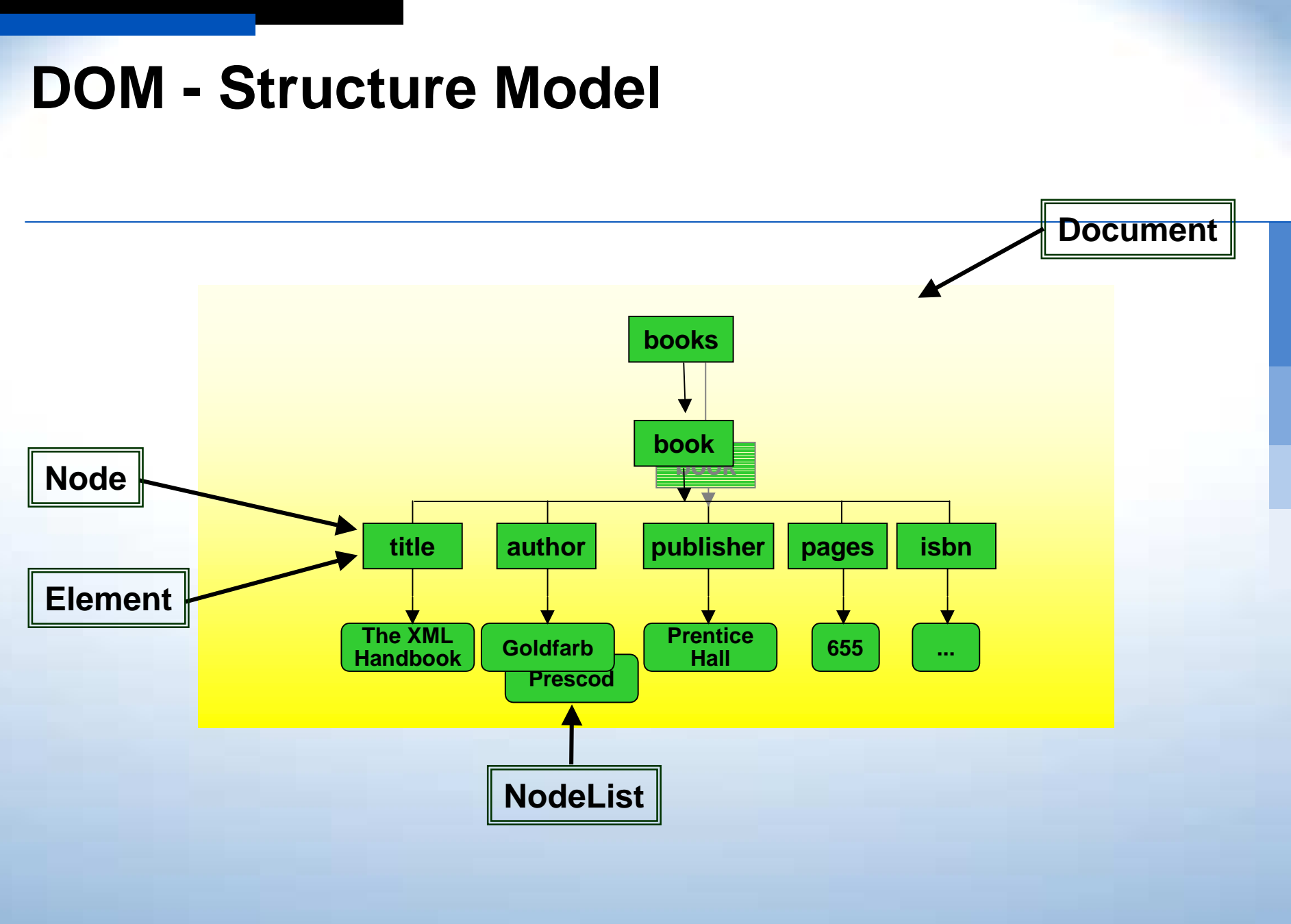

## **DOM Methods for Navigation**

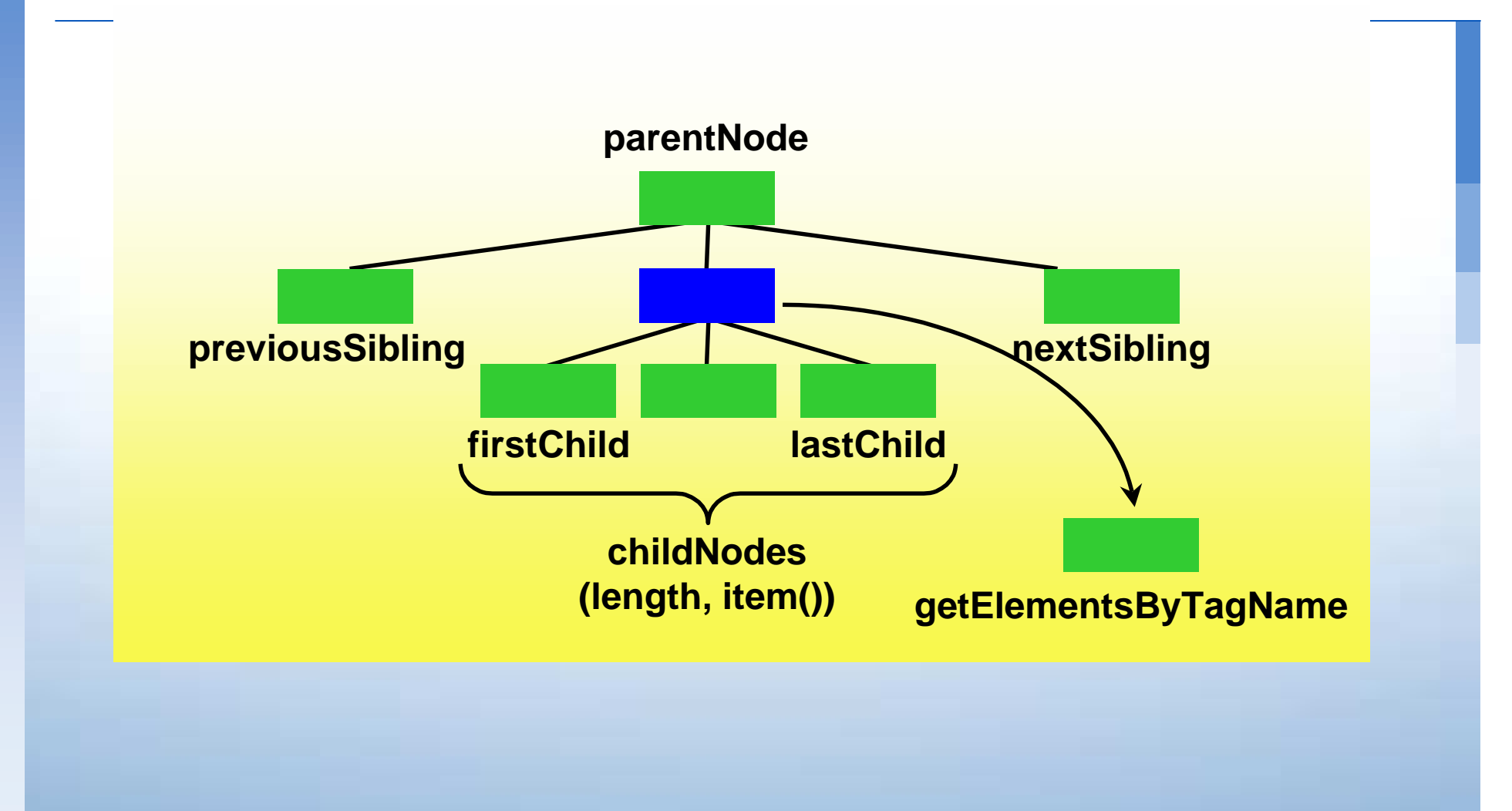

### **DOM Methods for Manipulation**

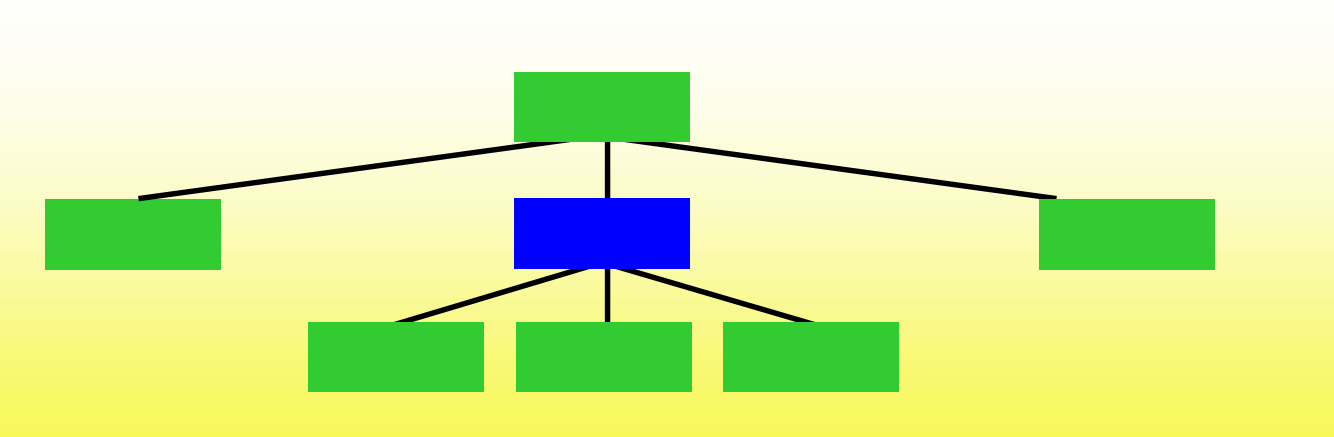

**createElement createAttribute createTextNode** **appendChild insertBefore replaceChild removeChild**

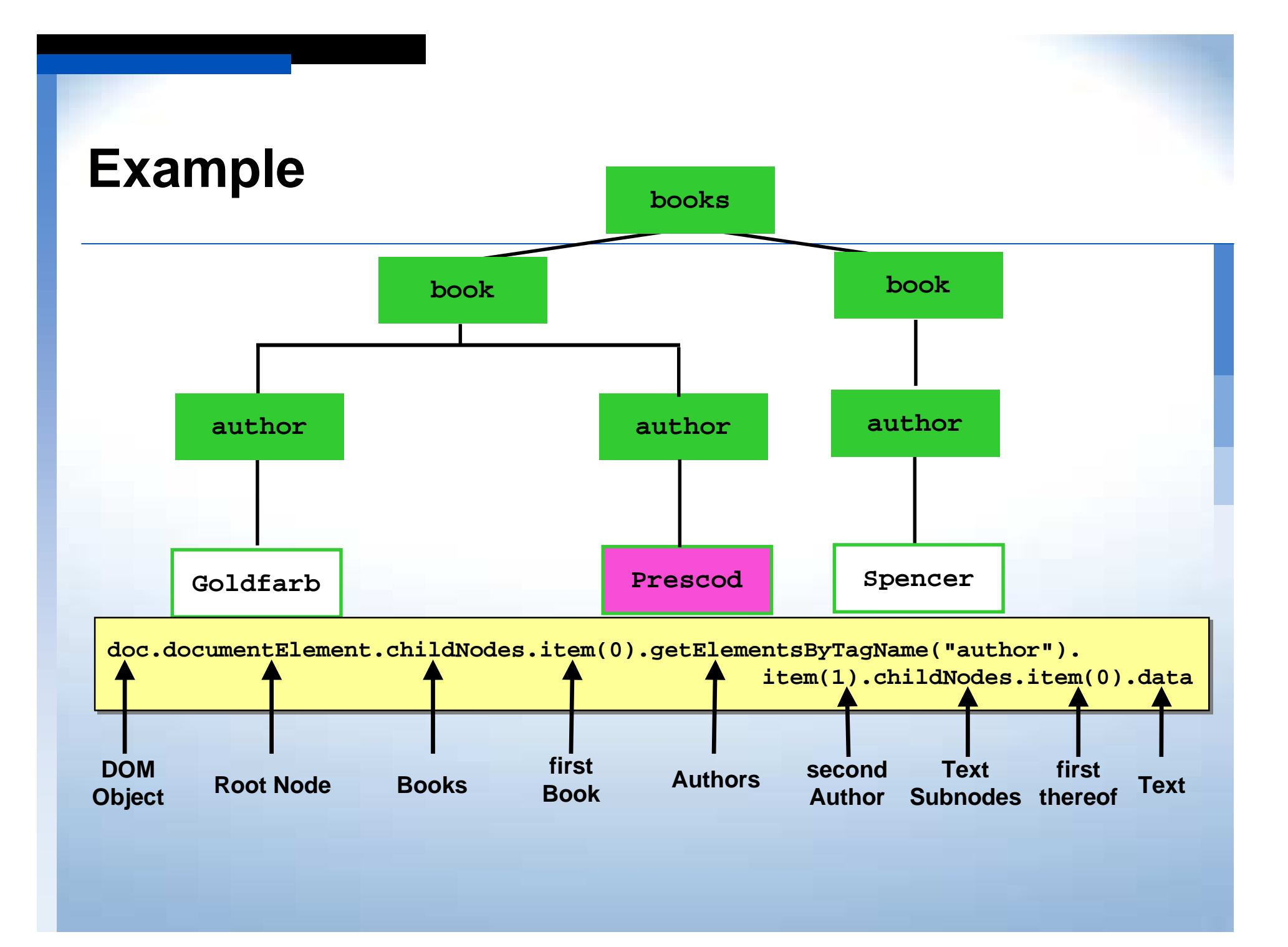

## **Script**

```
<HTML><HTML><HEAD><TITLE>DOM Example</TITLE></HEAD>
<HEAD><TITLE>DOM Example</TITLE></HEAD>
<BODY><BODY><H1>DOM Example</H1>
<H1>DOM Example</H1>
<SCRIPT LANGUAGE="JavaScript">
<SCRIPT LANGUAGE="JavaScript">
     var doc, root, book1, authors, author2; 
var doc, root, book1, authors, author2; 
 doc = new ActiveXObject("Microsoft.XMLDOM");
 doc = new ActiveXObject("Microsoft.XMLDOM");
 doc.async = false;
 doc.async = false;
 doc.load("books.xml");
 doc.load("books.xml");
 if (doc.parseError != 0)
 if (doc.parseError != 0)
      alert(doc.parseError.reason);
 alert(doc.parseError.reason);
 else {
 else {
     root = doc.documentElement;
root = doc.documentElement;
     document.write("Name of Root node: " + root.nodeName + "<BR>");
document.write("Name of Root node: " + root.nodeName +"<BR>");
     document.write("Type of Root node: " + root.nodeType + "<BR>");
document.write("Type of Root node: " + root.nodeType +"<BR>");
     book1 = root.childNodes.item(0);
book1 = root.childNodes.item(0);
     authors = book1.getElementsByTagName("author");
authors = book1.getElementsByTagName("author");
     document.write("Number of authors: " + authors.length + "<BR>");
document.write("Number of authors: " + authors.length + "<BR>");
     author2 = authors.item(1);
author2 = authors.item(1);
     document.write("Name of second author: " + author2.childNodes.item(0).data);}
document.write("Name of second author: " + author2.childNodes.item(0).data);}
</SCRIPT>
</SCRIPT>
</BODY></HTML>
</BODY></HTML>
```
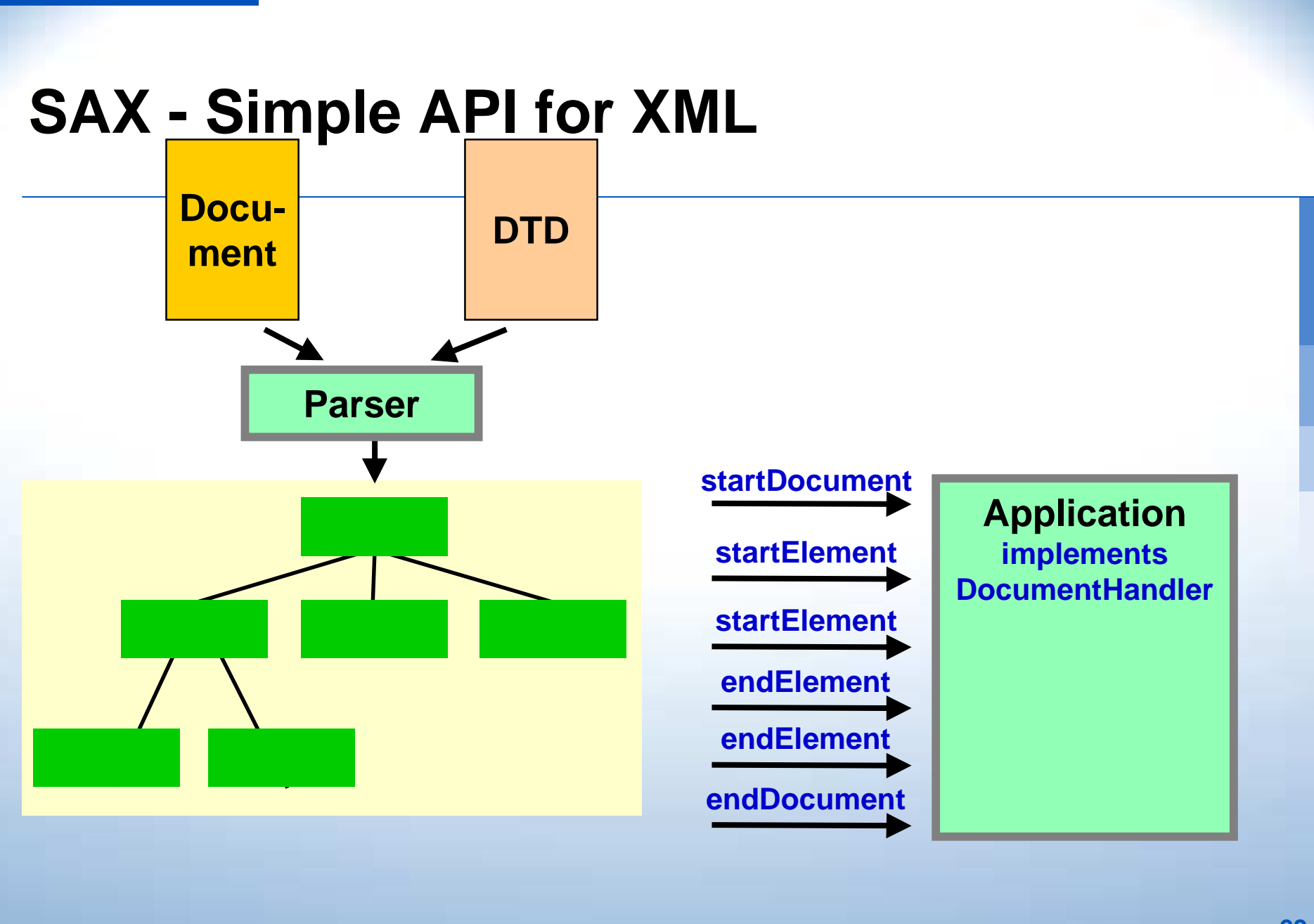

## **SAX - Simple API for XML**

- **. Event-driven parsing model**
	- **"Don't call the DOM, the parser calls you."**
- **. Developed by the members of the XML-DEV Mailing List**
- **Released on May 11, 1998**

!!<br>!!<br>!!

- **Supported by many parsers ...**
	- **... but Ælfred is the saxon king.**

### **Procedure**

#### *DESCRIPTION AND PROPERTY ARRANGEMENT* **L** DOM

- **.** Creating a parser instance
- **.** Parsing the whole document
- **Processing the DOM tree**

### **SAX**

*DESCRIPTION AND PROPERTY ARRANGEMENT* 

- **E** Creating a parser instance
- **E** Registrating event handlers with the parser
- !Parser calls the event handler during parsing

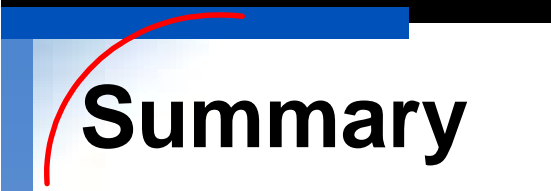

!

- **To avoid expensive text processing, applications use an XML parser that creates a DOM tree of a document.**
- ! **The DOM provides a standardized API to access the content of documents and to manipulate them.**
- *DESCRIPTION AND PROPERTY ARRANGEMENT*  **Alternatively or additionally, applications can work event-based using the SAX interface, which is provided by many parsers.**

## **Presenting XML - Overview**

#### **. XML and Web Browser**

- **Displaying XML**
- **E XML Data Islands**

#### *DESCRIPTION AND PROPERTY ARRANGEMENT* **Style Sheets**

- **E** Style Sheets in HTML
- **E** Cascading Style Sheets
- **E** XSL the Extensible Style Language

# **Displaying XML**

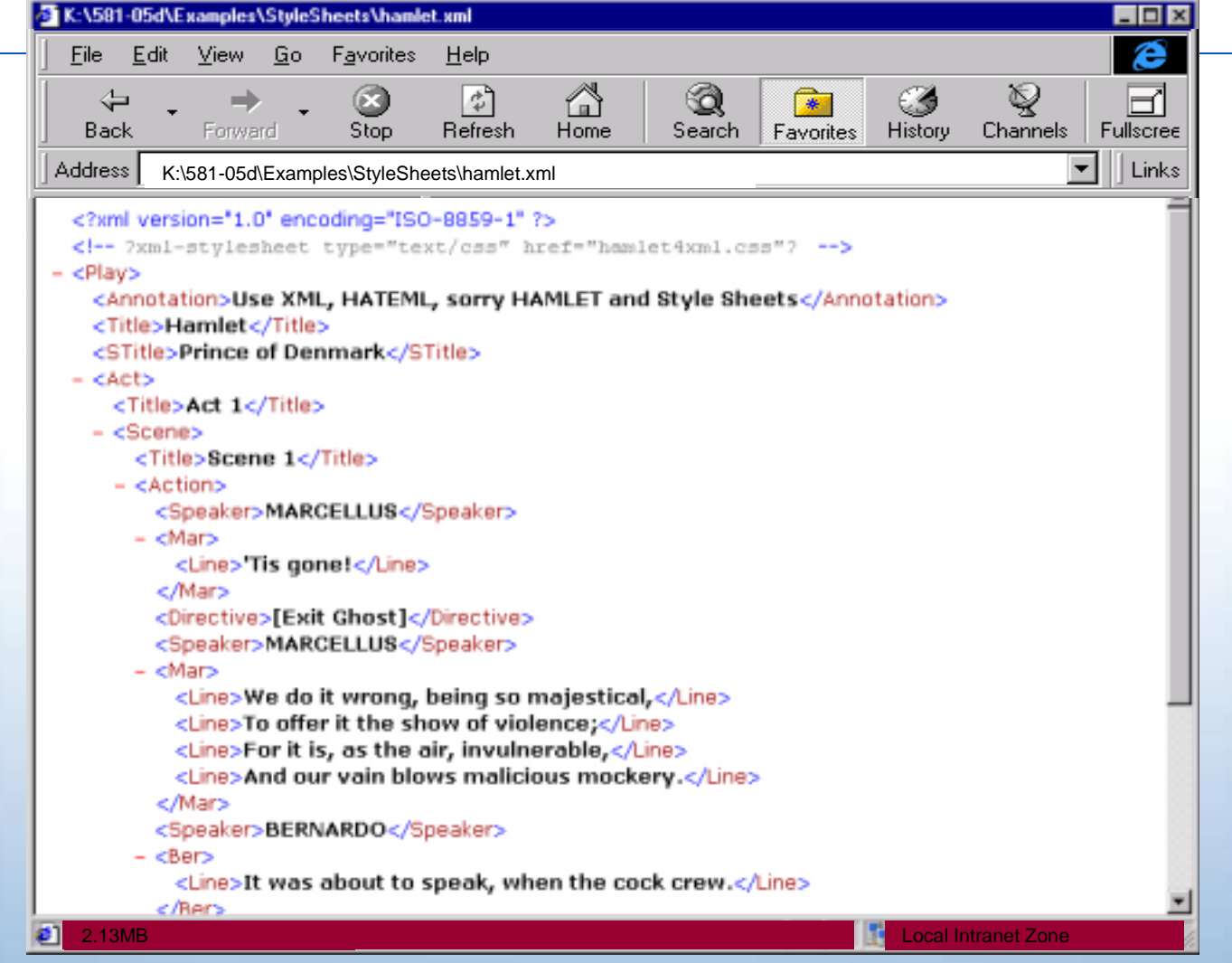

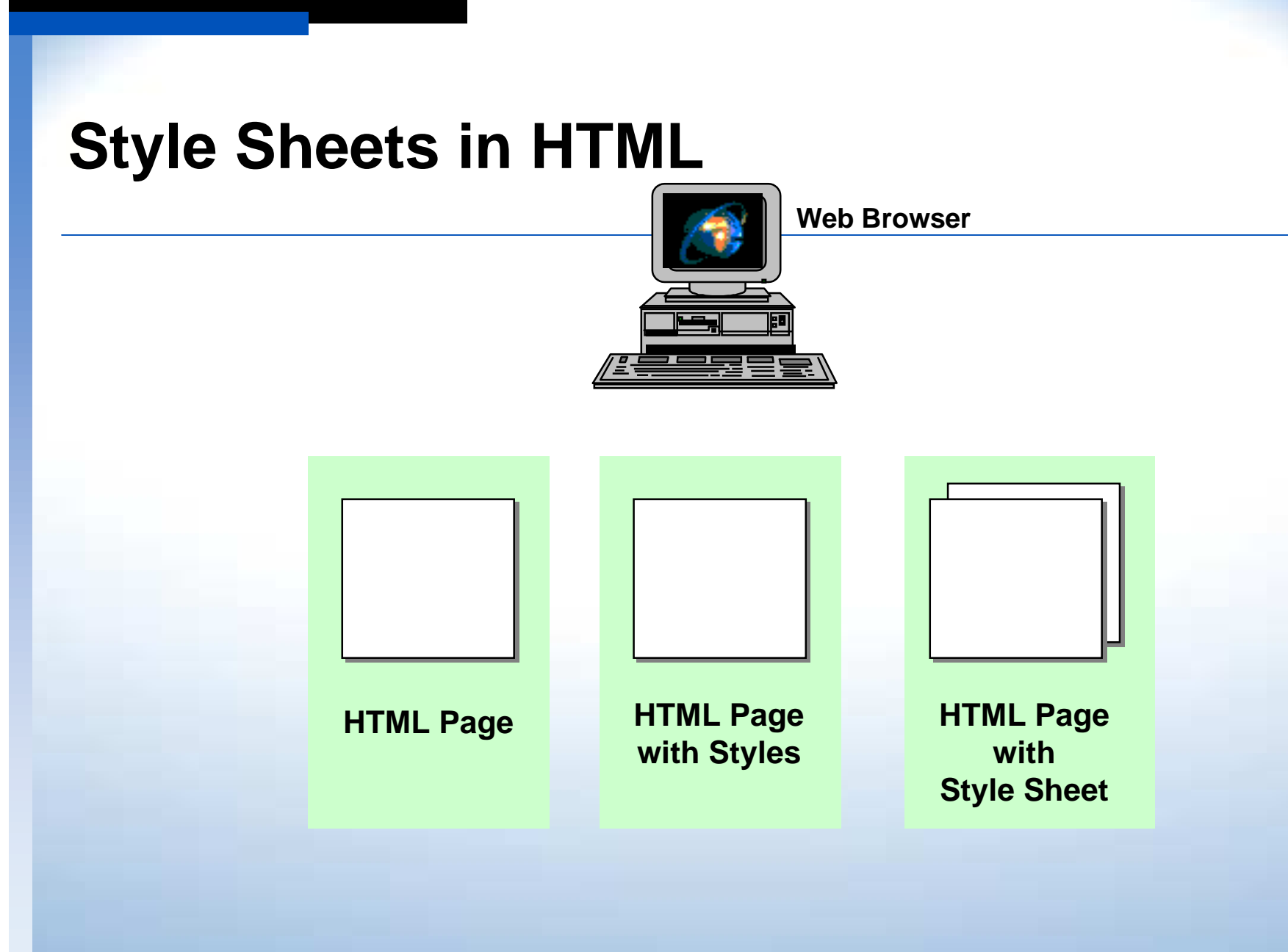

## **HTML Page**

**<HTML><HTML>**

**<head><title>Hamlet in pure HTML</title></head> <head><title>Hamlet in pure HTML</title></head>**

**<BODY><BODY>**

**<HR COLOR="RED"><HR COLOR="RED">**

**<H1 ALIGN="CENTER" COLOR="RED">Hamlet</H1> <H1 ALIGN="CENTER" COLOR="RED">Hamlet</H1>**

**<H2 ALIGN="CENTER" COLOR="RED">Prince of Denmark</H2> <H2 ALIGN="CENTER" COLOR="RED">Prince of Denmark</H2>**

**<HR COLOR="RED"><HR COLOR="RED">**

**<H3>Act 1, Scene 1</H3> <H3>Act 1, Scene 1</H3>**

**<B>MARCELLUS</B><BR><BR> <B>MARCELLUS</B><BR><BR>**

**<FONT FACE="Times New Roman">'Tis gone!</FONT><BR><BR> <FONT FACE="Times New Roman">'Tis gone!</FONT><BR><BR>**

**<I>[Exit Ghost]</I><BR><BR> <I>[Exit Ghost]</I><BR><BR>**

**<FONT FACE="Times New Roman"><FONT FACE="Times New Roman">**

**We do it wrong, being so majestical,<BR> We do it wrong, being so majestical,<BR>**

**To offer it the show of violence;<BR> To offer it the show of violence;<BR>**

**For it is, as the air, invulnerable,<BR> For it is, as the air, invulnerable,<BR>**

**And our vain blows malicious mockery.</FONT> And our vain blows malicious mockery.</FONT>**

## **HTML Page with Styles**

```
<HTML><head><title>Hamlet with Styles</title>
<HTML><head><title>Hamlet with Styles</title>
<STYLE TYPE="text/css">
<STYLE TYPE="text/css">
 H1 {text-align : center; color : red}
H1 {text-align : center; color : red}
 P.Marcellus {font-family : Times New Roman}
P.Marcellus {font-family : Times New Roman}
 P.Bernardo {font-family : Arial}
 P.Bernardo {font-family : Arial}
 .Directive {font-size: -1; font-style : italic}
.Directive {font-size: -1; font-style : italic}
</STYLE></head>
</STYLE></head>
<BODY><HR COLOR="RED"><BODY><HR COLOR="RED"><H1>Hamlet</H1><H2>Prince of Denmark</H2>
<H1>Hamlet</H1><H2>Prince of Denmark</H2>
<HR COLOR="RED"><HR COLOR="RED"><H3>Act 1, Scene 1</H3>
<H3>Act 1, Scene 1</H3>
<B>MARCELLUS</B><BR>
<B>MARCELLUS</B><BR>
<P CLASS="Marcellus"><P CLASS="Marcellus">'Tis gone!<BR><BR>
'Tis gone!<BR><BR>
<P CLASS="Directive">[Exit Ghost]</P>
<P CLASS="Directive">[Exit Ghost]</P>
We do it wrong, being so majestical,<BR>
We do it wrong, being so majestical,<BR>
```
### **HTML Page with Style Sheet**

```
<HTML><HTML><LINK REL=STYLESHEET TYPE="text/css" 
<LINK REL=STYLESHEET TYPE="text/css" 
            HREF="hamlet.css">HREF="hamlet.css"><H1>Hamlet</H1><H2>Prince of Denmark</H2>
<H1>Hamlet</H1><H2>Prince of Denmark</H2>
<HR COLOR="RED"><HR COLOR="RED"><H3>Act 1, Scene 1</H3>
<H3>Act 1, Scene 1</H3>
<B>MARCELLUS</B><BR>
<B>MARCELLUS</B><BR>
<P CLASS="Marcellus"><P CLASS="Marcellus">'Tis gone!<BR><BR>
'Tis gone!<BR><BR>
<P CLASS="Directive">[Exit Ghost]</P>
<P CLASS="Directive">[Exit Ghost]</P>
We do it wrong, being so majestical,<BR>
We do it wrong, being so majestical,<BR>
To offer it the show of violence;<BR>
To offer it the show of violence;<BR>
For it is, as the air, invulnerable,<BR>
For it is, as the air, invulnerable,<BR>
And our vain blows malicious mockery.
And our vain blows malicious mockery.
```
#### **Functionality with Style Sheets (CSS2)**

- !!<br>!!!<br>!!
- **.**

*DESCRIPTION AND PROPERTY ARRANGEMENT* 

**...**

- **.**
- !!<br>!!<br>!!
- **.**
- !!<br>!!<br>!!
- **. Internationalization** *DESCRIPTION AND PROPERTY ARRANGEMENT* **Counters**

 **Display inline, block, list-item, none Text** *style, family, weight, size, ...* **Boxes margin, border, width, height, ... Media types aural, braille, print, screen Paged media portrait, landscape, left, right, break Aural styles voice-family, stress, azimuth, elevation, volume**

#### **Display**

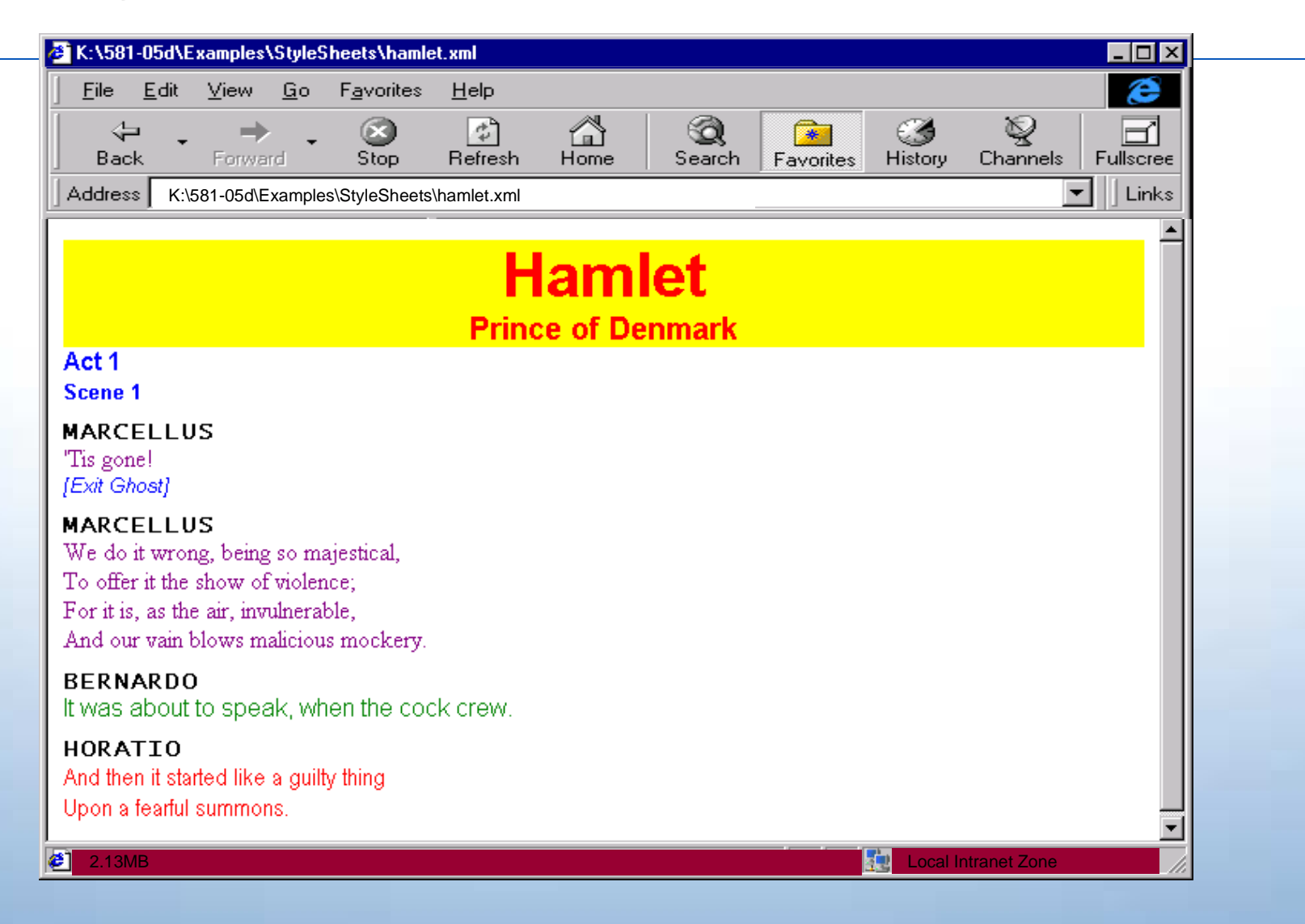

#### **CSS Style Sheet vs. Style Language**

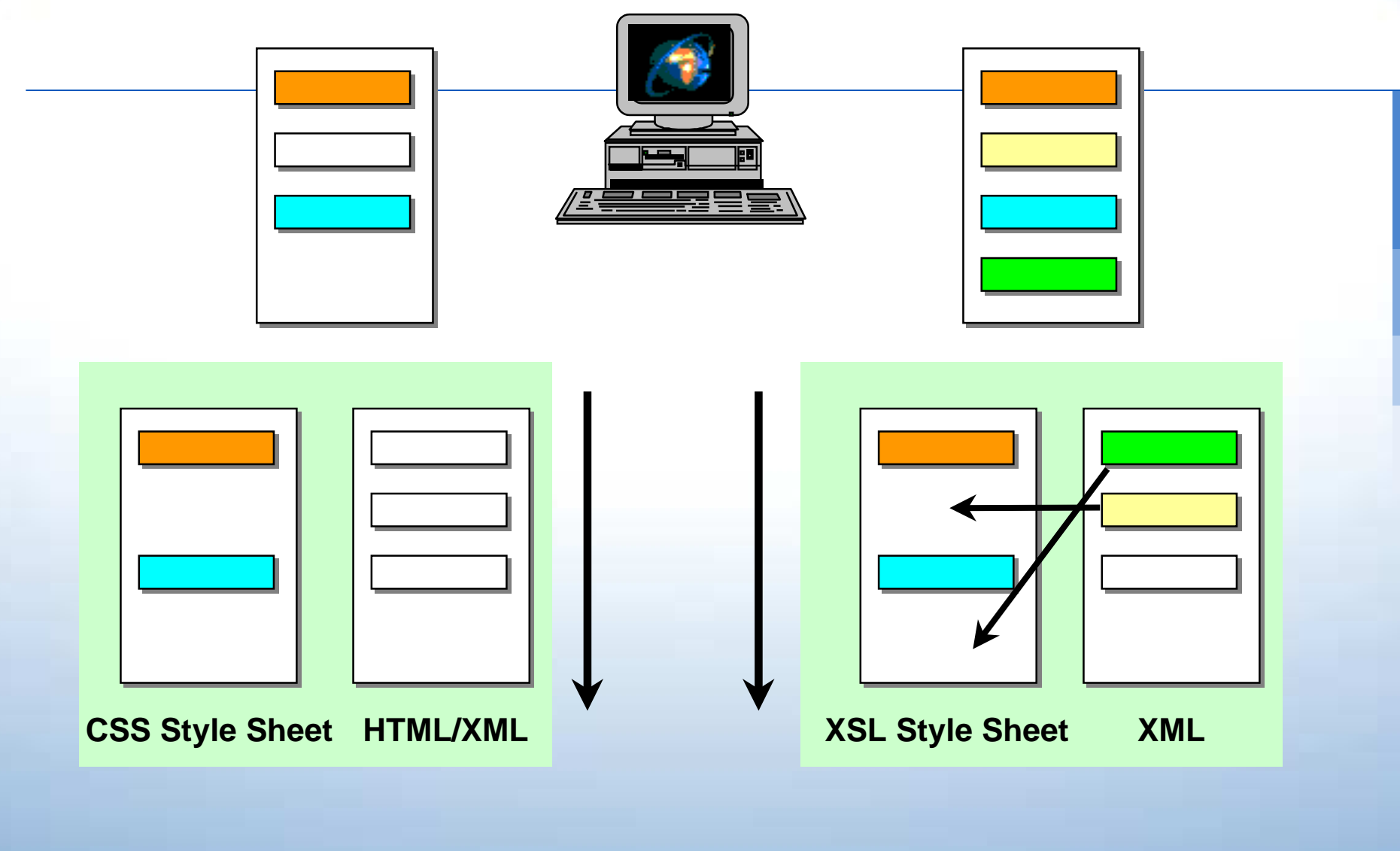

### **XSL Extensible Style Sheet Language**

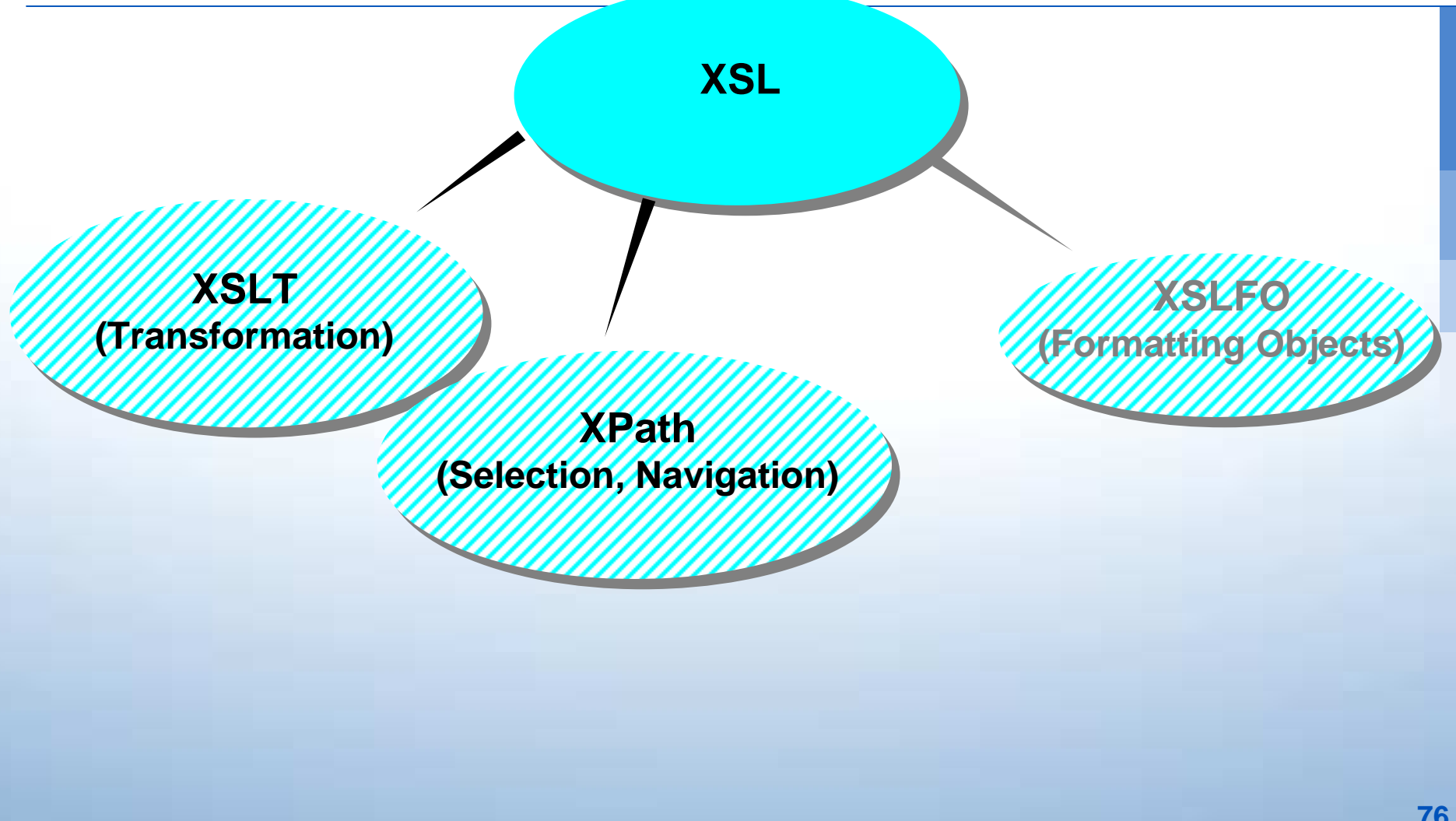

#### **Anatomy of an XSL Style Sheet**

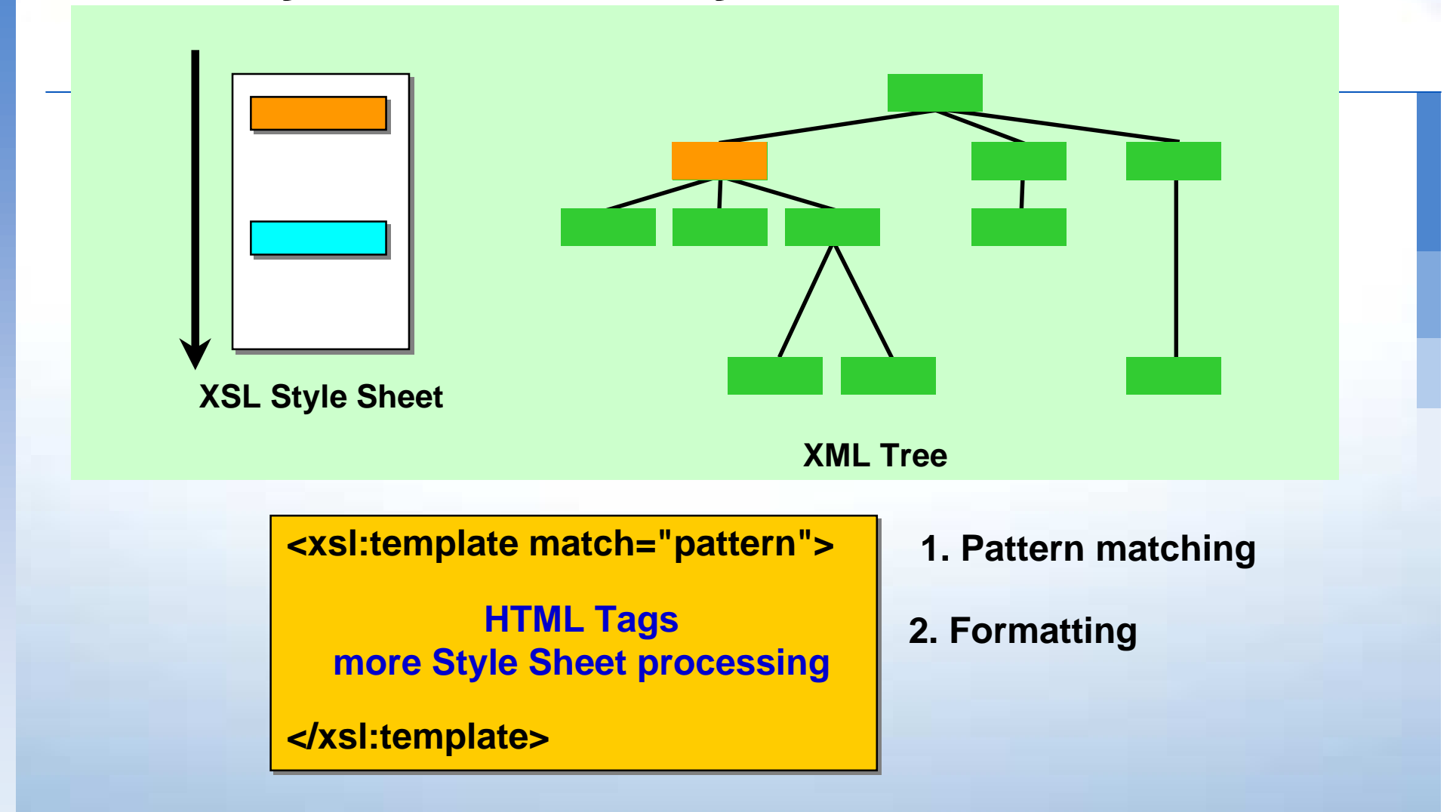

## **Pattern Matching (XPath)**

**<xsl:template match="pattern"> <xsl:template match="pattern">**

**HTML Tags further Style Sheet processing** 

**XPath** 

**</xsl:template> </xsl:template>**

**:**

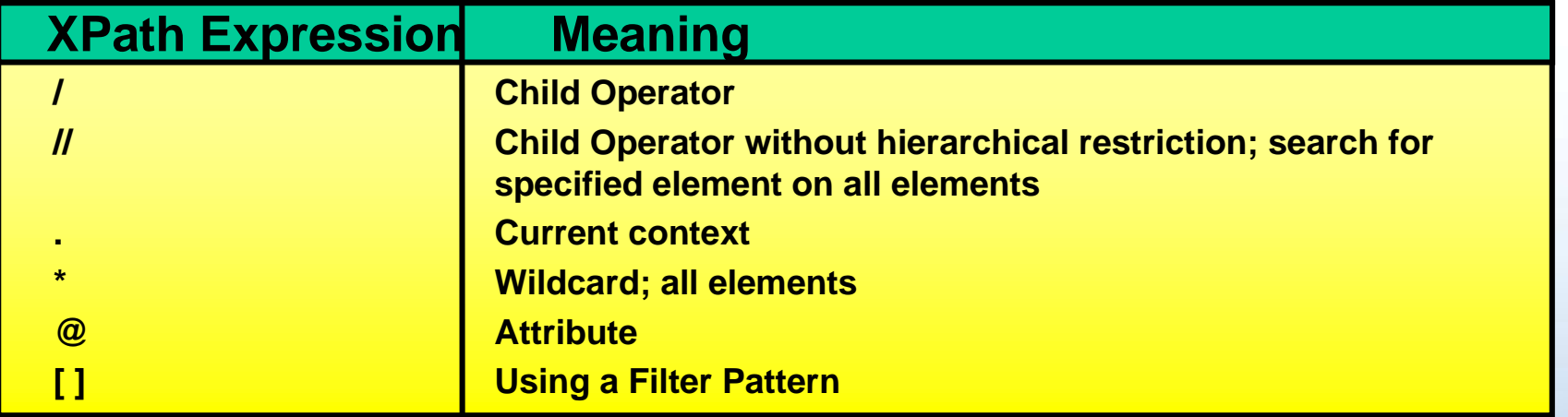

**Example <xsl:template match="yacht[@yachtid="145"]"/>**

## **XSLT Syntax**

**<xsl:apply-templates> Process subnodes <xsl:apply-templates select=".."> Process specified nodes <xsl:for-each select=".."> Iterative processing <xsl:if test="expression"> Conditional processing <xsl:choose> Decide structure<xsl:when test="expr"> Element of Decide structure <xsl:otherwise> "else" processing <xsl:sort> Process subnodes in** 

**<xsl:value-of select=".."> Insert content**

**sorted order**

## **Style Sheet Processing**

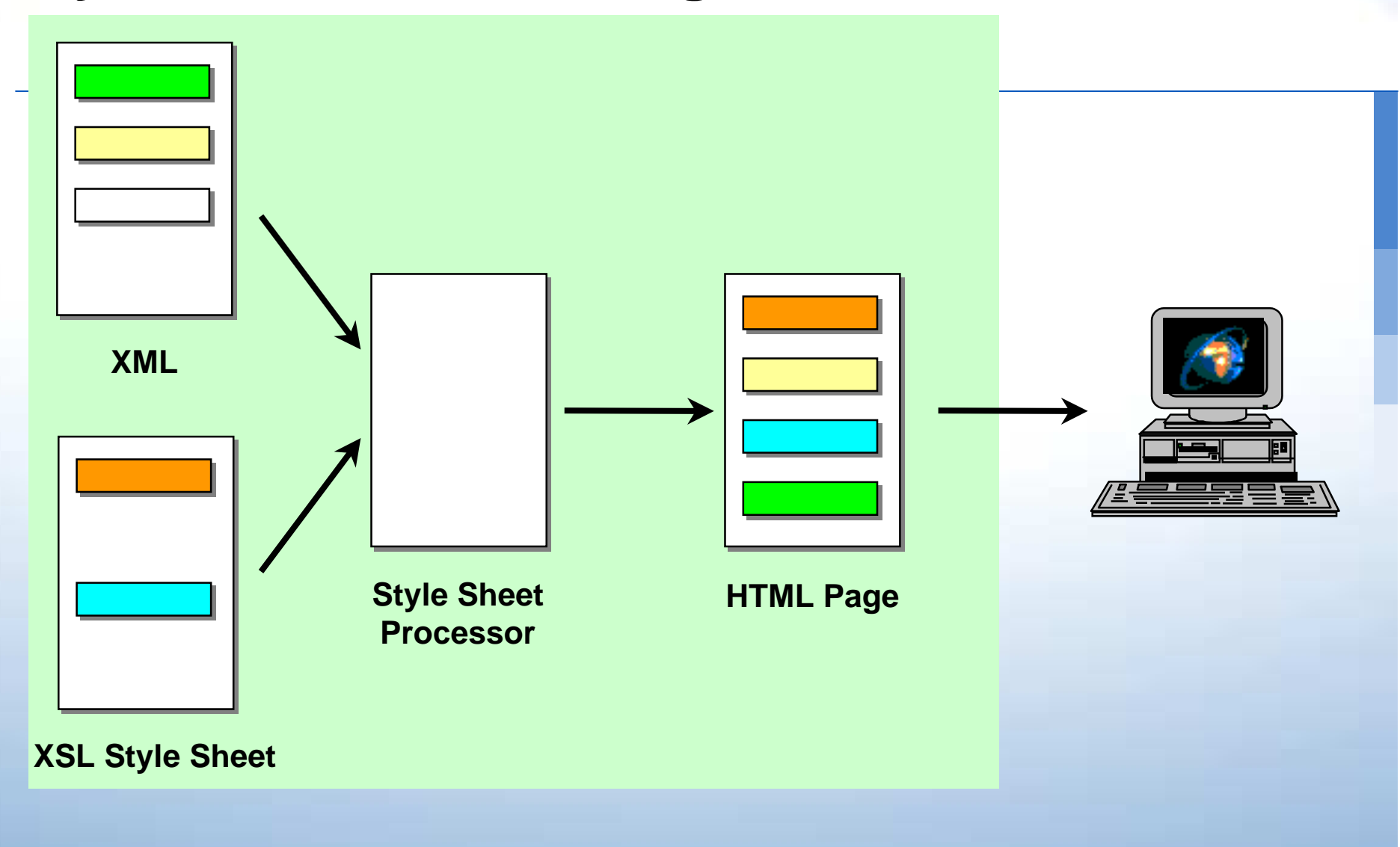

#### **XSL Style Sheet**

```
<xsl:stylesheet xmlns:xsl="http://www.w3.org/TR/WD-xsl">
<xsl:stylesheet xmlns:xsl="http://www.w3.org/TR/WD-xsl">
<xsl:template match="/">
<xsl:template match="/">
 <HTML> <HTML> <HEAD><TITLE>Hamlet</TITLE></HEAD>
 <HEAD><TITLE>Hamlet</TITLE></HEAD>
 <BODY><H1>Hamlet</H1><H2>Prince of Denmark</H2>
 <BODY><H1>Hamlet</H1><H2>Prince of Denmark</H2>
 <H3>Marcellus Excerpt</H3>
 <H3>Marcellus Excerpt</H3>
 <xsl:for-each select="//Mar">
 <xsl:for-each select="//Mar">
<u><b> \leqP></u>
 <xsl:apply-templates>
 <xsl:apply-templates>
 <xsl:template match="Line">
 <xsl:template match="Line">
 <xsl:value-of /><BR/>
 <xsl:value-of /><BR/>
 </xsl:template>
 </xsl:template>
 </xsl:apply-templates>
 </xsl:apply-templates>
 </P>
 </P>
 </xsl:for-each>
 </xsl:for-each>
 </BODY>
 </BODY>
 </HTML>
 </HTML>
</xsl:template>
</xsl:template>
</xsl:stylesheet>
</xsl:stylesheet>
```
#### **Display**

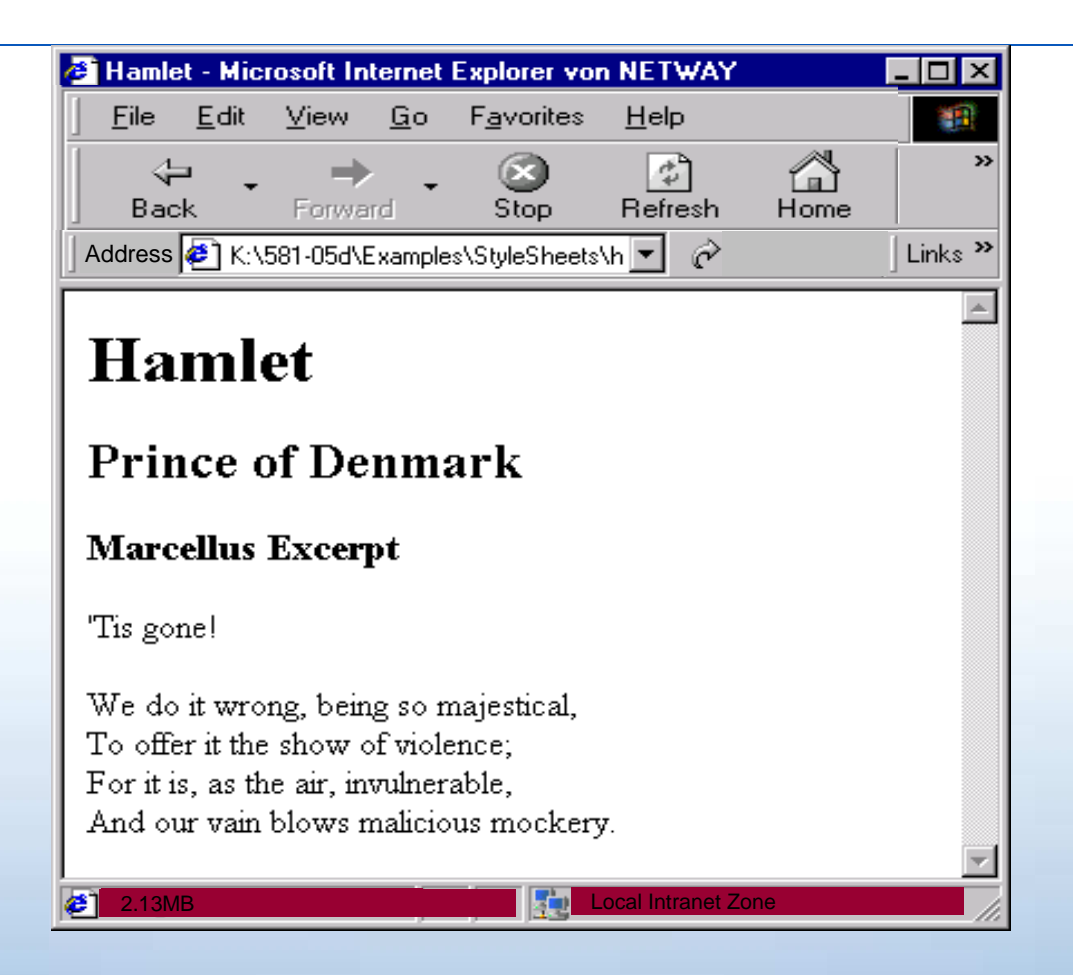

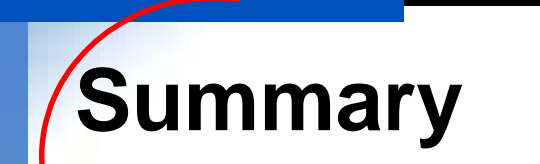

*DESCRIPTION AND PROPERTY ARRANGEMENT* 

- **In the contract of the contract of the contract of the contract of the contract of the contract of the contract XML separates the content of a document from its formatting.**
	- **Presentation is realized using Style Sheets.**
- !!<br>!!<br>!! **For the presentation of XML data, CSS Style Sheets can be used that provide an extensive support for the various output media.**
	- **The XSL Style Sheet Language has powerful functions to represent particular portions of a document.**
	- **With the help of XSL transformations, documents can be completely reordered before they are presented.**

#### **XML Separates Content From Presentation**

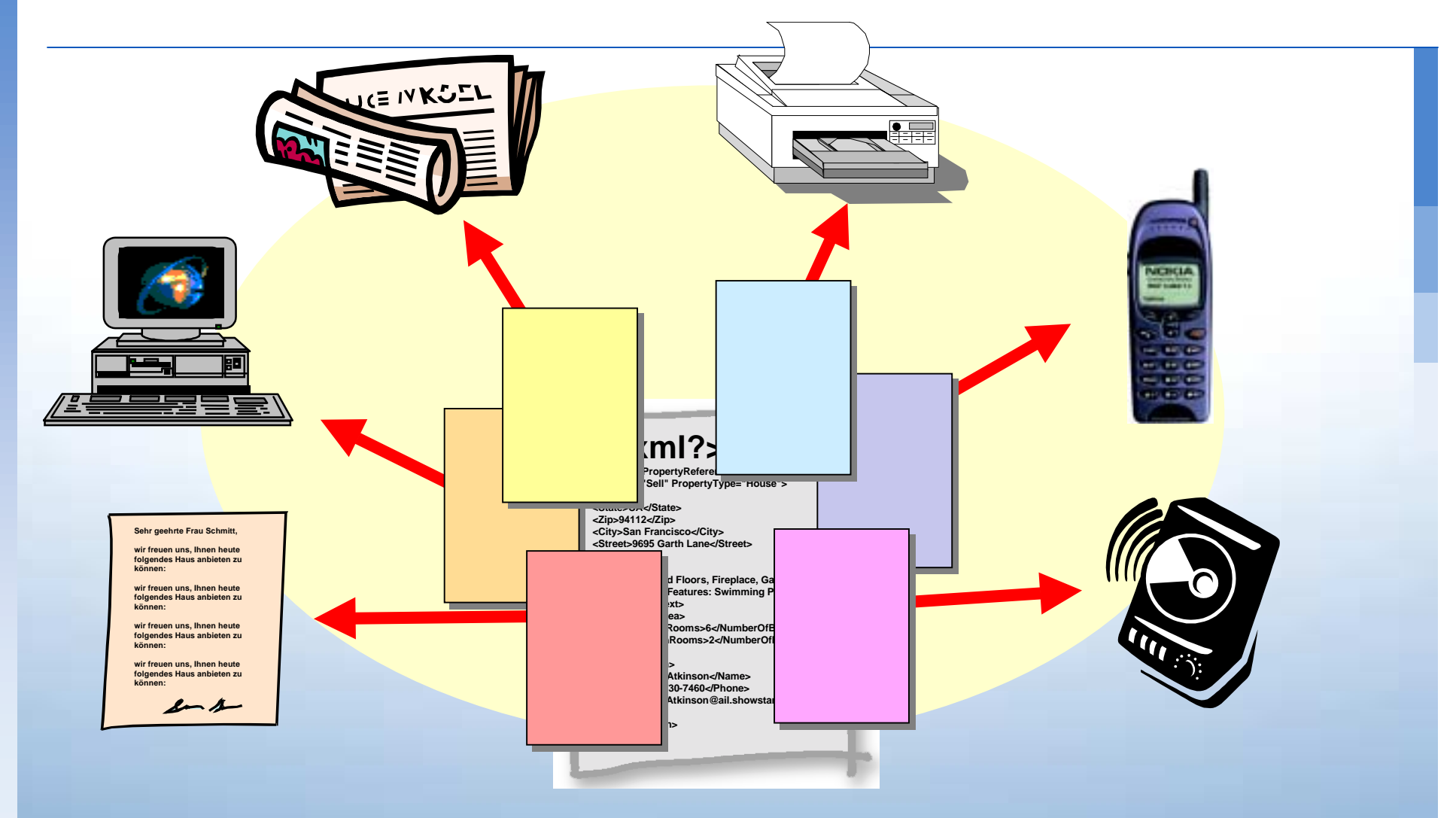

#### **Broad XML Support!**

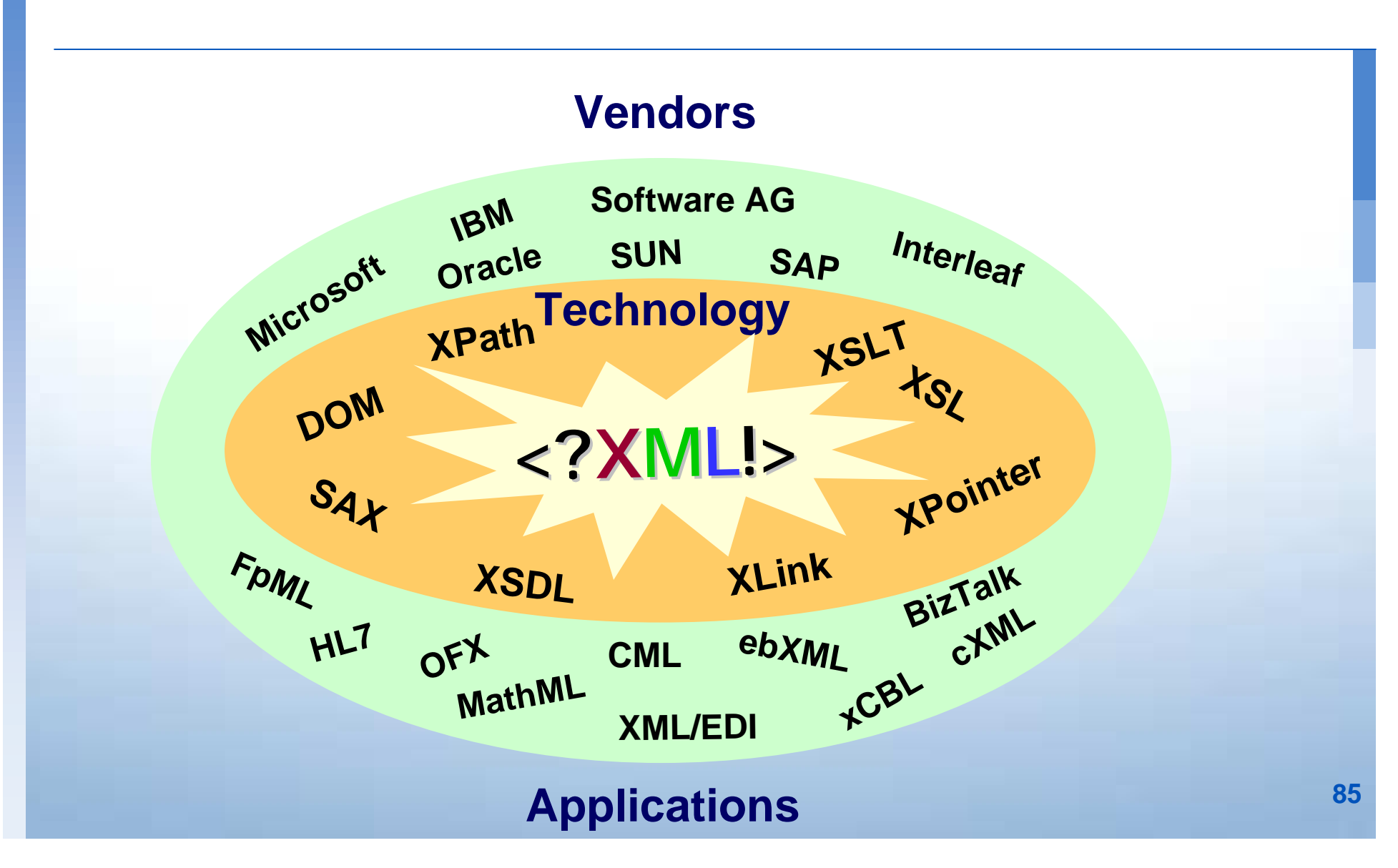

#### **Who Does What?**

#### **W3C**

*DESCRIPTION AND PROPERTY ARRANGEMENT* 

- **. Defines the XML standard**
- **. Defines the schema standard**
- **. Defining XML query languages , XSLT, Xpath, XLink, XPointer...**

#### **Industry standards groups**

- **Define specific business documents**
- **Work with members to gain acceptance**

#### **Technology vendors**

**Provide tools and support for standard technologies**

#### **Bottom Line - The XML Revolution**

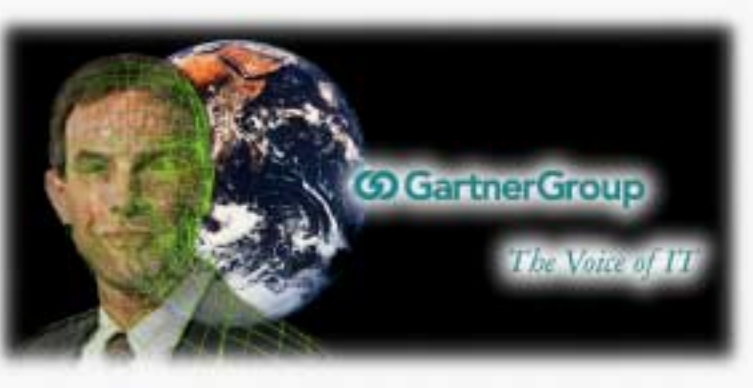

- **. Our early, aggressive forecast about XML and its applications have been proven true.**
- **. By year-end 2003, XML's impact on e-business (in particular) and technology (in general) will be as profound as the Web's impact is today (0.8 probability).**
- **. The bottom line is that enterprises must understand the implications of the emerging XML-enabled web in order to succeed in e-business.**

#### **XML: The Interest In The Market**

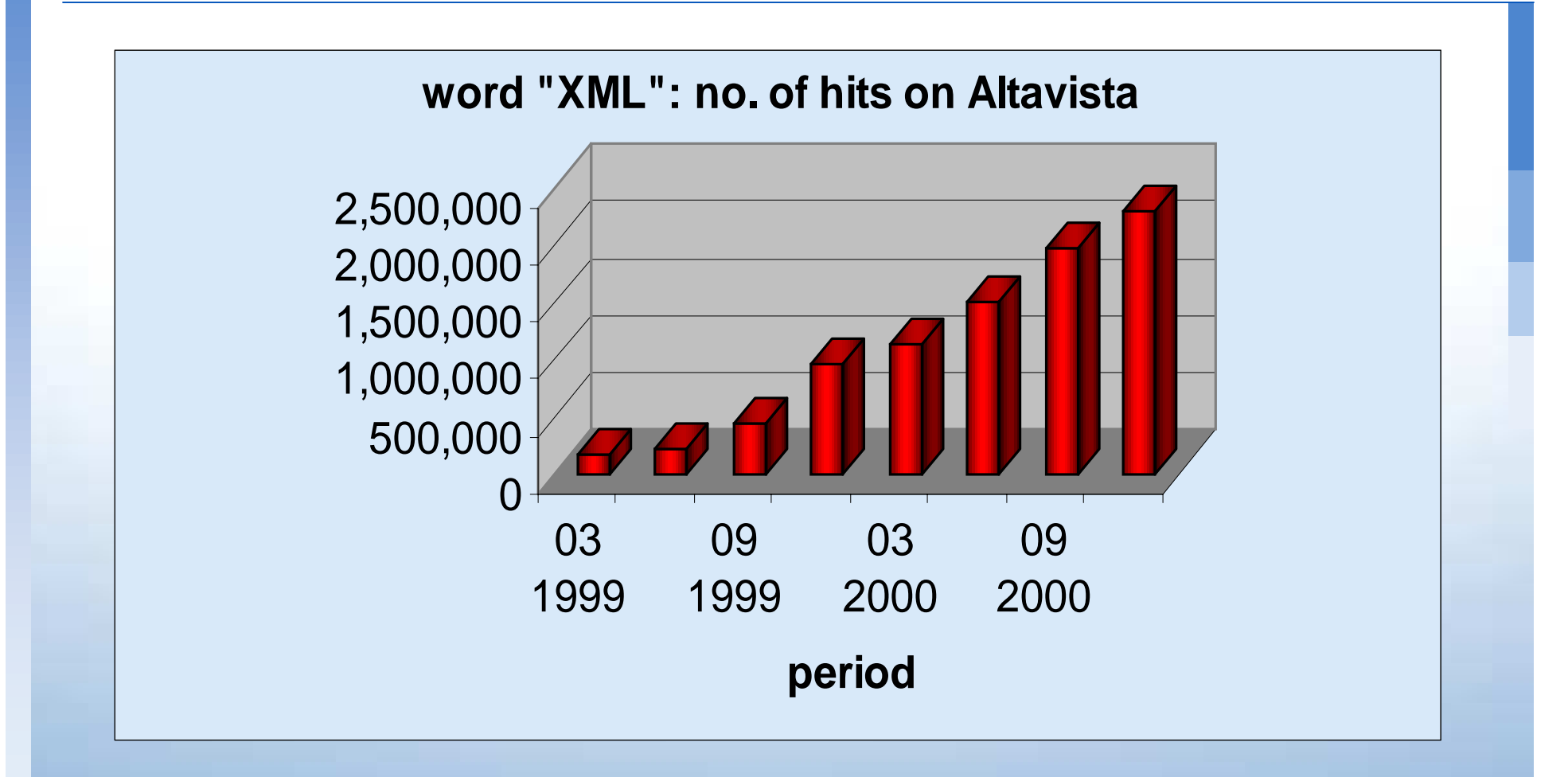

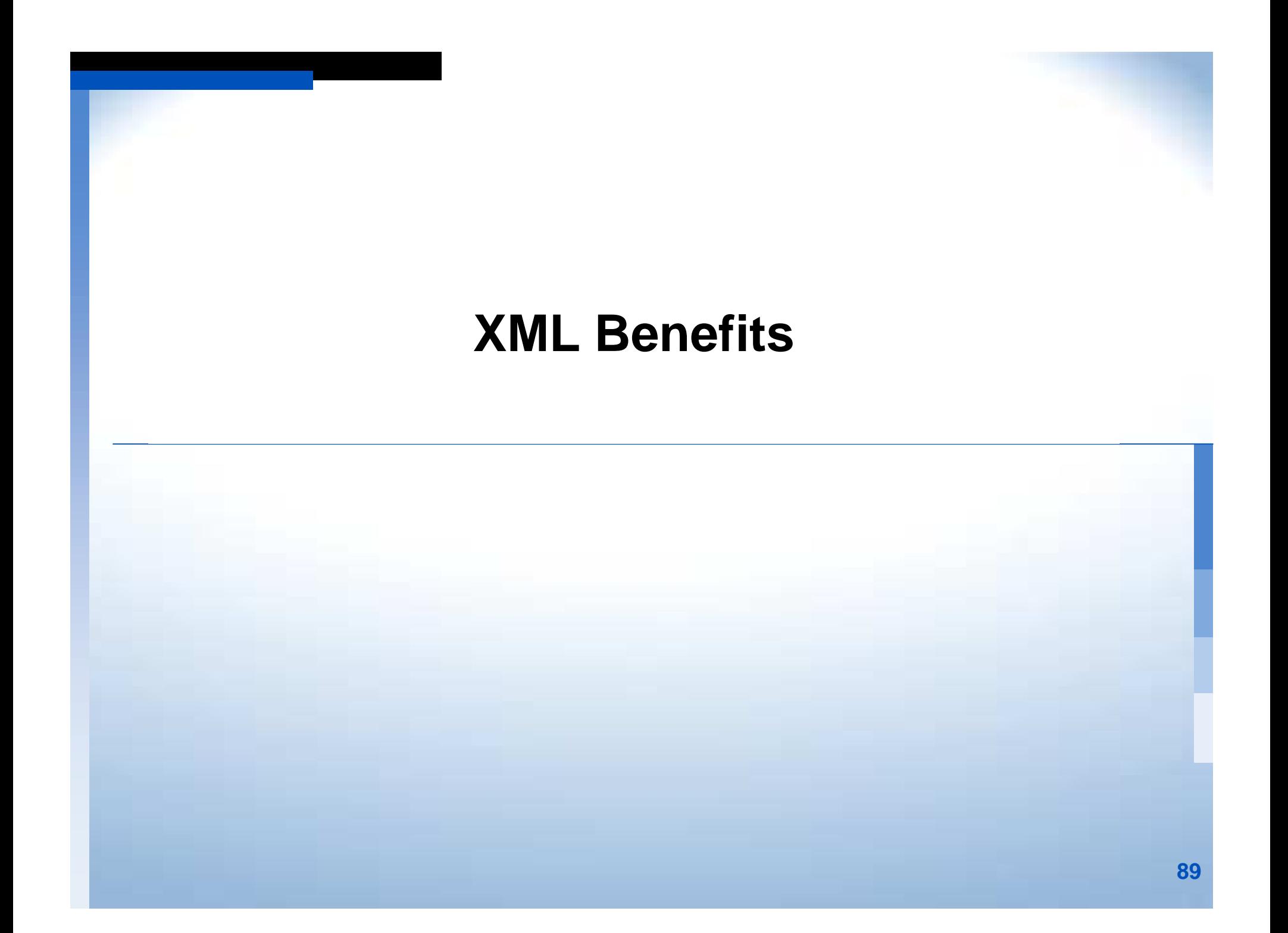

#### **How Much Data Are We Talking About ?**

**TeraByte TeraByte Challenge Challenge (15% of data (15% of data is in DBMS)** 

**ExaByte ExaByte**

**Challenge Challenge** 

**(85% of data (85% of data**

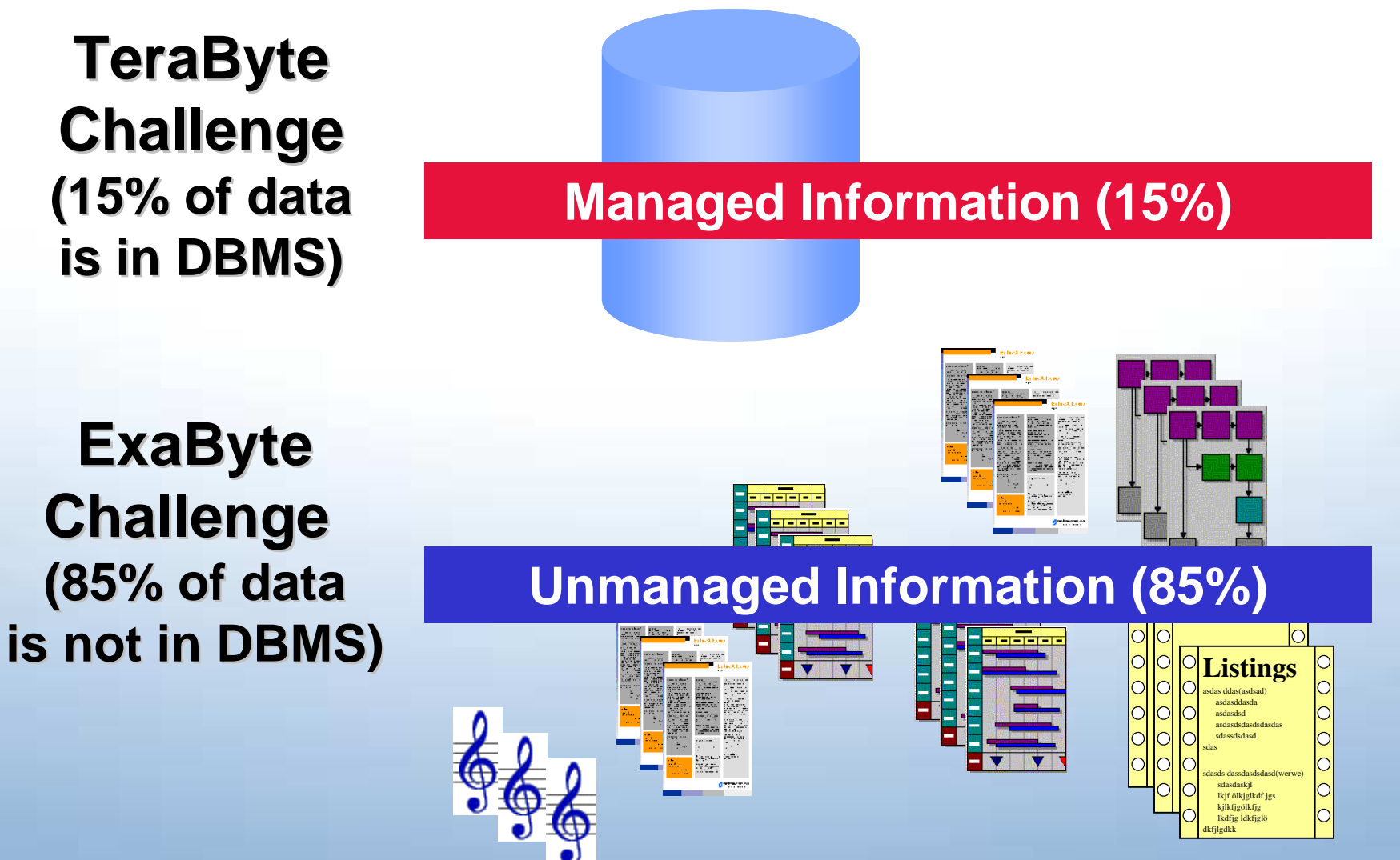

**90**

## **Key XML Benefit:**

*Storage management for any data*

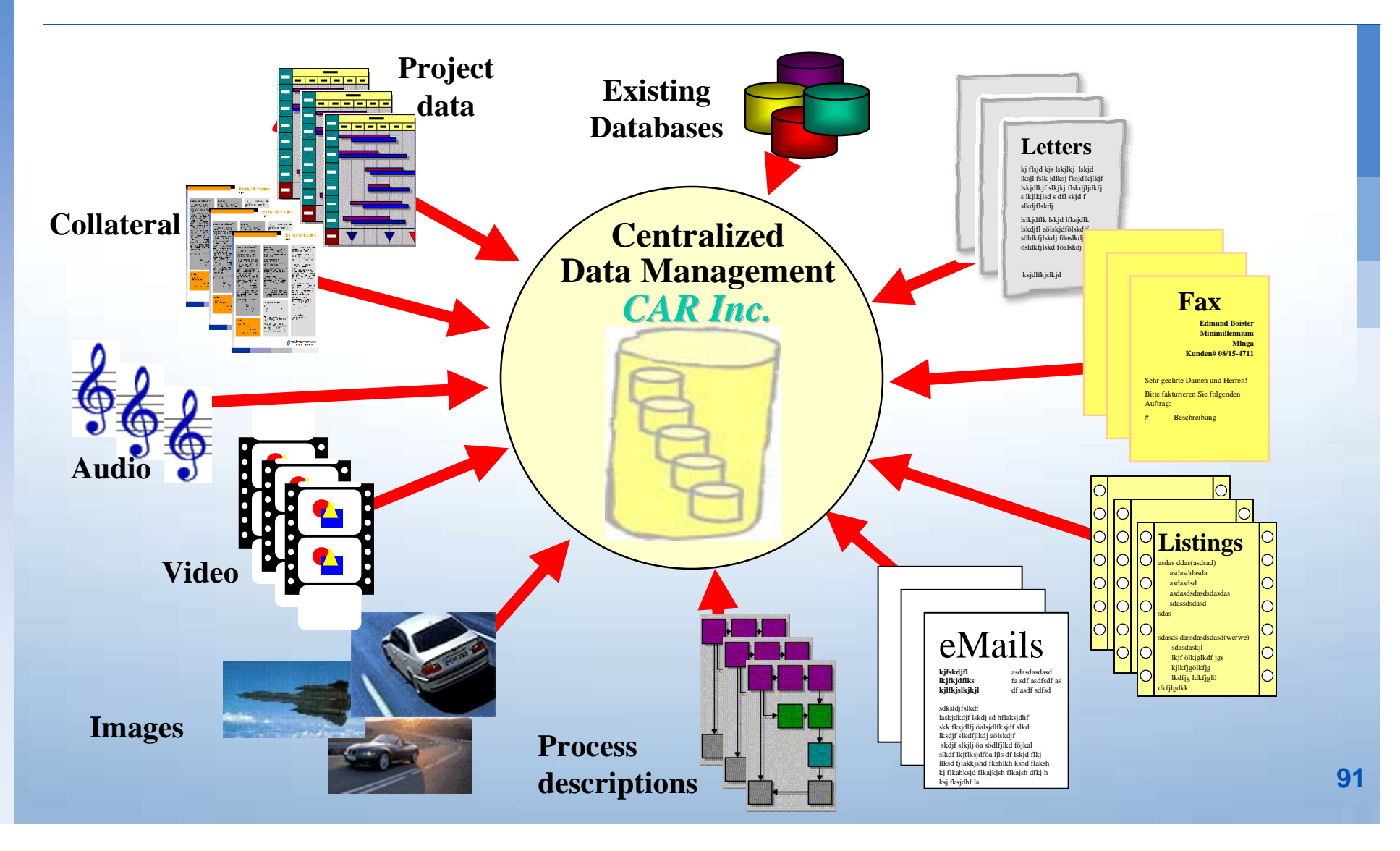

## **XML Advantages: Data Storage / Management**

**XML allows to store and manage the other 85% of the yet unmanaged document-based information**

- !**Intelligent, simple & structured searches**
	- !XML-tags add meaning (meta-data) & structure to the content
- !**Long-term availability of text-based data**
- **EXML is independent** (prog-languages, apps, platf. or vendors)
- **EXML documents can be validated** (reference docs)
- **EXML can handle all kinds of data** (text, audio, video ...)
- **EXML can be manipulated easily by common tools**

## **Key XML Benefit:**

*Push Button Publishing - one source for different devices and layouts*

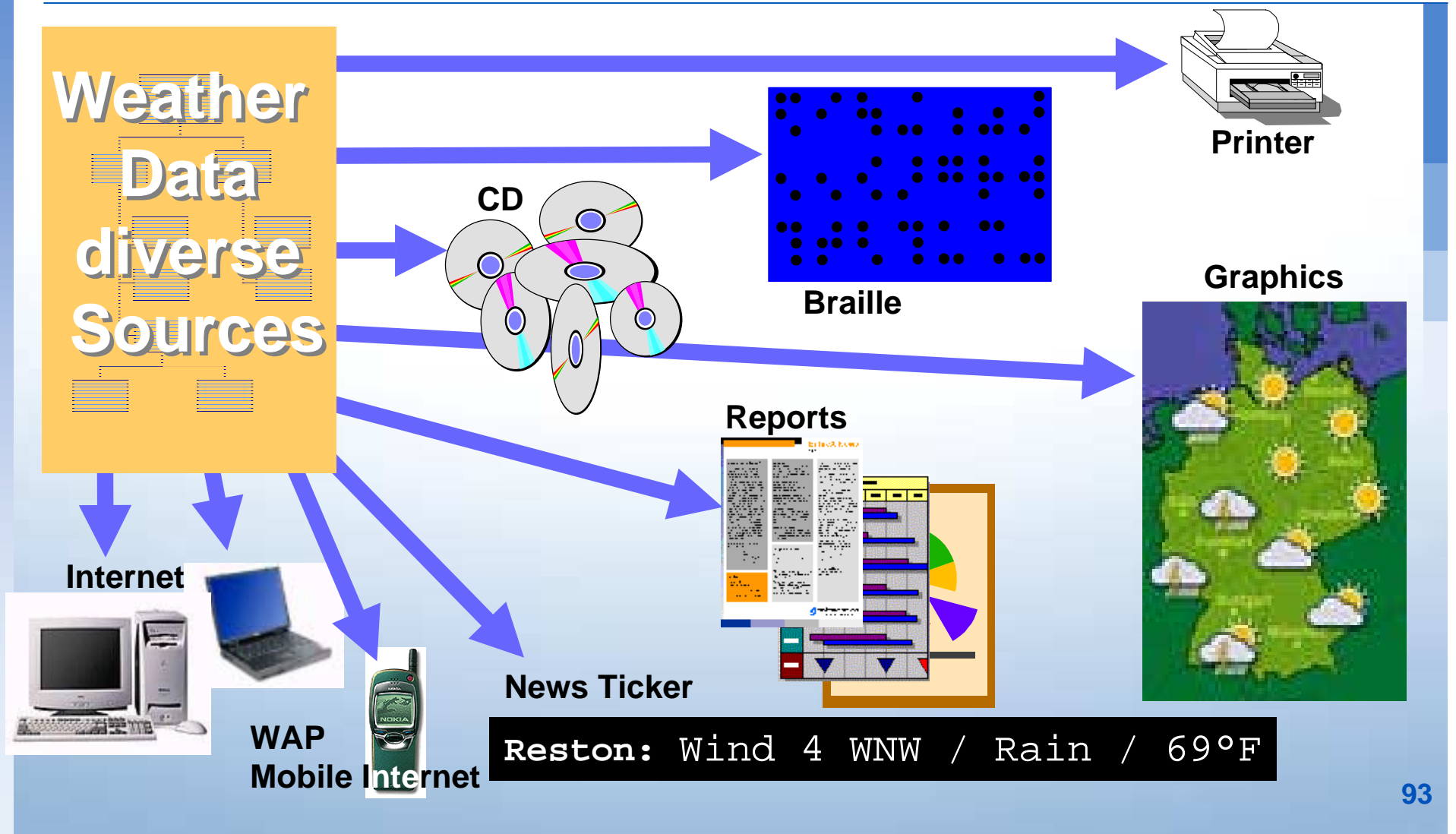

## **XML is Separation of Form and Content**

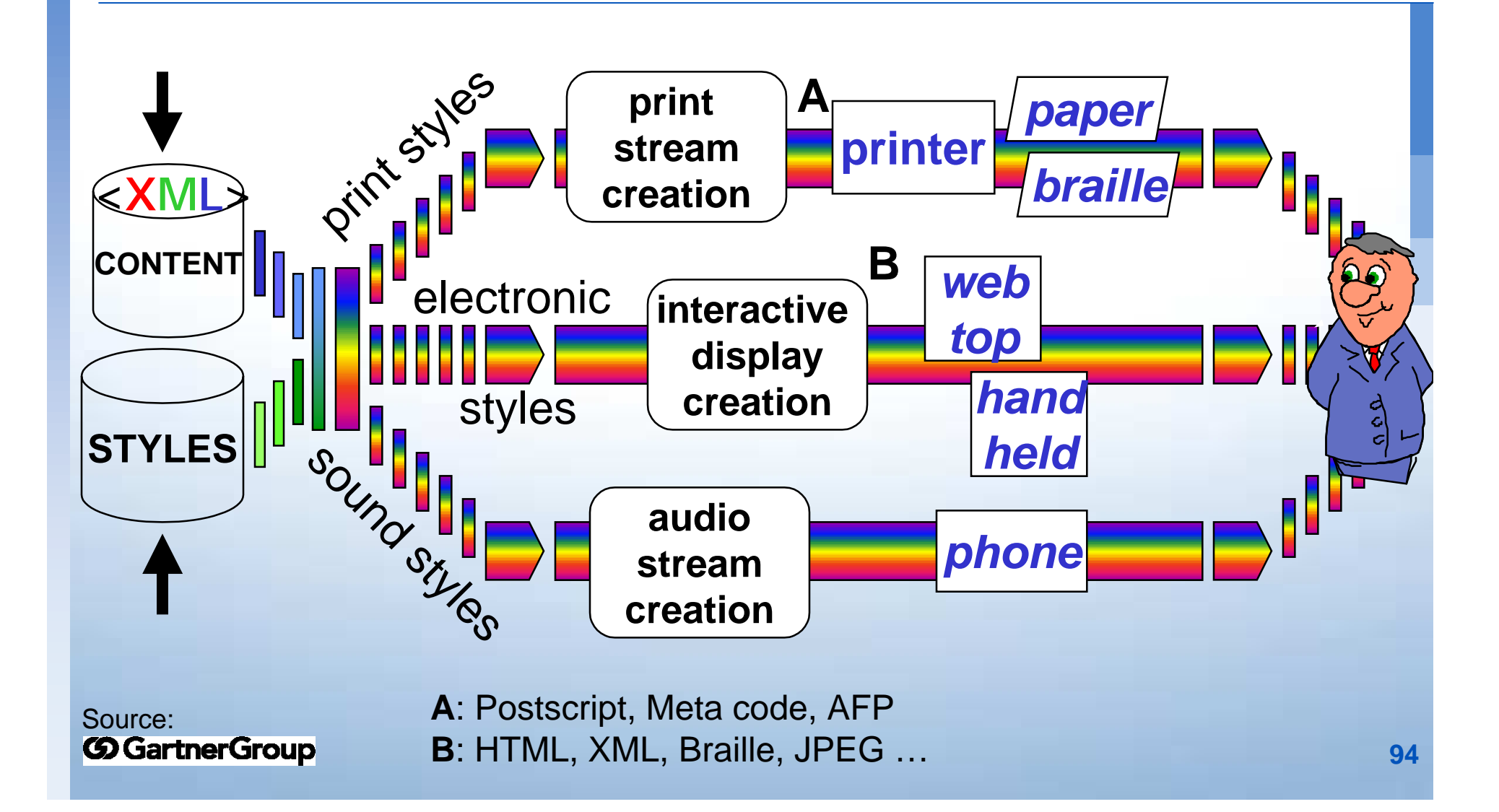

## **XML Advantages: Electronic Publishing**

**XML allows to re-use data easily in different formats**

 **Separation of document content from its presentation Dynamic assembly & low-cost content personalization** ! XSLT for data selection & target display device specific reformatting Examples: WML, (X)HTML, PDF .... **Quality improvement for information, delivery & access**

**Data consistency improvement** (write once-publish many)

#### **Key XML Benefit:**

*Electronic Document Exchange - Connecting Businesses*

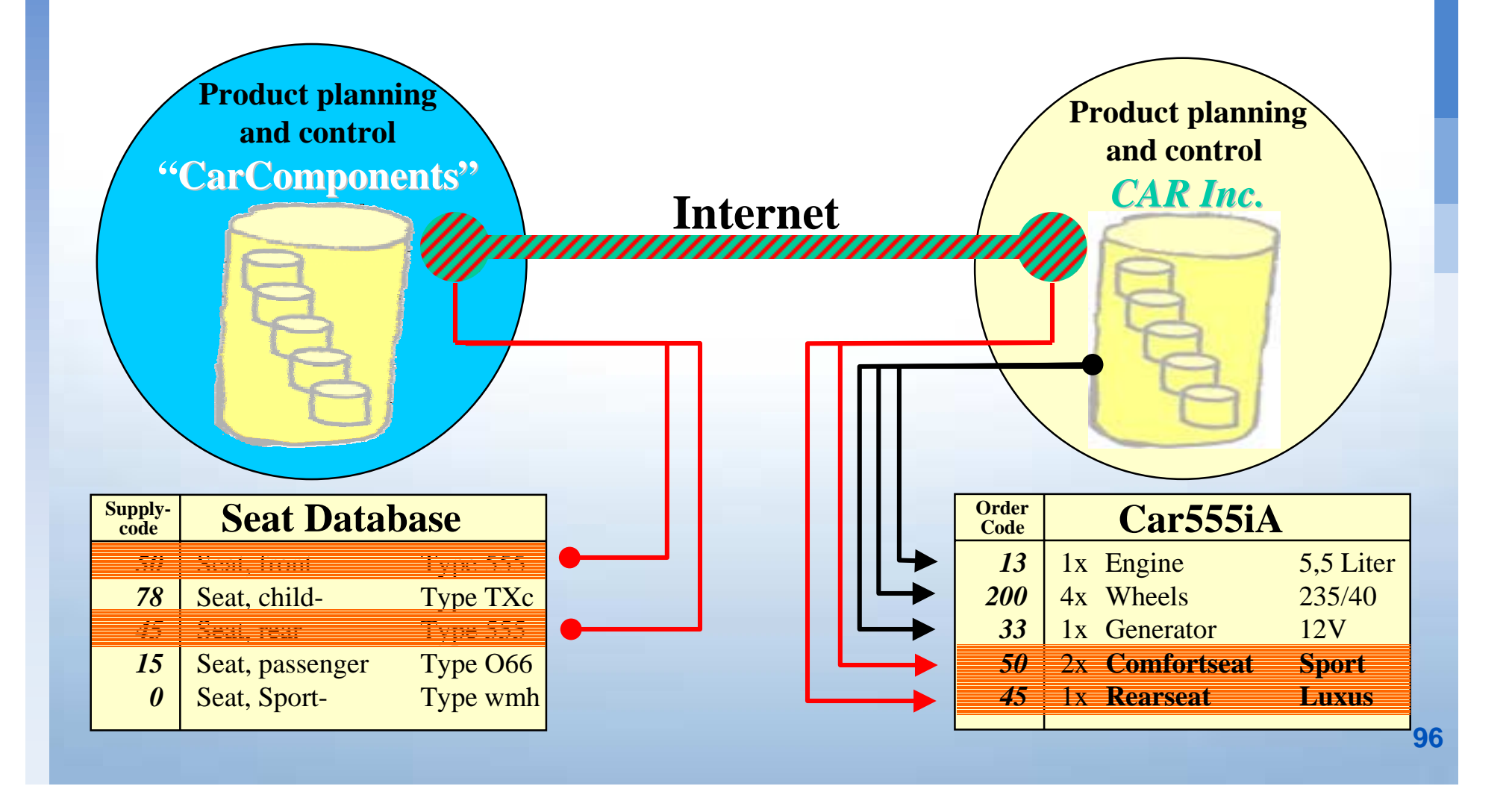

#### **Data Exchange in the Past**

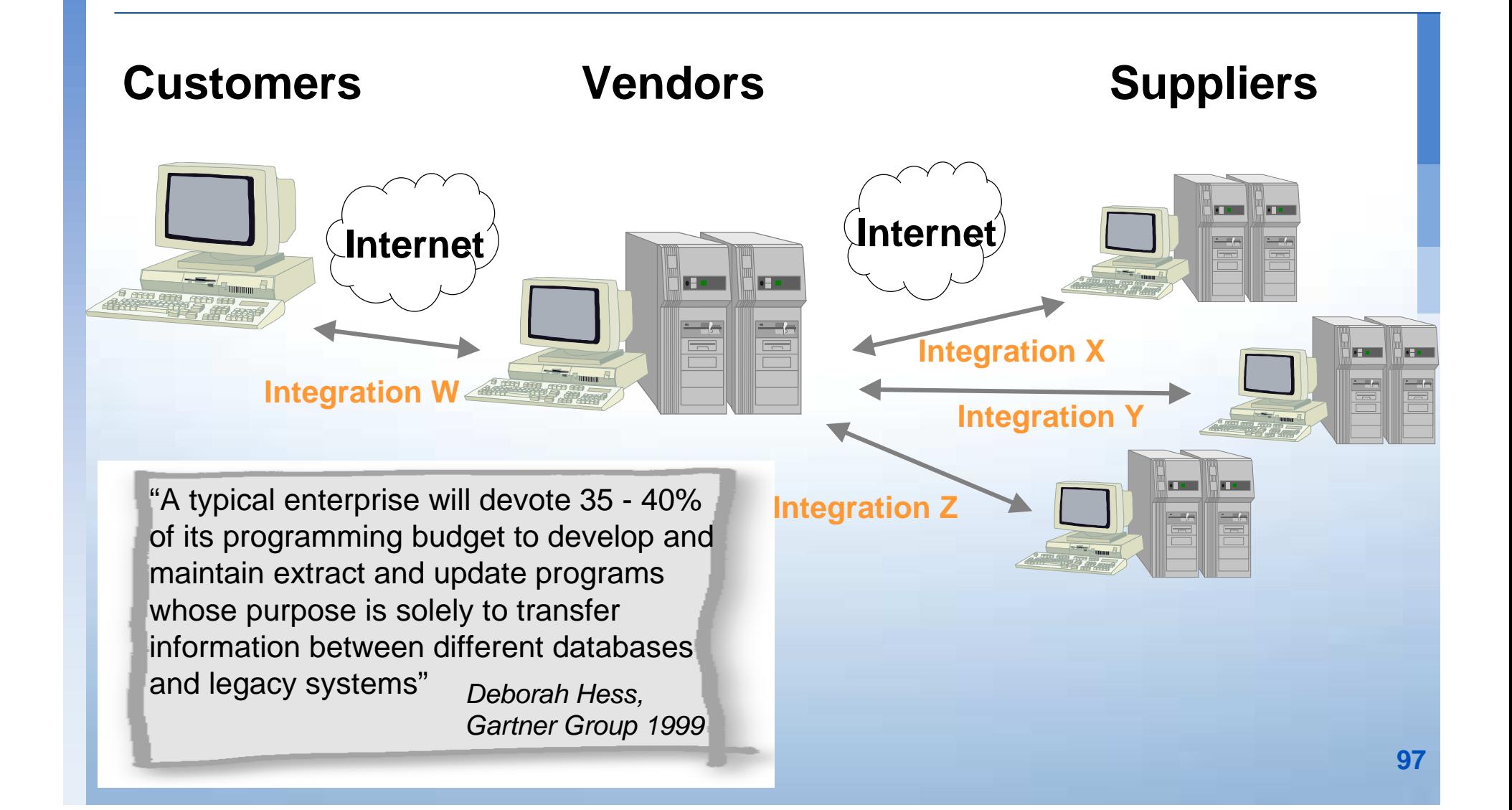

#### **Today: Business Process Integration**

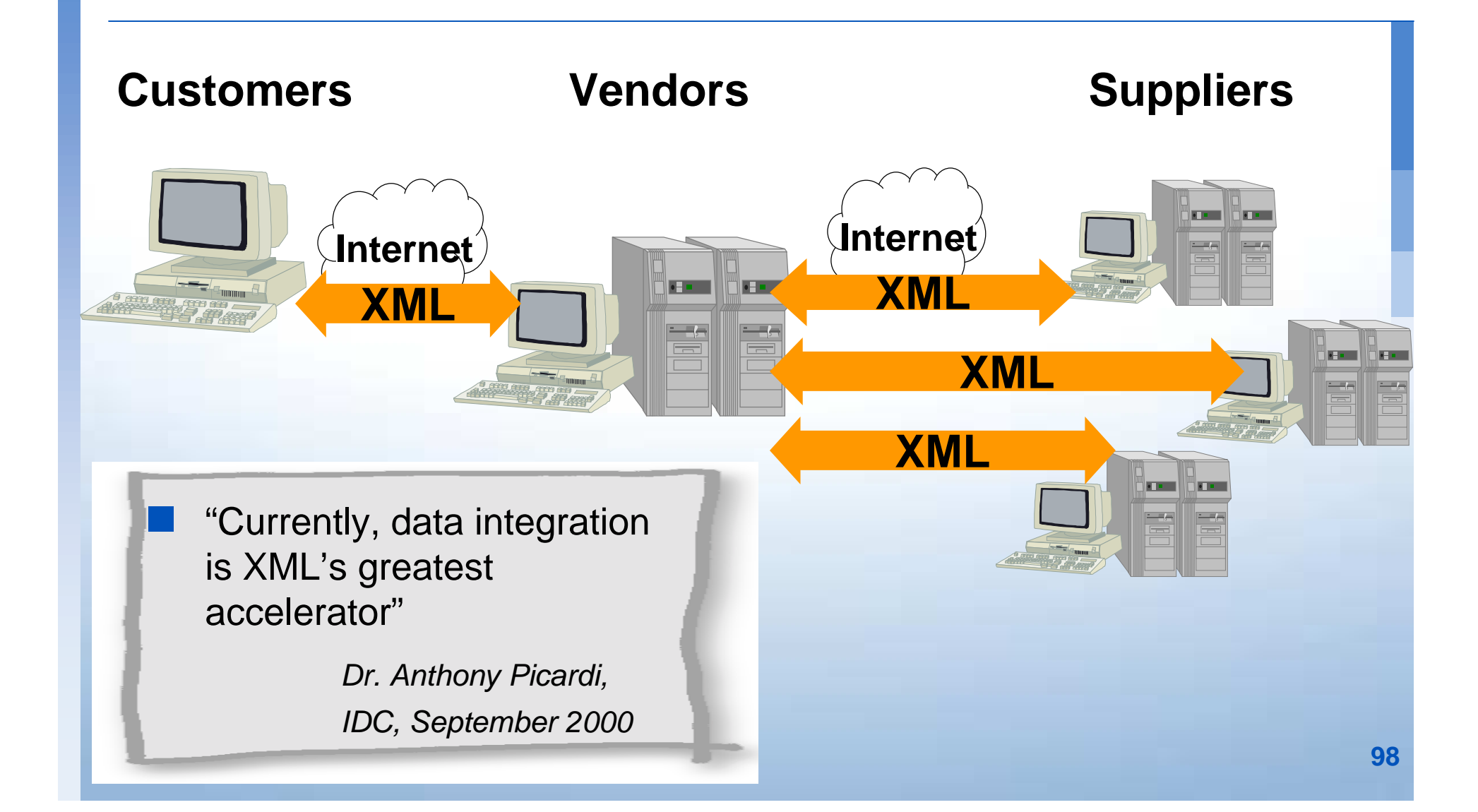

## **XML Advantages: Electronic Data Exchange**

**XML removes proprietary message format problems**

- **Meta-language to define specific markup-languages**
- **Simple & cheap communication between applications on heterogeneous platforms** (data in medium-neutral format)
- **Simple and much faster implementation of communication interfaces**

**.** 

 **Usage of standardized & easily extensible data descriptions** (Industries: health, banking, chemical, car...)

 **Usage of standardized communication means und protocols** (HTTP, TCP/IP)

## **XML-based Data Exchange Standards**

#### **EDI since 20 years - reserved for large enterprises only**

!Infrastructure too expensive, inflexible, not robust enough

#### **XEDI and XML/EDI are hybrid standards** (EDI+XML)

!Internet saves cost (X12- or EDIFACT specific DTDs)

**.** 

!Integration of small and medium sized Enterprises (SMEs)

#### **. Various Standards bodies defining content of documents to be used in a business exchange**

- **Industry specific standards: RosettaNet (Computer), FpML (Financial)..** *(e.g. more than 100 in 40 Branches)*
- **Application specific standards:** cXML (Ariba), xCBL (CommerceOne)
- **100General purpose standards:** BizTalk, ebXML, XML.org, UDDI.org

#### **Where to Use XML?**

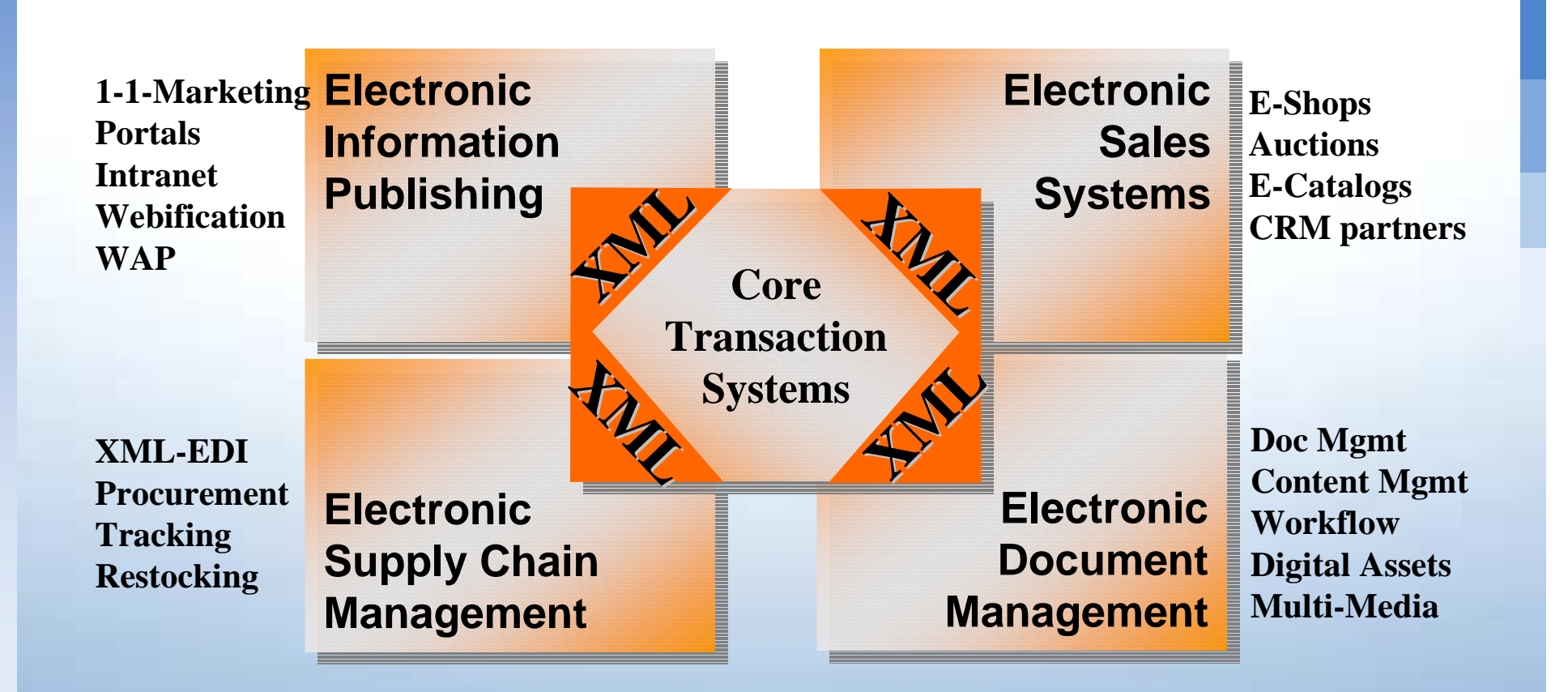

## **Gartner Suggests to Implement XML Now!**

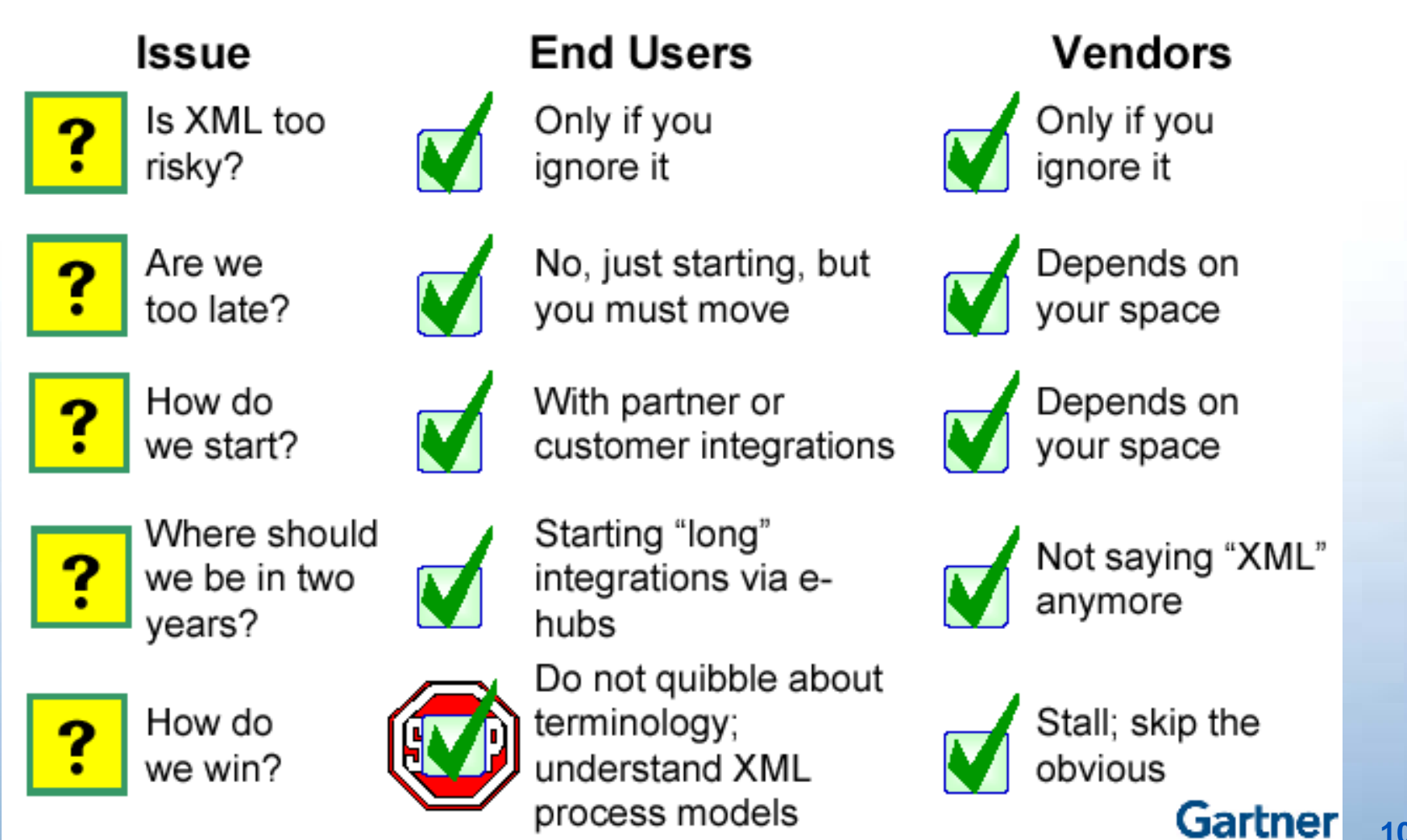

**102**

## **Conclusion**

**XML is the ideal standard for ...**

- **. Media-neutral storage of information (future proof)**
- **In the contract of the contract of the contract of the contract of the contract of the contract of the contract Flexible usage of data - "Create once - publish many"** 
	- Automatic generation and formatting of output dedicated to target device

#### **Cost-effective, standardized data exchange via Internet**

- Integrates information from legacy systems with the Internet business
- Connects enterprises without specific infrastructure *(e.g. needed for EDI)*
- Universal general purpose vocabulary expected for e-business doc exchange ebXML?, BizTalk?, xCBL?, cXML? ...

#### **XML helps in commercial, technical and scientific applications**

- Internet Applications / Portals / E-Shops / E-Catalogs ...
- Content- / Document Management
- Supply Chain Management

# **XML is the enabler for electronic business**

## **Questions?**

# **SOFTUARE AG The XML Company The XML Company**

## **Thank you !**

#### **References**

#### **. XML**

**.** 

**.** 

*DESCRIPTION AND PROPERTY ARRANGEMENT* 

*DESCRIPTION AND PROPERTY ARRANGEMENT* 

- http://www.w3.org/XML
- http://www.xml.org
- **.** http://www.xml.com
- **XML Schema**
	- !http://www.w3.org/TR/xmlschema-0/
- **XSLT**
	- http://www.w3.org/TR/xslt
	- http://xml.apache.org/xalan/index.html

#### **DOM & SAX**

- http://www.w3.org/DOM
- ! http://www.megginson.com/SAX/index.html
- **General**
	- http://www.w3.org
	- http://tamino-platform.software-ag.de/articles/e-XMLCo\_0011\_FullArticle.doc